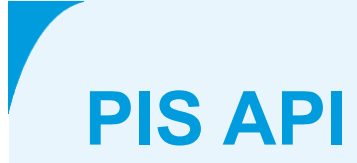

**PSD2 interface PIS de Volksbank**

**March 17 2024**

# **Colophon**

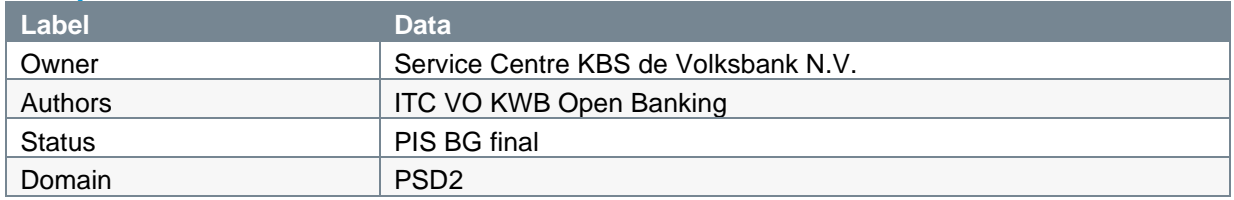

# **Version and change log**

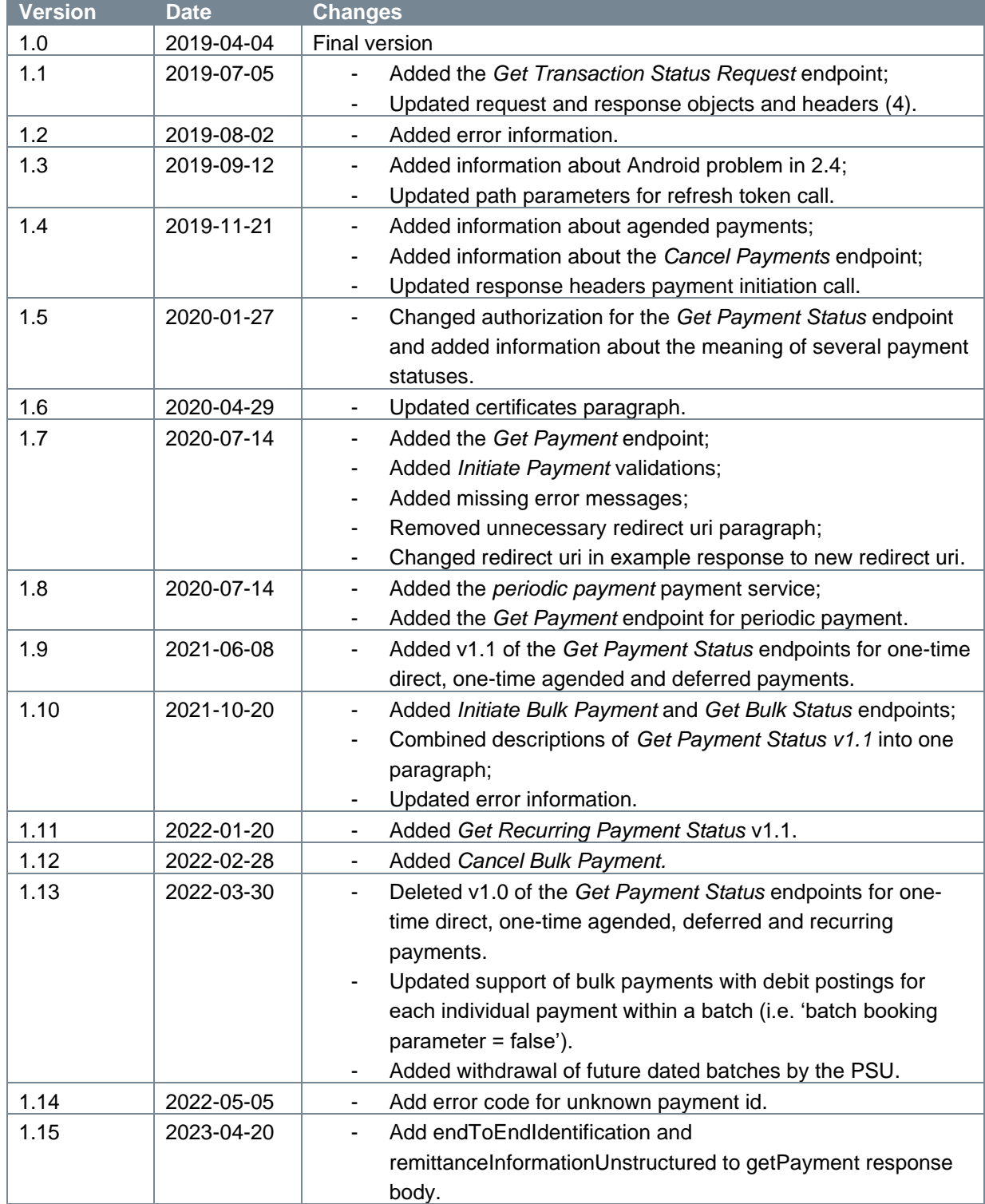

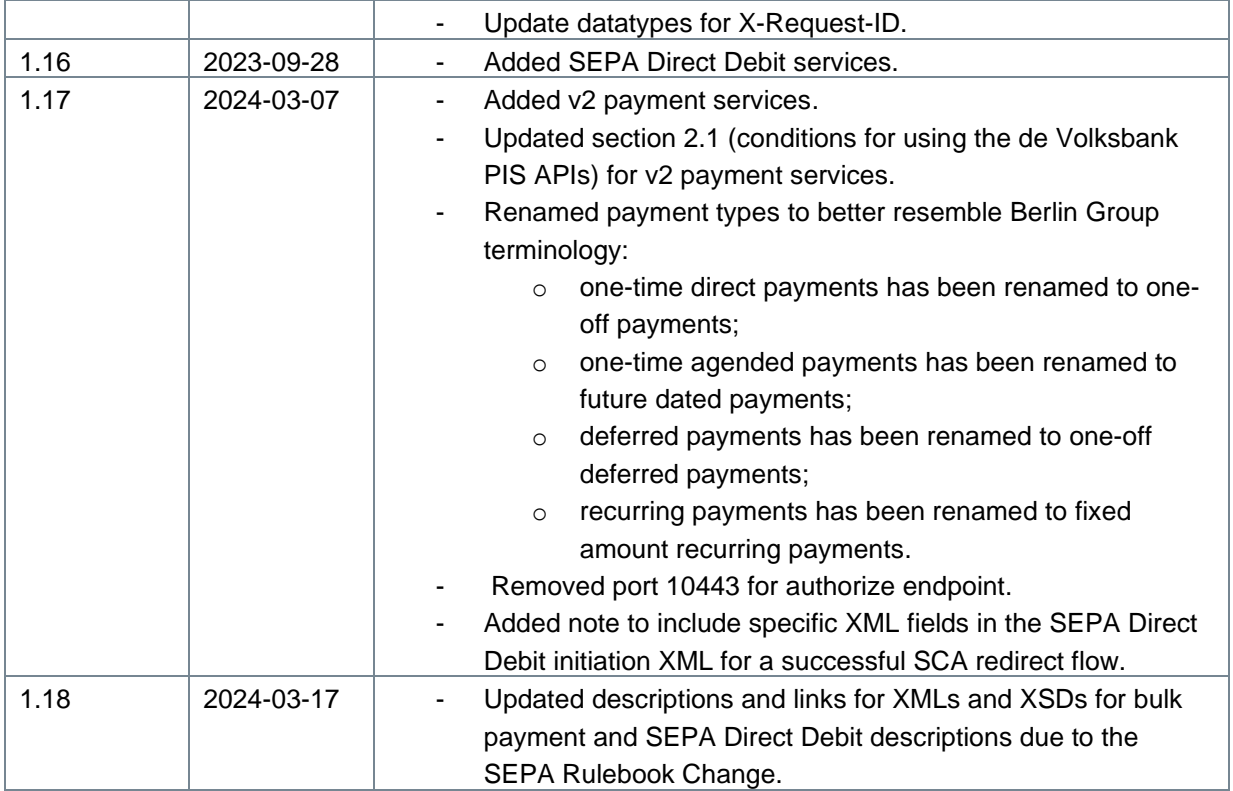

## **References**

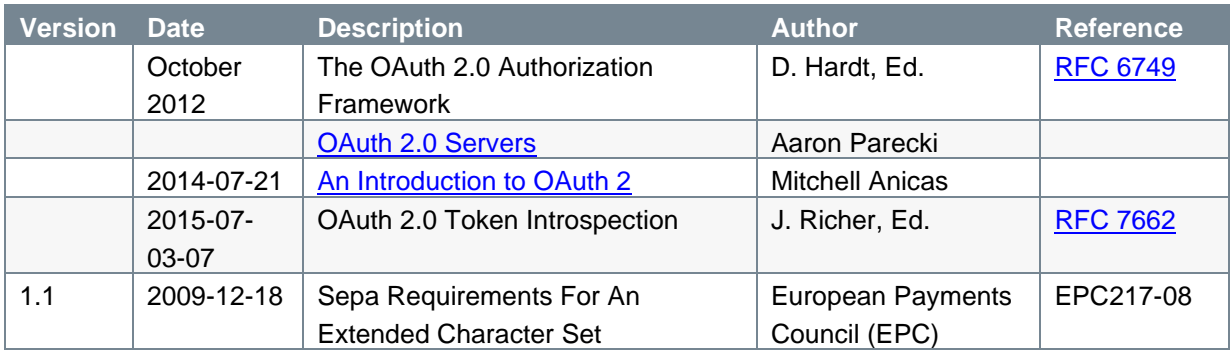

# **TABLE OF CONTENTS**

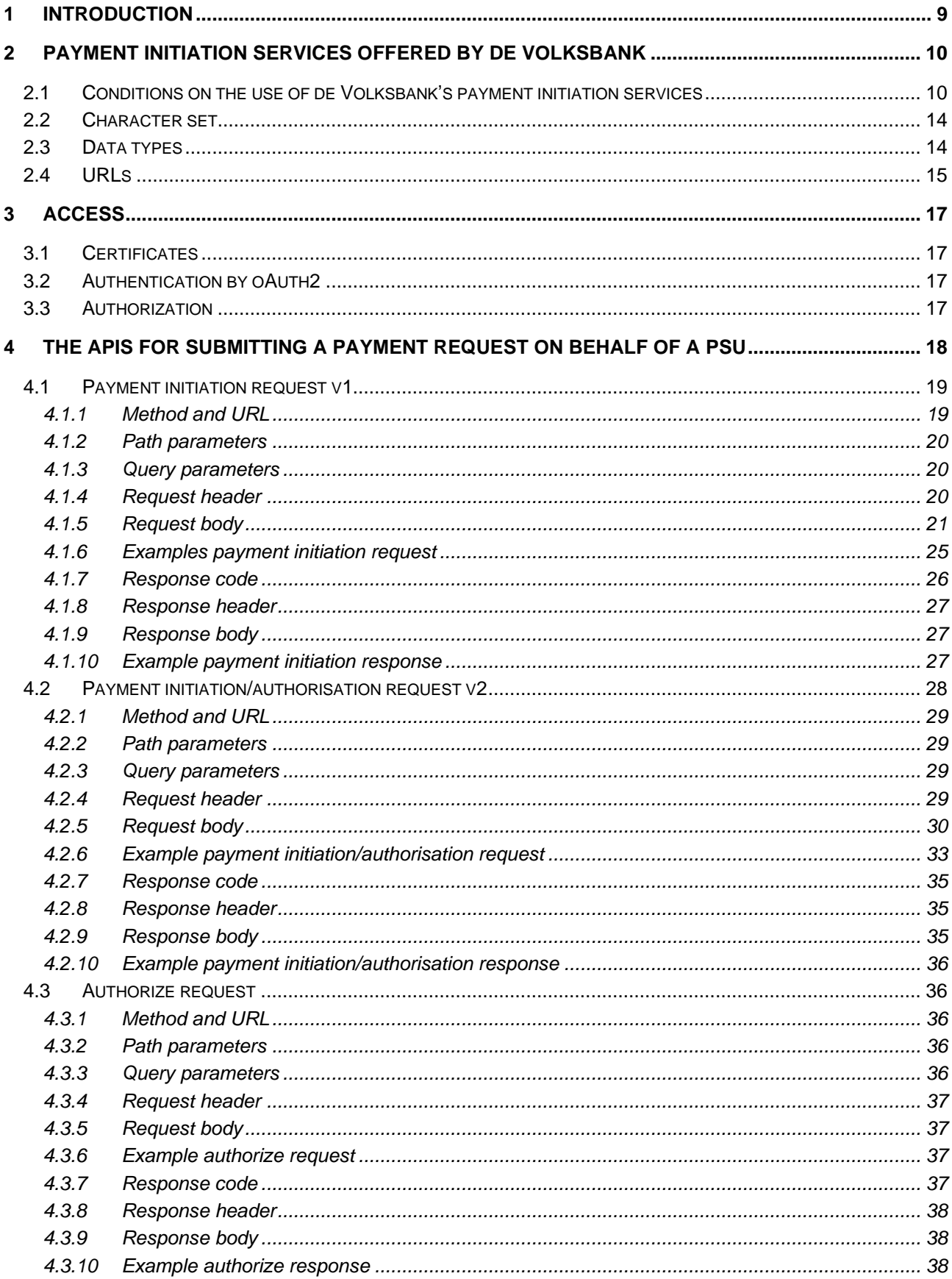

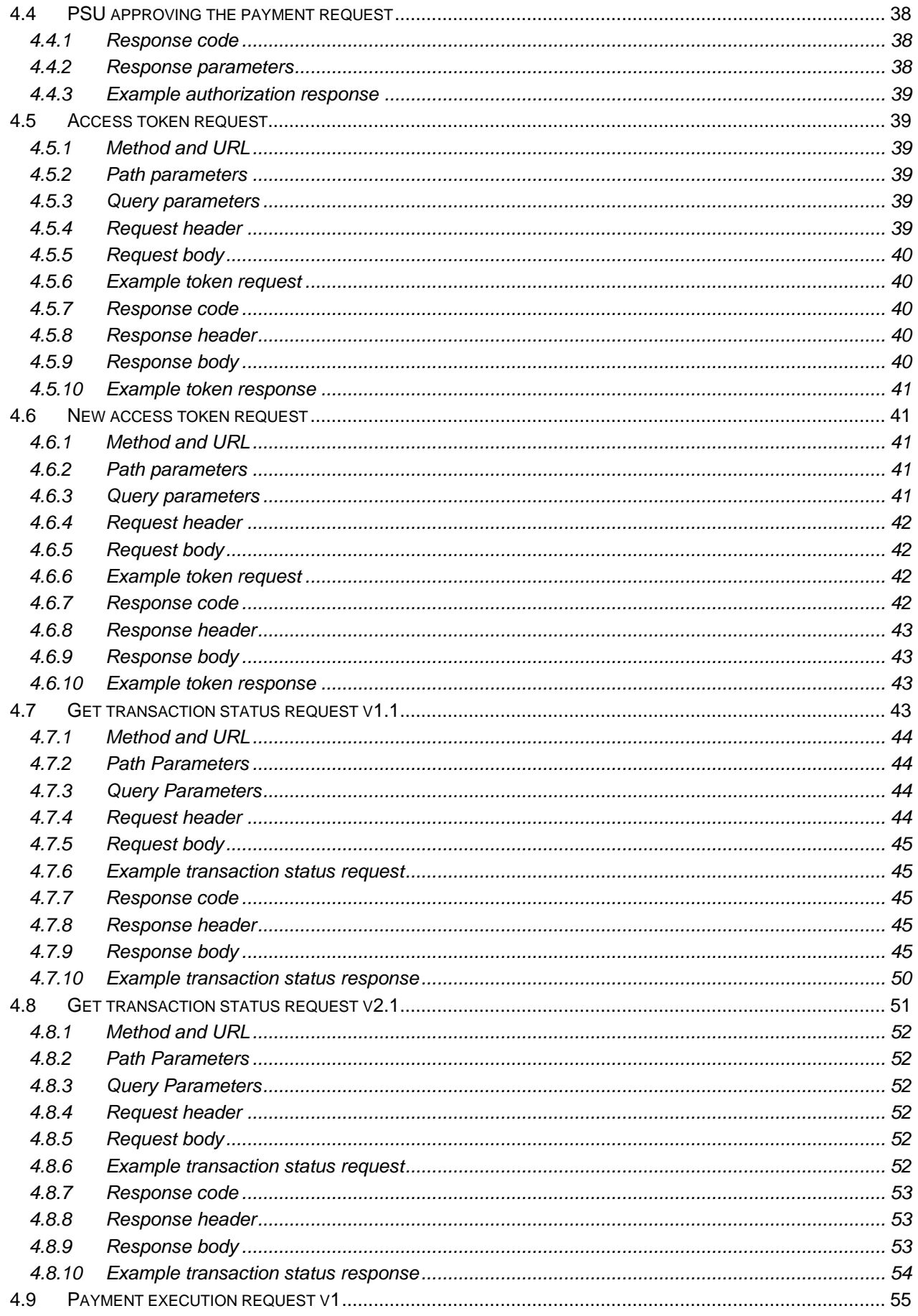

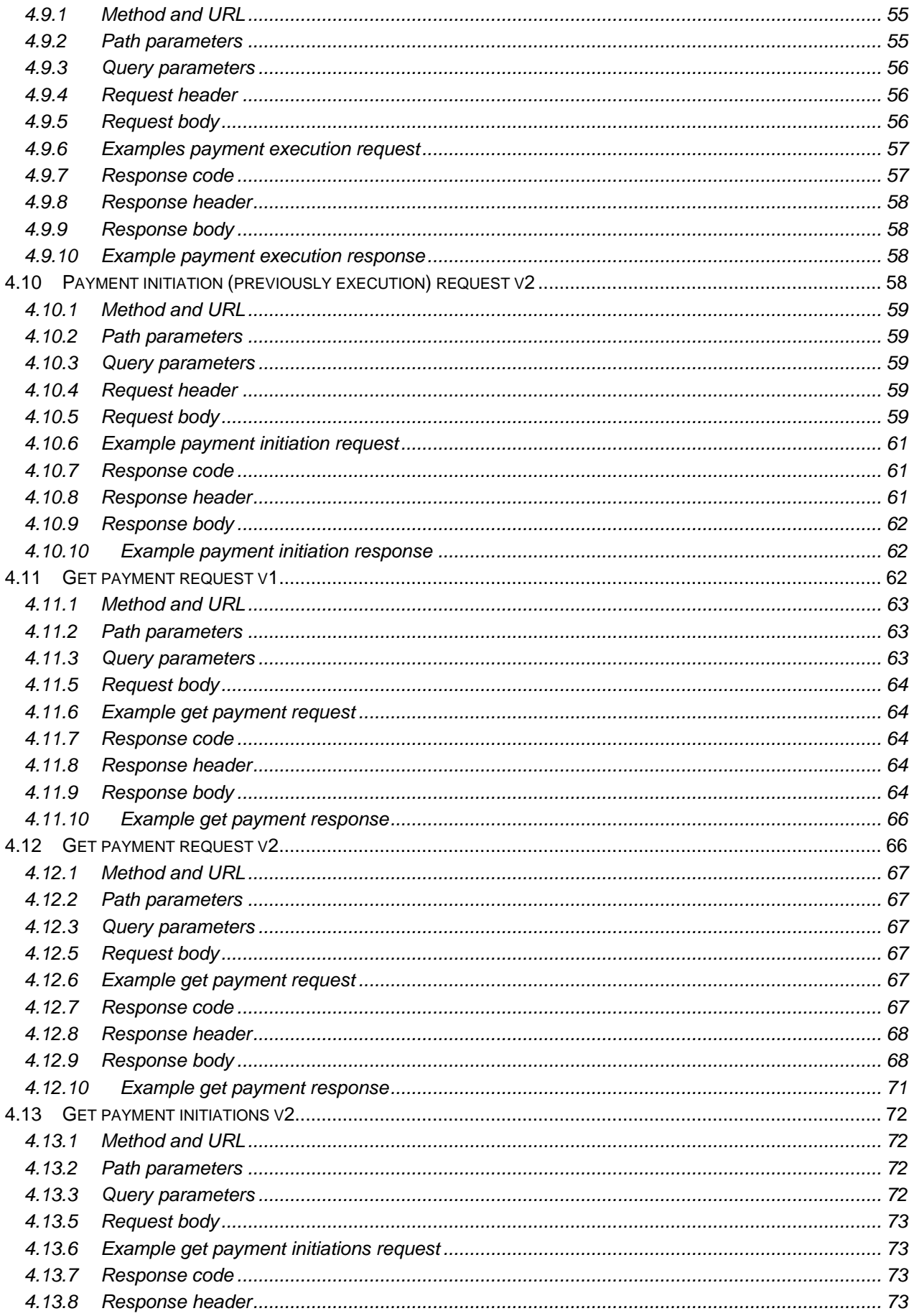

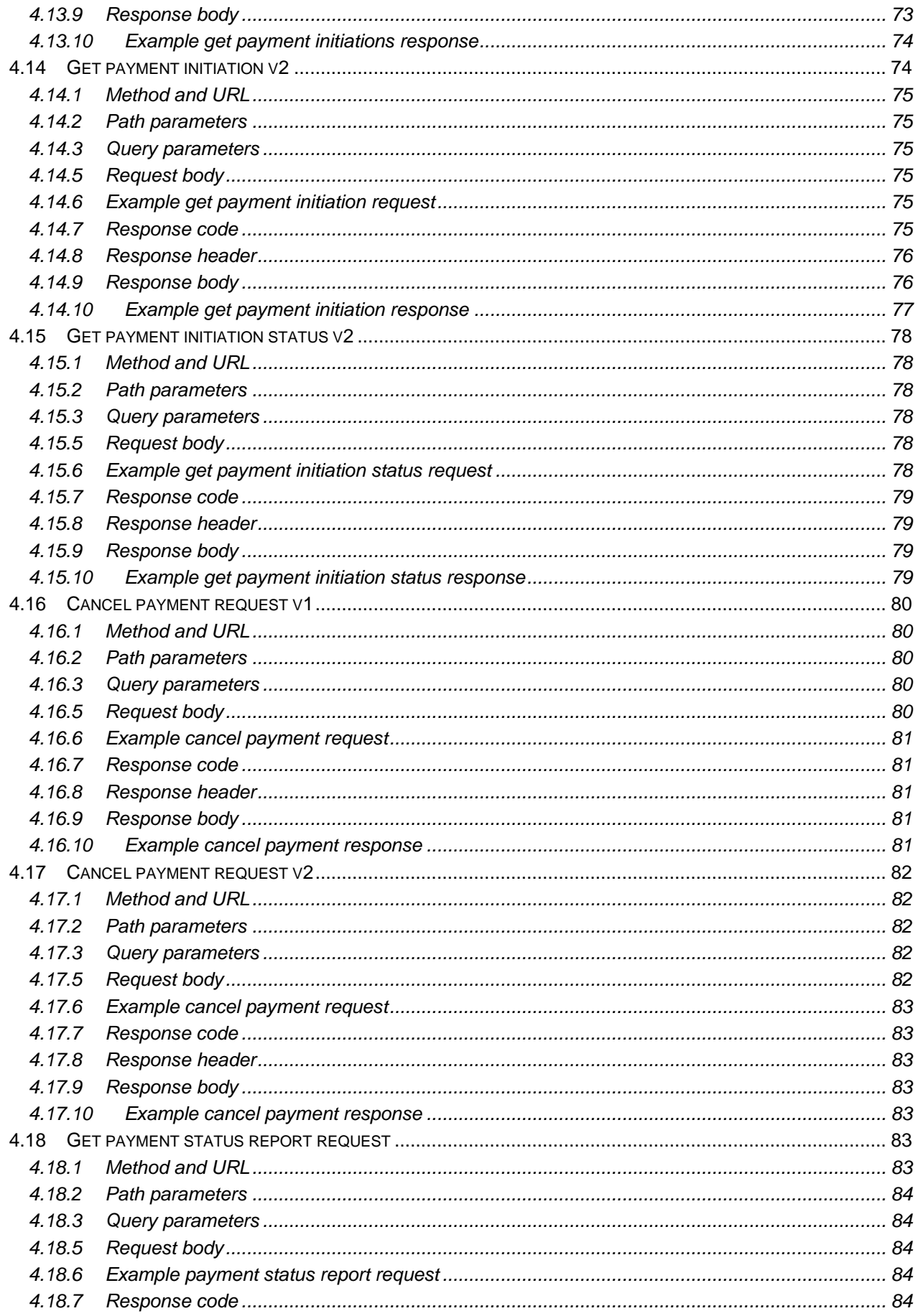

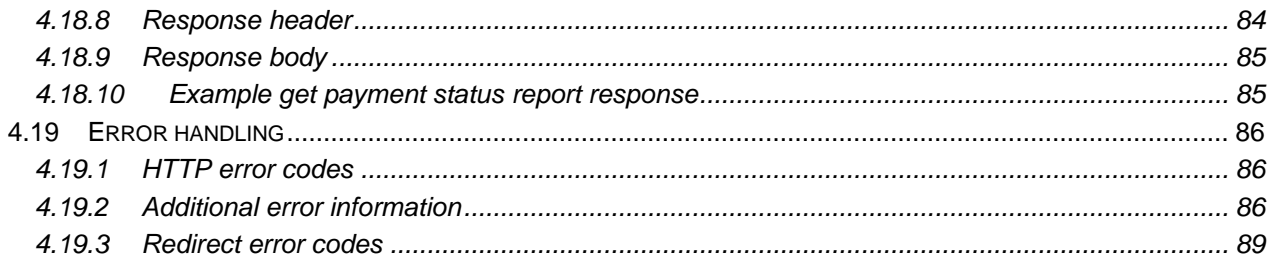

# <span id="page-8-0"></span>**1 Introduction**

This document describes the PIS (Payment Initiation Service) interface offered by de Volksbank under PSD2. It explains the process of the consent a PSU (Payment Service User) must give to allow a TPP (Third Party Provider), in its role of PISP (Payment Initiation Service Provider), to submit a payment debiting the PSU's account or, in case of a SEPA Direct Debit, to submit a payment crediting the PSU's business account.

It should be noted that this interface:

- complies with Berlin Group standards (NextGenPSD2 XS2A Framework Implementation Guidelines V1.3) for v1 and v1.1 endpoints;
- follows the Berlin Group openFinance API Framework Implementation Guidelines for Core Compliance Services (XS2A API) and Extended Payment Initiation Services for the v2 endpoints;
- supports the initiation of a single SEPA Credit Transfer (SCT) as well as the upload of bulk SCT payments and SEPA Direct Debits.

The remainder of this document will be organized as follows:

- Chapter 2 describes the conditions de Volksbank applies to the use of its payment initiation services, the character set used for the payment information to be exchanged between the PISP and de Volksbank in its role of ASPSP, the datatypes defined for the individual pieces of information and the URLs to be used by the PISPs for the different brands of de Volksbank.
- Chapter 3 sheds some light on the requirements PISPs must meet to access the systems controlled by de Volksbank.
- Chapter 4 not only lays out the fine details of the Berlin Group payment initiation flow, but also describes some payment initiation services specific to de Volksbank.

# <span id="page-9-0"></span>**2 Payment Initiation Services offered by de Volksbank**

# <span id="page-9-1"></span>**2.1 Conditions on the use of de Volksbank's payment initiation services**

De Volksbank offers seven payment services:

- 1. One-off payment. This payment service is referred to as *payments* by the Berlin Group (POST /payments/{payment-product}).
- 2. Future dated payment. The Berlin Group refers to this payment type as *future dated payments*. Similar to a one-off payment, but executed at a day specified by the PISP.
- 3. One-off deferred payment. In contrast to the Berlin Group NextGenPSD2 XS2A requirements, the scheduling of deferred payments lies with the PISPs. With respect to the data structure and most of the process steps, the v1 one-off deferred payment services of de Volksbank comply with the Berlin Group NextGenPSD2 XS2A standard.

The Berlin Group openFinance API Framework Extended Payment Initiation Services introduces the deferred payment type, and the offered v2 one-off deferred payment services follow these Guidelines for Extended Payment Initiation Services.

4. Fixed amount recurring payments. In contrast to the Berlin Group NextGenPSD2 XS2A requirements, the scheduling of recurring payments lies with the PISPs. With respect to the data structure and most of the process steps, the recurring payment of de Volksbank complies with the Berlin Group NextGenPSD2 XS2A standard.

**We are planning to terminate our current recurring payment services**. Please note that this recurring payment service is NOT equal to Variable/Dynamic Recurring Payment services.

- 5. Periodic payments. This payment service is referred to as *periodic payments* by the Berlin Group also.
- 6. Bulk SCT payments. This payment type is known as *bulk payments* by the Berlin Group.
- 7. SEPA Direct Debits. This is a de Volksbank implementation and not described by the Berlin Group.

The following conditions apply to the usage of all of these payment initiation services:

- 1. The authorization code is valid for a duration of **10** minutes;
- 2. The access token is valid for a duration of **10** minutes;
- 3. The refresh token is valid for **90** days.

These services also have their own specific requirements which must be met by the PISP. They are listed below per specific payment service:

### **One-off payment**

- 1. A one-off payment cannot be cancelled by neither the PISP nor the PSU.
- 2. A one-off payment never has an *endDate* in the request body.
- 3. A one-off payment cannot be re-submitted by the PISP with the same paymentId, even if the payment request cannot be processed by the ASPSP for technical reasons or because of insufficient balance.

### **Future dated payment (warehoused with defined execution date at the ASPSP)**

- 1. A future dated payment can be cancelled by the PISP using the cancel payment endpoint.
- 2. A future dated payment never has an *endDate* in the request body; *endDate* is only used for deferred and recurring payments.
- 3. A future dated payment must have a *requestedExecutionDate* in the request body.
- 4. The ASPSP is responsible for the execution of the payment on the indicated date.
- 5. The PSU (customer) can withdraw the permission for the execution of the payment up to the date as recorded in the attribute *requestedExecutionDate* in the original payment request.
- 6. Withdrawal of the permission by the PSU can only be done in the online banking environment of the ASPSP.

### **One-off deferred payment**

- 1. The execution date of a one-off deferred payment as recorded in the mandatory attribute *endDate* cannot be after 13 months counted from and including the month where the payment request was received by the ASPSP and replied to with the status *RCVD* (RCVD means *received*).
- 2. The PISP (not the ASPSP) is responsible for the submission of a one-off deferred payment for execution;
- 3. The PSU (customer) can withdraw the permission for the execution of a one-off deferred payment up to and including the date as recorded in the attribute *endDate* in the original payment request.
- 4. Withdrawal of the permission by the PSU can only be done in the online banking environment of the ASPSP.
- 5. The permission to execute a one-off deferred payment expires automatically after the date as recorded in the attribute *endDate*.
- 6. The PISP can offer a one-off deferred payment for execution before the date as recorded in the *endDate* in the original payment request.
- 7. A one-off deferred payment can only be submitted only once by the PISP with the same paymentId, even if the payment request cannot be processed by the ASPSP for technical reasons or because of insufficient balance.
- 8. The Berlin Group openFinance Framework defines several deferred payment services. De Volksbank supports the service type XDPIS (deferred-payments). This payment service does not reserve funds before execution, and does not support multiple executions (known as *initiations* under the openFinance Framework) under the same authorisation (permission).

9. An authorisation of a v2 one-off deferred payment can be cancelled by the PISP using the cancel endpoint.

### **Fixed amount recurring payments**

- 1. A fixed amount recurring payment can be delivered or without with the attribute *endDate*. In the latter case we are dealing with an *infinite* or *perpetual* recurring payment.
- 2. In a series of fixed amount recurring payments, the PISP (not the ASPSP) is responsible for submitting every individual payment for execution by the ASPSP.
- 3. A PISP can only submit one fixed amount recurring payment for execution by the ASPSP per week, provided that the execution of the payment is successful.
- 4. If submission or execution of an individual payment in a series of fixed amount recurring payments fails, the PISP is allowed to re-submit the payment for a period of 7 calendar days with a maximum of one attempt per calendar day.
- 5. The PSU is entitled to withdraw the permission for a series of fixed amount recurring payments up to and including the date as recorded in the attribute *endDate* delivered in the original payment request.
- 6. The PSU is entitled to withdraw the permission for a series of fixed amount recurring payments lacking an *endDate* at any moment.
- 7. Withdrawal of a permission can only be done in the online banking environment of the ASPSP.
- 8. The permission for the execution of a series of fixed amount recurring payments expires automatically on the date as recorded in the attribute *endDate* delivered in the original payment request.
- 9. A PSU is allowed to view individual payments in a series of fixed amount recurring payments, even if the permission has been withdrawn.

### **Periodic payments (warehoused at the ASPSP with same/fixed amount)**

- 1. A periodic payment can be delivered with the attribute *endDate* filled with a date, or without the attribute *endDate*. In the latter case we are dealing with an *infinite* or *perpetual* periodic payment.
- 2. Withdrawal of a permission can only be done in the online banking environment of the ASPSP;
- 3. A periodic payment must have a frequency in the request body.
- 4. The permission for the execution of a series of periodic payments expires automatically on the date as recorded in the attribute *endDate* delivered in the original payment request.
- 5. The ASPSP is responsible for the execution of the periodic payments.
- 6. The PSU is entitled to withdraw the permission for a series of periodic payments up to and including the date as recorded in the attribute *endDate* delivered in the original payment request.
- 7. The PSU is entitled to withdraw the permission for a series of periodic payments lacking an *endDate* at any moment.

### **Bulk payments**

- 1. *Bulk/batch payments is only supported for SNS and RegioBank business customers. This is also the case in our direct online channels and conform our account product conditions.*
- 2. A bulk payment request must follow the XML pain.001.001.03 or pain.001.001.09 file format. We check against the XSD of ISO 20022, 2009 version (pain.001.001.03) and 2019 version (pain.001.001.09). These can be found in the ISO 20022 Message Archive: [https://www.iso20022.org/catalogue-messages/iso-20022-messages-archive.](https://www.iso20022.org/catalogue-messages/iso-20022-messages-archive)
- 3. Multiple batches (with a requested execution date) in one XML file is supported.
- 4. Both batch posting (compressed debit entry by batch) and bulk payment processing with debit entries for each individual payment within a batch (i.e. 'batch posting parameter = false') are supported.
- 5. SCA redirect conditions:
	- a. Digipass or Mobile Banking app as SCA token are supported;
	- b. We check against the agreed business client's account signing limits. Multiple SCA signing (signing of batches by more than 1 person) is currently not supported;
	- c. Single SCA is supported as long as all batches in the file are signed/approved by our business customer. If one or more batches in a file are not signed/approved we request the customer to do a new and as such a second SCA signing;
	- d. All unsigned batches will automatically be cancelled. Please note, the customer is warned about this in our redirect screens.
- 6. A bulk payment can be cancelled by the PISP using the cancel payment endpoint.

The PSU is entitled to withdraw a batch with an execution date in the future. Withdrawal can be done in the online banking environment of the ASPSP.

### **SEPA Direct Debits**

1. *The SEPA Direct Debit (SDD) initiation service is only supported for SNS and RegioBank business customers. This is also the case in our direct online channels and conform our account product conditions.*

Please note that:

- De Volksbank only supports Core SDD and not B2B SDD initiation services;
- For SDD initiation services the PSU (business customer) needs to have a separate SDD Core contract with SNS Bank or RegioBank. The terms and conditions ('voorwaarden') mentioned in this contract also apply for this API service. This contract describes agreements like:
	- o The applicable Creditor account (IBAN), Creditor Name and Creditor Scheme ID. These have to be used in the pain.008 file !
	- o Limits: the maximum number of batches in a predefined period, maximum amount of a batch, maximum number of direct debits within a batch and maximum amount of a direct debit.

 $\circ$  The way the pain.008 has to be delivered. In this case it must always be 'via the bank' (Mijn SNS Zakelijk or RegioBank Zakelijk Internetbankieren) and the terms and conditions (like ultimate delivery timelines) mentioned in the SDD Core contract also apply for this way of delivery.

If a SDD file is initiated and it contains not SDD Core or the business customer has for his credit creditor account (IBAN) no contract the file is rejected with reason code AC01.

- 2. A SEPA Direct Debit request must follow the XML pain.008.001.02 or pain.008.001.08 file format. We check against the XSD of ISO 20022, 2009 version (pain.008.001.02) and 2019 version (pain.008.001.08). These can be found in the ISO 20022 Message Archive: [https://www.iso20022.org/catalogue-messages/iso-20022-messages-archive.](https://www.iso20022.org/catalogue-messages/iso-20022-messages-archive) Please note that for a successful SCA redirect flow of a SEPA Direct Debit, the control sum (CtrlSum) and the number of transactions (NbOfTxs) fields in both the group header (GrpHdr) and in the payment instruction information blocks (PmtInf) should be filled.
- 3. Multiple SEPA Direct Debit batches in one XML file is supported.
- 4. SCA redirect conditions:
	- a. Digipass or Mobile Banking app as SCA token are supported;
	- b. Once uploaded, the XML file cannot be altered. All SEPA Direct Debit batches present in the XML will be submitted.
- 5. A SEPA Direct Debit cannot be cancelled by the PISP. If a business customer want to cancel/revoke a SDD batch (before settlement) of reverse/recall a SDD batch (after settlement) the customer has to contact his bank as mentioned in the terms and conditions in his SDD Core contract.
- 6. Early delivery of SDD batches is supported (till 99 days before the requested SDD collection due date). Also late delivery until 4 calendar days after the requested SDD collection is due is supported. In that case the requested SDD collection due date is adjusted by the bank to 1 target day before the day of delivery.

# <span id="page-13-0"></span>**2.2 Character set**

The used character set is the Latin character set of the UTF-8 character encoding standard. This is in accordance with the character set as defined by the European Payments Council (EPC) Implementation Guidelines (EPC217-08). This character set is defined below:

```
a b c d e f g h i j k l m n o p q r s t u v w x y z
A B C D E F G H I J K L M N O P Q R S T U V W X Y Z
0 1 2 3 4 5 6 7 8 9
/ - ? : () . ,' +Space
```
# <span id="page-13-1"></span>**2.3 Data types**

Most APIs as defined by de Volksbank consume and produce JSON (Java Script Object Notation) structures. JSON accepts the following data types:

- 1. A string;
- 2. A number;
- 3. An object (JSON object);
- 4. An array;
- 5. A boolean.

Note that the bulk payment initiation call expects a pain.001 XML structure, and the SEPA Direct Debit a pain.008 XML structure.

# <span id="page-14-0"></span>**2.4 URLs**

De Volksbank supports PSD2 APIs for three different brands: ASN Bank, RegioBank and SNS. There is one specific URL per brand.

- o URL to start the PSU's SCA and approval process:
	- $\circ$  for TPPs in the role of PISP to start the approval process for the PSU, use: **psd.bancairediensten.nl/psd2/asnbank/v1/authorize psd.bancairediensten.nl/psd2/regiobank/v1/authorize psd.bancairediensten.nl/psd2/snsbank/v1/authorize**
	- o for TPPs in the role of PISP to redeem a one-off authorization code or a recurring refresh token for an access token, use: **psd.bancairediensten.nl/psd2/asnbank/v1/token psd.bancairediensten.nl/psd2/regiobank/v1/token psd.bancairediensten.nl/psd2/snsbank/v1/token**

With respect to the data types, de Volksbank adheres closely to the datatypes and formats used in pain messages as defined by the ISO 20022 norm and adopted by the EPC for SEPA payments. This means that for alpha-numerical, decimal and date fields the datatype **string** with some additional formatting will be used:

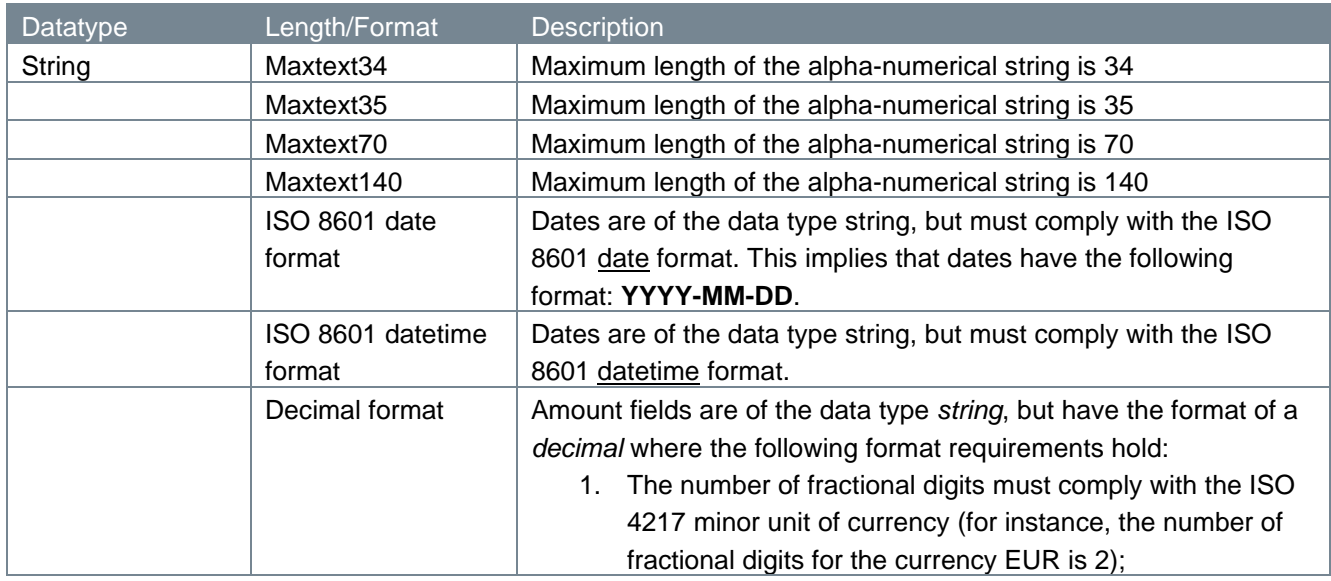

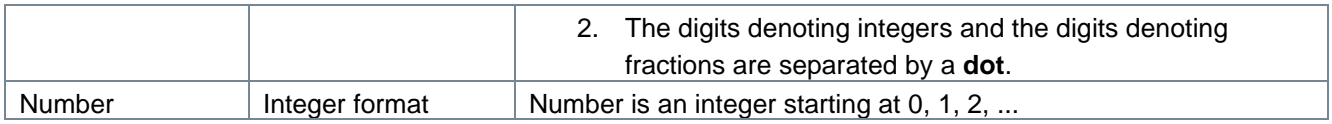

# <span id="page-16-0"></span>**3 Access**

The PISP can only use the PSD2 APIs as authorized by de Volksbank. The PISP must be registered with the Competent Authority with a license to perform payment initiation services (refer to payment service 7 as described in Annex of the Payment Services Directive (2015/2366),

PISPs that wish to use the PSD2 APIs of de Volksbank are required to go through an onboarding process. Part of this onboarding process is the exchange of a so-called **client\_id**, **client\_secret** and **redirect\_uri.** The redirect\_uri is needed to return the response to the payment initiation request, the subsequent authorization request and token exchange request to the appropriate address of the PISP.

# <span id="page-16-1"></span>**3.1 Certificates**

The connections between the TPP and de Volksbank endpoints are secured by a mutual TLS authentication, as required by the PSD2 regulations. This means that the TLS connection can only be established including client (i.e. TPP) authentication. For this authentication the TPP has to use a qualified certificate for website authentication. This qualified certificate has to be issued by a qualified trusted service provider (QTSP) according to the eIDAS regulation [eIDAS].

The content of the certificate has to be compliant with the requirements as specified in article 34 of the EBA Regulatory Technical Standards on Strong Customer Authentication and common and secure communication under article 98 of Directive 2015/2366 (PSD2).

# <span id="page-16-2"></span>**3.2 Authentication by oAuth2**

De Volksbank has chosen the oAuth2 authentication method for its PSD2 interface, an authentication method that does not require users to share their bank passwords with third-party apps. More details on the oAuth2 authentication method can be found in the [standard oAuth2 flows](https://tools.ietf.org/html/rfc6749) or in one of the many tutorials on the internet.

# <span id="page-16-3"></span>**3.3 Authorization**

De Volksbank is using the so-called *authorization code* grant flow. The authorization code grant type is used to obtain both access tokens and refresh tokens and is optimized for confidential clients.

The ASPSP (the PSU's bank) delivers an authorization code to the TPP on behalf of the customer. The code is issued only once by the ASPSP and is needed for using the PSD2 functions. Next, the TPP will exchange the authorization code for an access and refresh token. The access token can subsequently be used in each PSD2 API service, but only once.

# <span id="page-17-0"></span>**4 The APIs for submitting a payment request on behalf of a PSU**

The PISPs must<sup>[1](#page-17-1)</sup> use the following endpoints for submitting a payment request:

1. Payment initiation request with JSON encoding, or XML for bulk payments and SEPA Direct Debits; 2 and 3. Authorize request and approval by the PSU;

- 4. Access token request: access token and refresh token based on an authorization code;
- 5. New access token request: new access and refresh tokens based on a refresh token;
- 6. Get transaction status request;
- 7. Payment execution request for **one-off deferred** and **fixed amount recurring payments** (called *initiation* request for v2 one-off deferred payments);
- 8. Get payment request to retrieve the payment details, including the debtor account and the name of the holder(s) of this account, for all authorized payment types except bulk payments and SEPA Direct Debits;
- 9. Cancel payment request for **future dated payments, v2 one-off deferred payments,** and **bulk payments**;
- 10. Additional requests to retrieve details of a **v2 one-off deferred payment**: its executions (referred to as *initiations* in the openFinance Framework), details of an execution, and the status of an execution;
- 11. Get payment status report for **SEPA Direct Debits.**

Please note that endpoints 7 (payment execution request) and 8 (payment details request) are published on our Developer Portal as one API Swagger file, named "<Brand name> Manage Payments Services".

The SEPA Direct Debit endpoints are published on our Developer Portal as separate APIs (one for initiating and retrieving the status, and one for retrieving the payment status report).

The v2 payment endpoints are also published in separate v2 API Services:

- one for initiation services,
- one for payment status services (indicated with v2.1), and
- one for managing the payments, containing endpoints for retrieving payment and execution details, as well as endpoints for cancellation and execution.

The v1 and v2 flows are separate; when creating a payment resource with a v2 endpoint, all subsequent requests for the created resource should be done with v2 endpoints.

The API endpoints usually consist of the following elements:

- 1. Method and URL;
- 2. Path parameters;
- 3. Query parameters;
- 4. Request header;
- 5. Request body;
- 6. Response code;
- 7. Response header;
- 8. Response body.

For every individual endpoint de Volksbank offers, we will point out which of these elements they have and explain them in depth.

<span id="page-17-1"></span><sup>1</sup> The APIs 6, 8, 9, 10 and 11 are optional.

# <span id="page-18-0"></span>**4.1 Payment initiation request v1**

By issuing a payment initiation request, the PISP seeks permission from an ASPSP to submit a payment debiting the account a PSU is holding with the addressed ASPSP on behalf of that PSU.

In the sub-sections to come, we will discuss at length the parts which make up the payment initiation endpoint.

Please note that the v1 endpoints for a one-off payment, future dated payment and one-off deferred payment will be replaced with v2 endpoints. We highly recommend to implement the v2 flow since the v1 endpoints for these payment types, including fixed amount recurring payments, will be removed in the future.

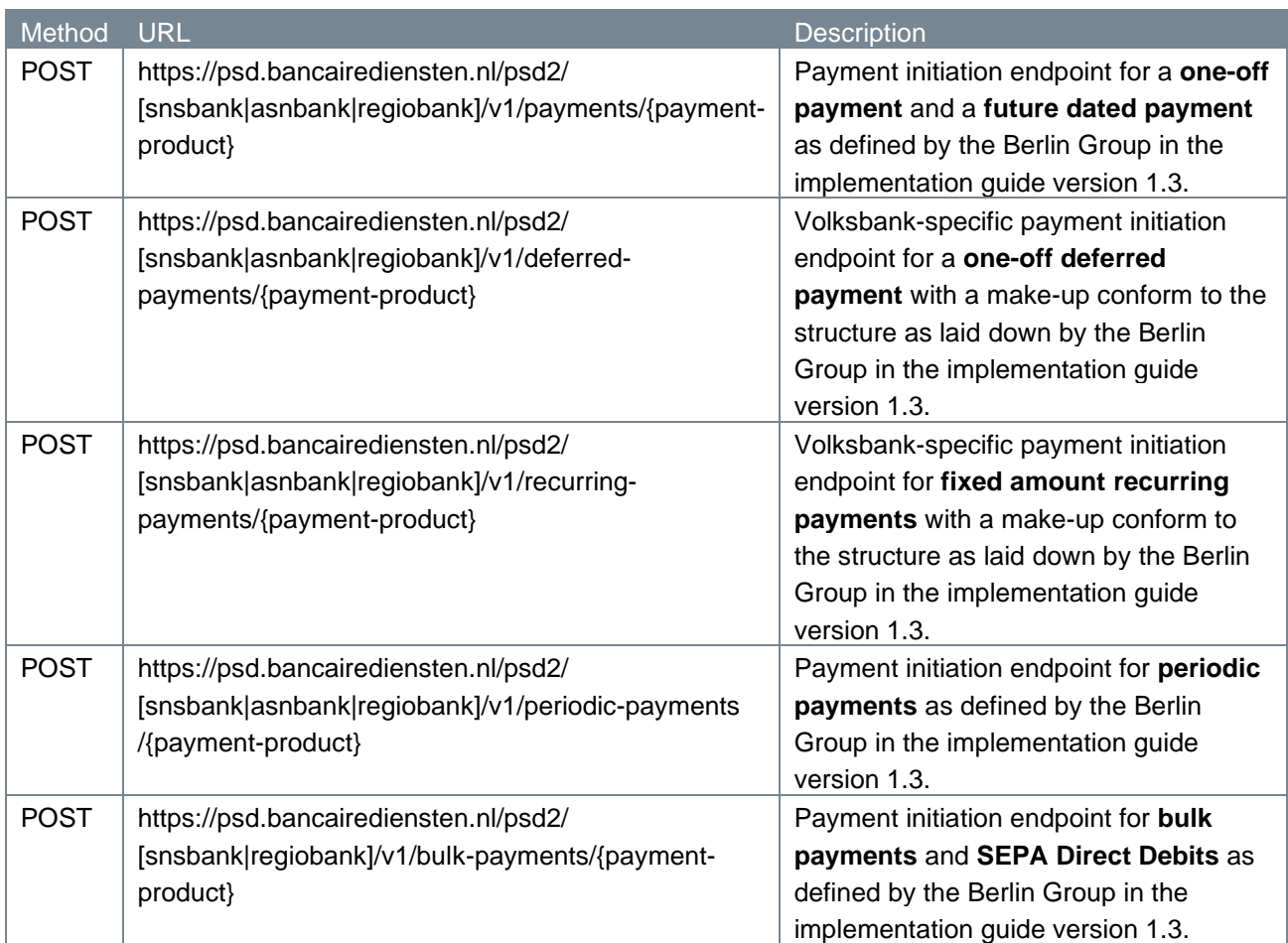

## <span id="page-18-1"></span>**4.1.1 Method and URL**

### <span id="page-19-0"></span>**4.1.2 Path parameters**

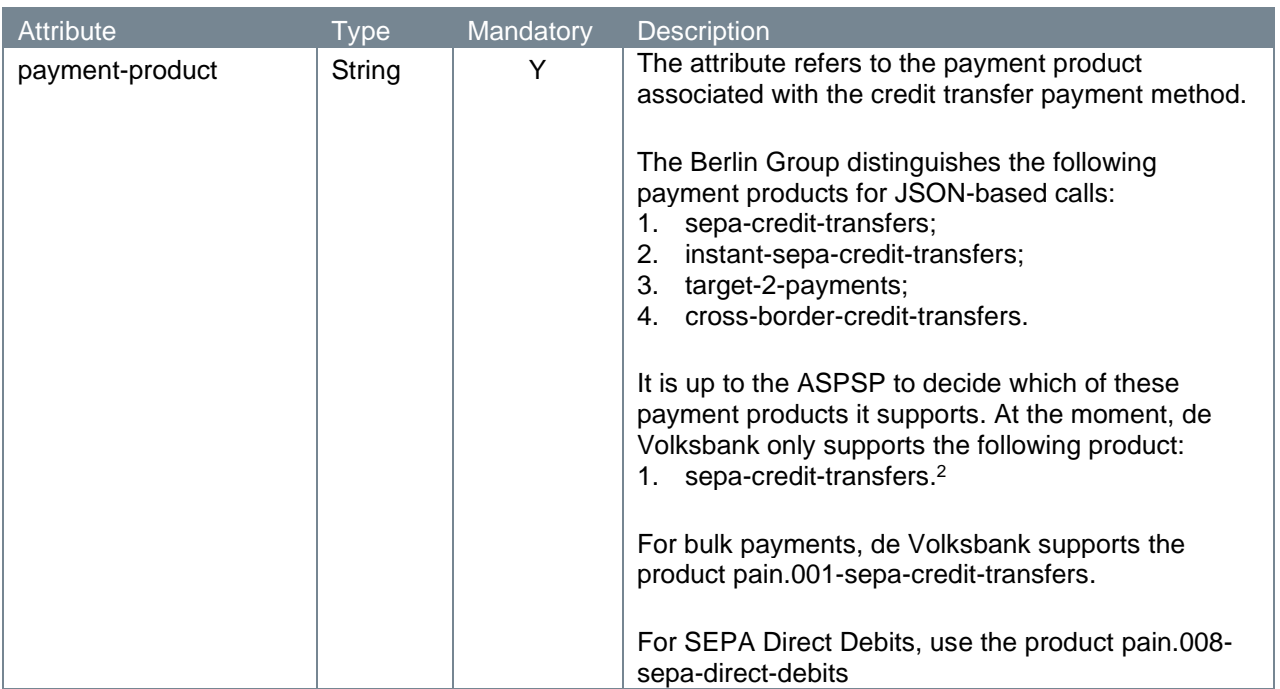

### <span id="page-19-1"></span>**4.1.3 Query parameters**

The payment initiation endpoint does not have any query parameters.

### <span id="page-19-2"></span>**4.1.4 Request header**

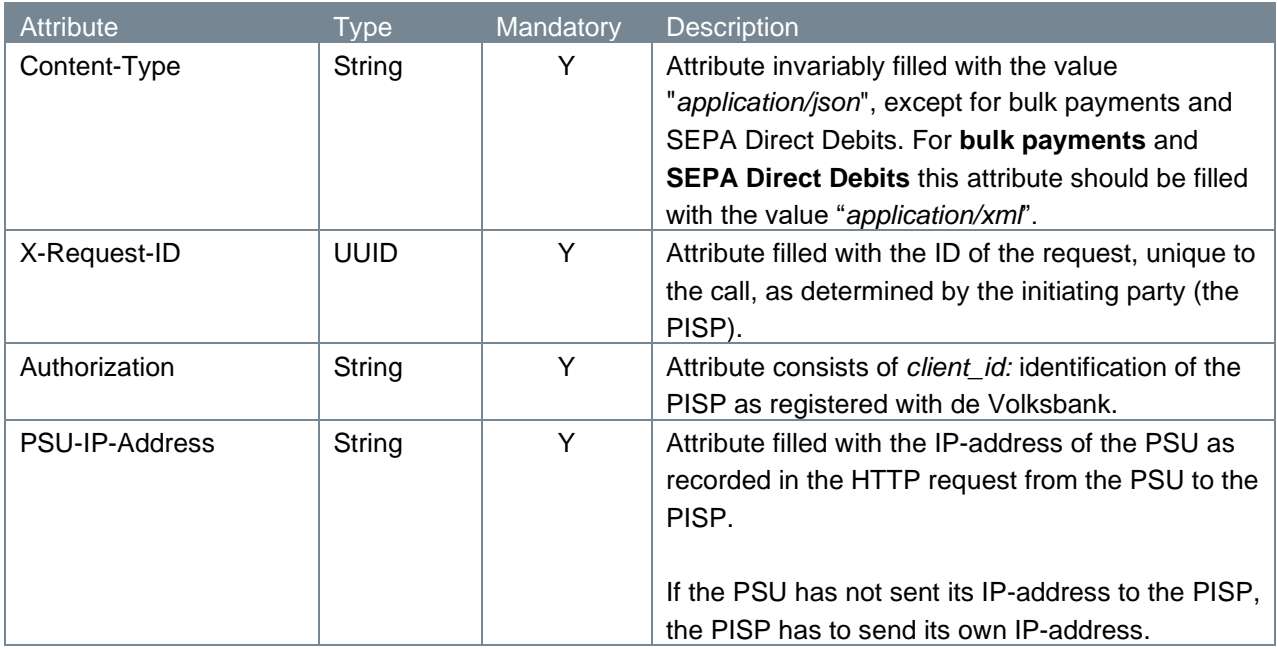

<span id="page-19-3"></span><sup>&</sup>lt;sup>2</sup> De Volksbank processes sepa-credit-transfers instantly, provided that the bank of the creditor is reachable for instant payments. So, there is no difference in the settlement of these payments with the processing via our PSU interfaces.

### <span id="page-20-0"></span>**4.1.5 Request body**

Below attributes are for all payment types except bulk payments and SEPA Direct Debits. For bulk payments the request body is a pain.001 structure corresponding to the SCT schema

urn:iso:std:iso:20022:tech:xsd:pain.001.001.03. For SEPA Direct Debits the request body is a pain.008 structure corresponding to the SDD schema urn:iso:std:iso:20022:tech:xsd:pain.008.001.02.

Please note that for a successful SCA redirect flow of a SEPA Direct Debit, the control sum (CtrlSum) and the number of transactions (NbOfTxs) fields in both the group header (GrpHdr) and in the payment instruction information blocks (PmtInf) should be filled.

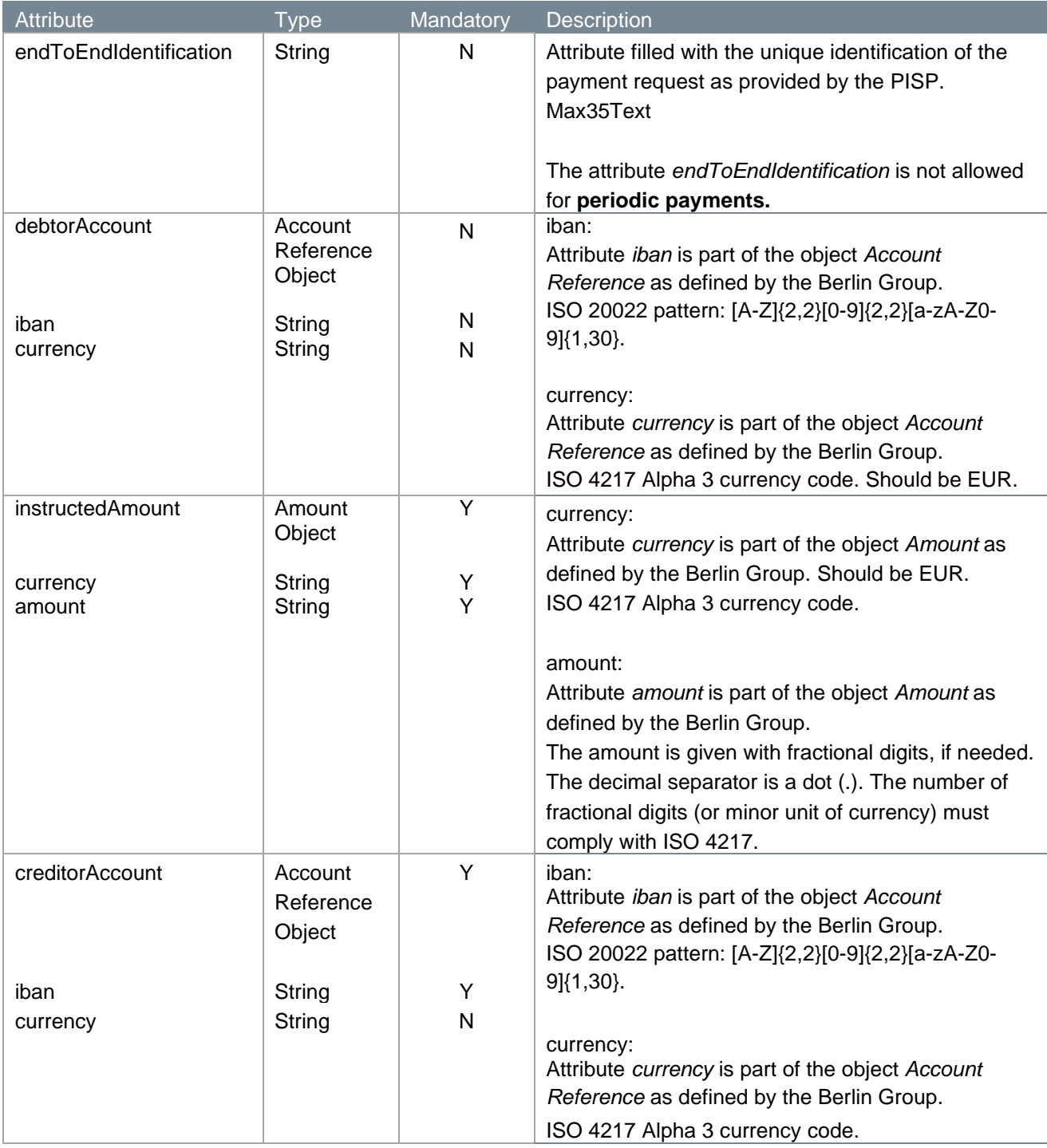

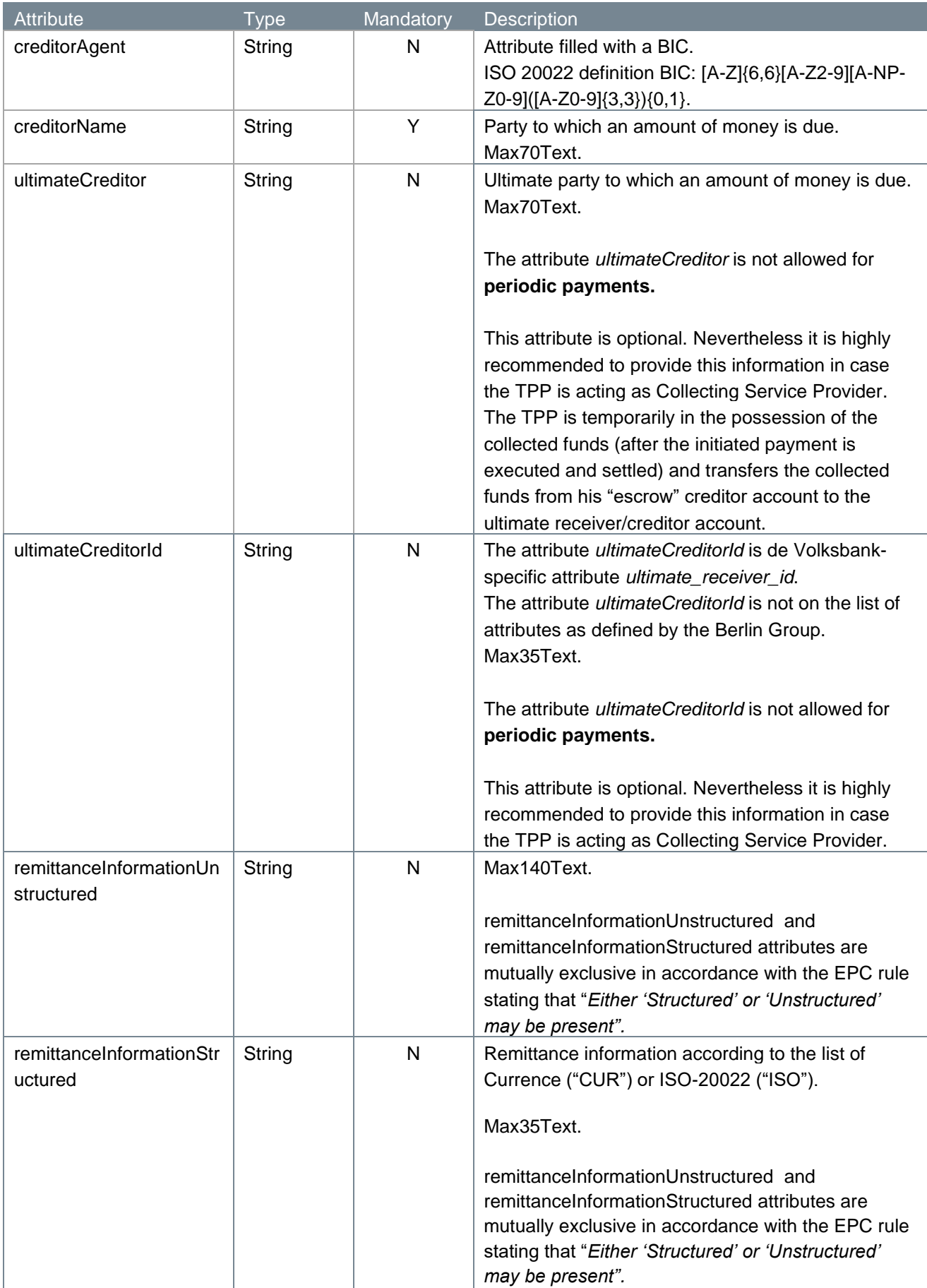

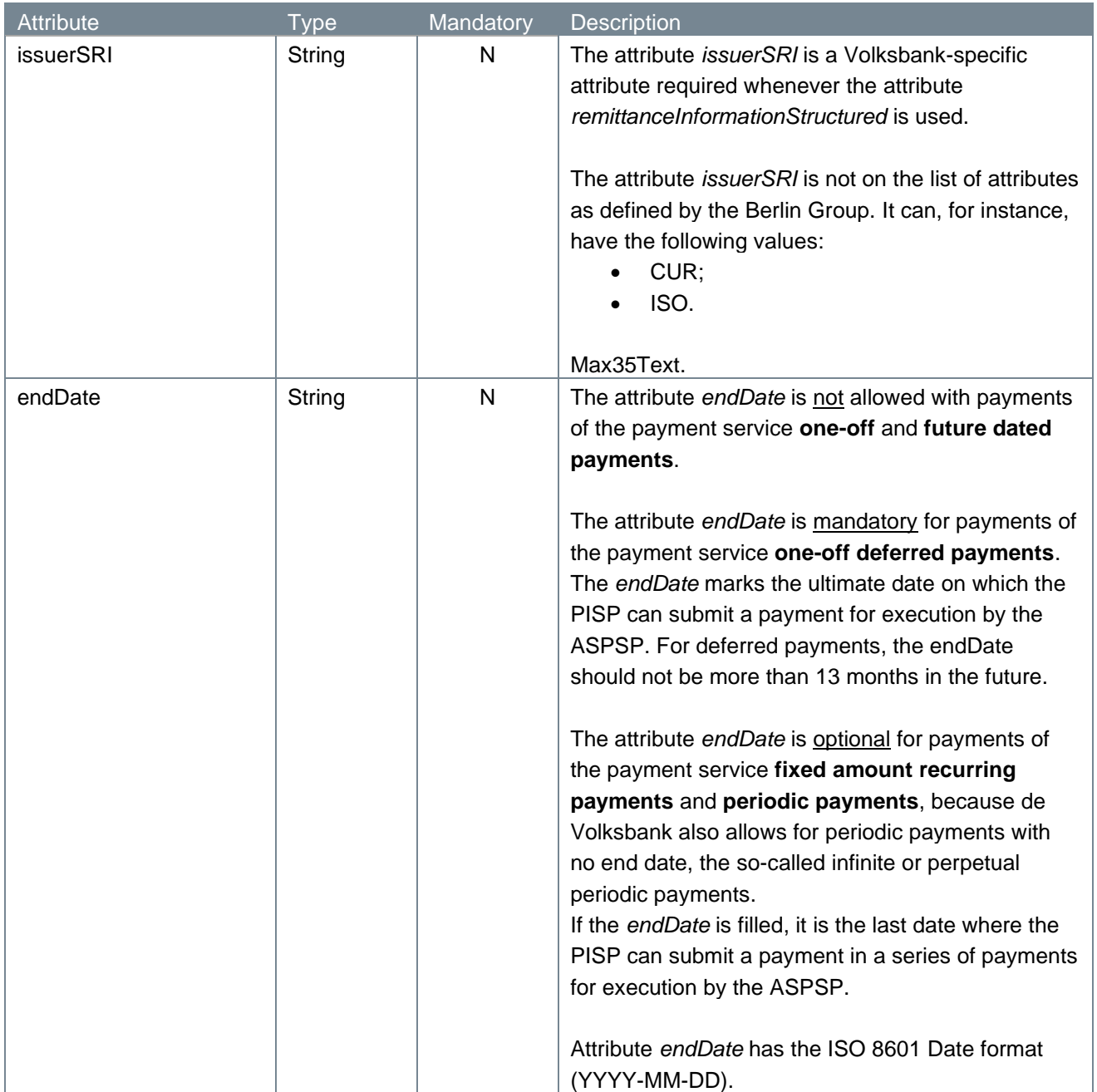

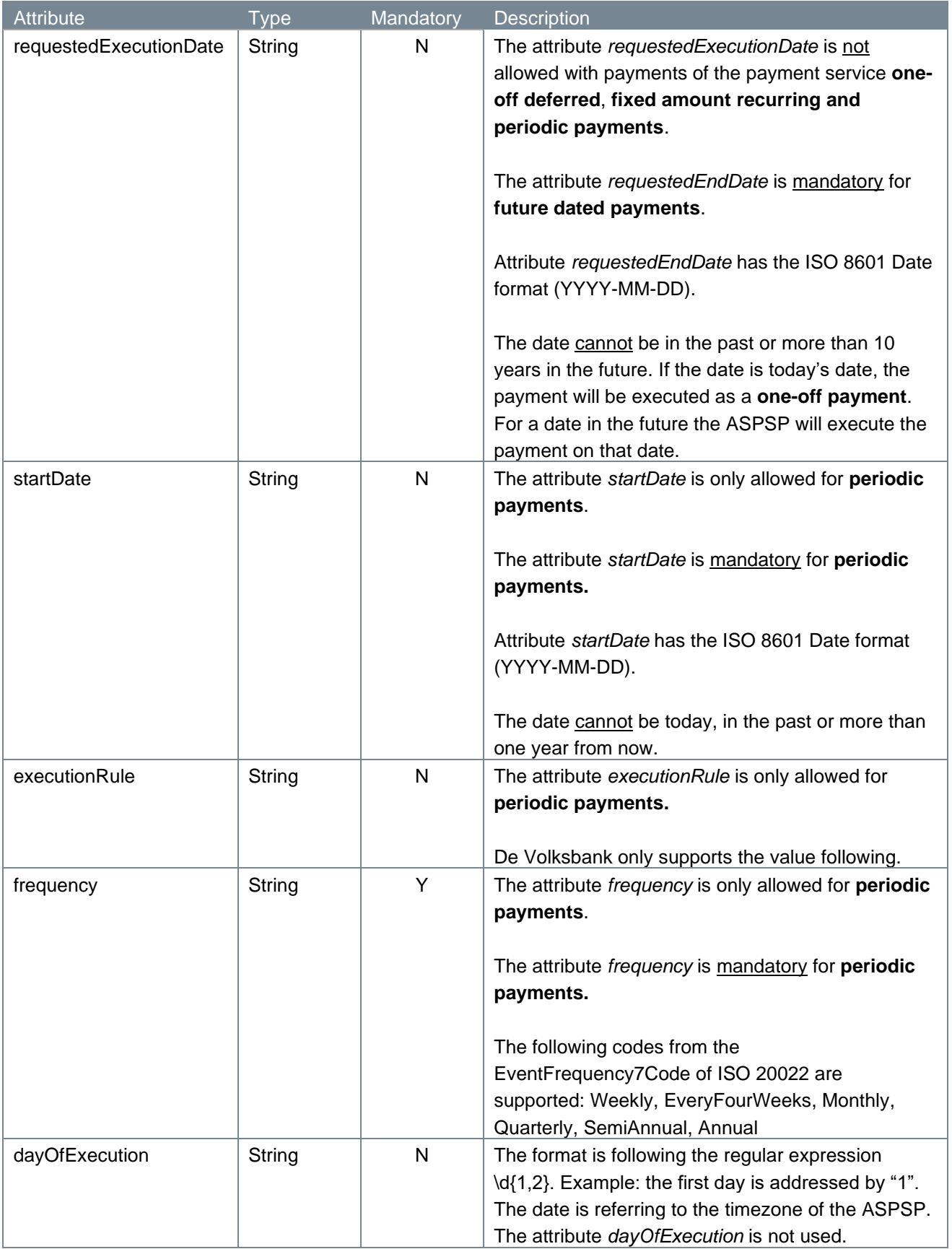

#### <span id="page-24-0"></span>**4.1.6 Examples payment initiation request**

The payment initiation request is illustrated below. We give two examples: one for a JSON-based payment initiation and one for a pain.001 XML-based payment initiation.

```
POST https://psd.bancairediensten.nl/psd2/snsbank/v1/deferred-
payments/sepa-credit-transfers
Content-Type: application/json
X-Request-ID: 99391c7e-ad88-49ec-a2ad-99ddcb1f7721
Authorization: l72b095e702f4042e881384c746532defe
PSU-IP-Address: 192.168.8.78
{
    "endToEndIdentification": "ID234567",
    "debtorAccount": {"iban": "NL64MAART0948305290", "currency": "EUR"},
    "instructedAmount": {"currency": "EUR", "amount": "123.50"},
    "creditorAccount": {"iban": "NL55WIND0000012345", "currency": "EUR"},
    "creditorAgent": "WINDNL2A",
    "creditorName": "Adyen",
    "ultimateCreditor": "Krentebol dot com",
    "ultimateCreditorId": "1234",
    "remittanceInformationStructured": "1234 5678 9012 3456",
    "issuerSRI": "CUR",
    "endDate": "2099-01-01"
 }
POST https://psd.bancairediensten.nl/psd2/snsbank/v1/bulk-
payments/pain.001-sepa-credit-transfers
Content-Type: application/xml
X-Request-ID: 99391c7e-ad88-49ec-a2ad-99ddcb1f7721
Authorization: l72b095e702f4042e881384c746532defe
PSU-IP-Address: 192.168.8.78
<?xml version="1.0" encoding="utf-8"?>
<Document xmlns="urn:iso:std:iso:20022:tech:xsd:pain.001.001.03" 
xsi:schemaLocation="urn:iso:std:iso:20022:tech:xsd:pain.001.001.03 
schema.xsd" xmlns:xsi="http://www.w3.org/2001/XMLSchema-instance">
     <CstmrCdtTrfInitn>
         <GrpHdr>
             <MsgId>msgid</MsgId>
             <CreDtTm>2002-07-06T06:34:11.85</CreDtTm>
             <NbOfTxs>1</NbOfTxs>
             <CtrlSum>3.00</CtrlSum>
             <InitgPty />
         </GrpHdr>
```

```
<PmtInf>
             <PmtInfId>batchId1</PmtInfId>
             <PmtMtd>TRF</PmtMtd>
             <NbOfTxs>1</NbOfTxs>
             <CtrlSum>3.00</CtrlSum>
             <ReqdExctnDt>1973-08-09</ReqdExctnDt>
             <Dbtr>
                  <Nm>SNS klant</Nm>
             \langle/Dbtr>
             <DbtrAcct>
                  <Id><IBAN>NL19SNSB0123426270</IBAN>
                  </Id>
             \langle/DbtrAcct>
             <DbtrAqt>
                  <FinInstnId />
             </DbtrAgt>
             <CdtTrfTxInf>
                  <PmtId>
                      <EndToEndId>eteid1</EndToEndId>
                  \langle/PmtId>
                  <Amt>
                      <InstdAmt Ccy="IZR">3.00</InstdAmt>
                  \langle/Amt>
                  <Cdtr>
                      <Nm>Anton</Nm>
                 \langle/Cdtr>
                  <CdtrAcct>
                      <Id><IBAN>NL15ASNB0706723484</IBAN>
                      \langle/Id>
                  </CdtrAcct>
                  <RmtInf>
                      <Strd>
                           <CdtrRefInf<Tp>
                                    <CdOrPrtry>
                                        <Cd>SCOR</Cd>
                                    </CdOrPrtry>
                                    <Issr>CUR</Issr>
                               \langleTp>
                               <Ref>9000007960551590</Ref>
                           </CdtrRefInf>
                      \langle/Strd>
                  \langle/RmtInf>
             </CdtTrfTxInf>
        \langle/PmtInf>
    </CstmrCdtTrfInitn>
</Document>
```
#### <span id="page-25-0"></span>4.1.7 Response code

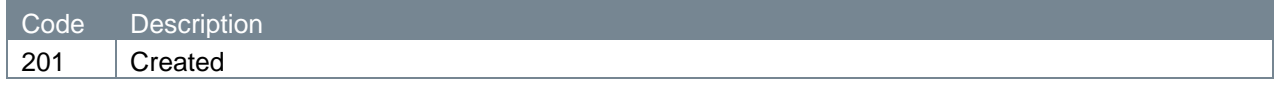

### <span id="page-26-0"></span>**4.1.8 Response header**

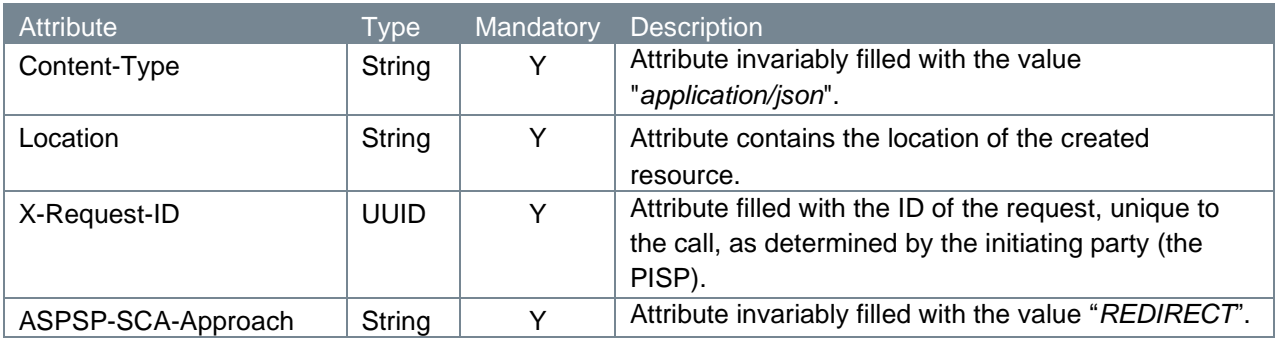

### <span id="page-26-1"></span>**4.1.9 Response body**

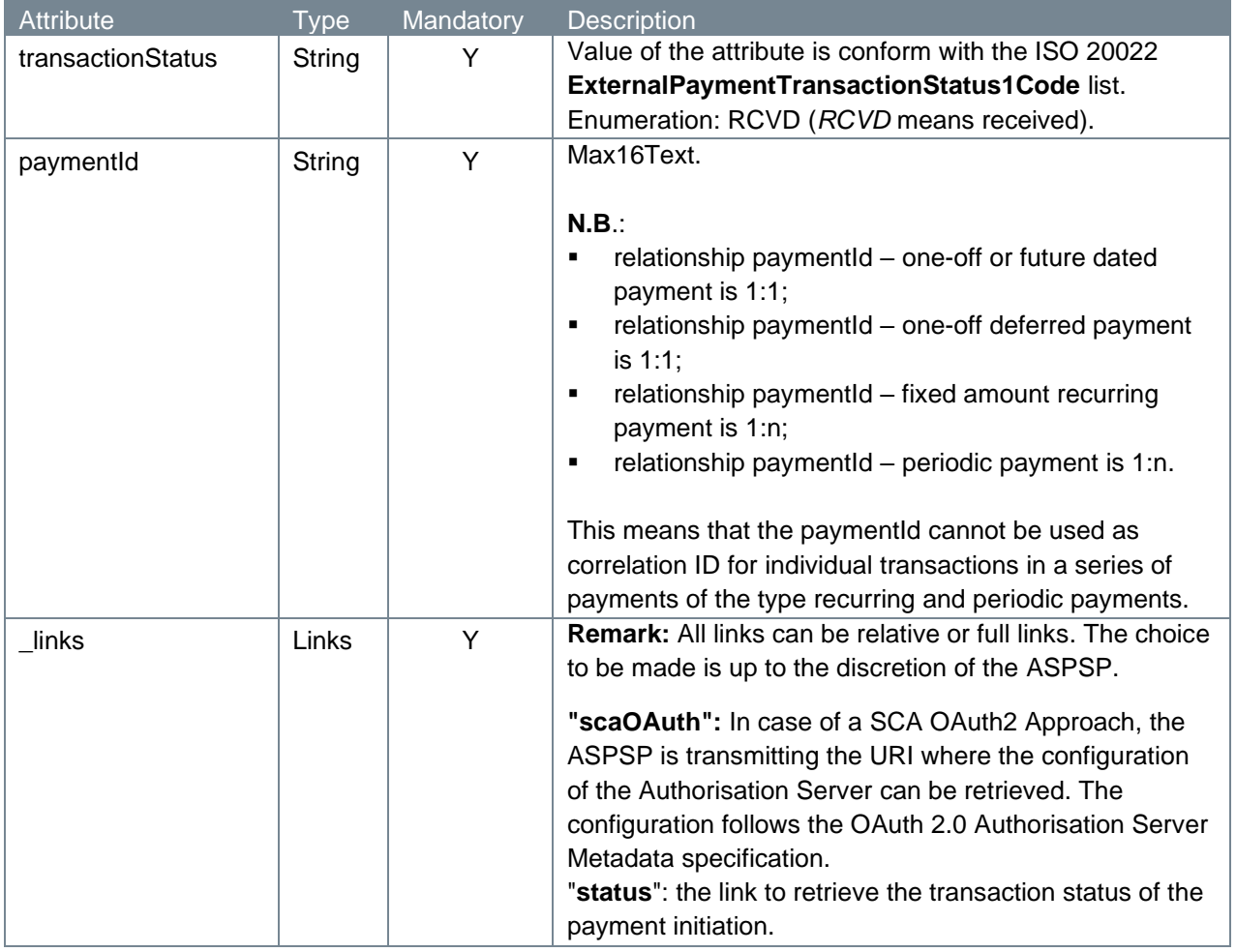

Note: if a bulk payment file (pain.001) or SEPA Direct Debit file (pain.008) is rejected it is possible that you receive additional error information. Please refer to section 4.19.2.

### <span id="page-26-2"></span>**4.1.10 Example payment initiation response**

The payment initiation response is illustrated below:

```
HTTP/1.x 201 Created
Content-Type: application/json
```

```
Location: 
https://psd.bancairediensten.nl/psd2/snsbank/v1/payments/SNS0123456789012
X-Request-ID: 99391c7e-ad88-49ec-a2ad-99ddcb1f7756
ASPSP-SCA-Approach: REDIRECT 
{
    "transactionStatus": "RCVD",
    "paymentId": "SNS0123456789012",
   " links": {
       "scaOAuth": {"href": "
https://psd.bancairediensten.nl/psd2/snsbank/v1/authorize
"},
       "status": {"href": "/v1.1/payments/sepa-credit-
transfers/SNS0123456789012/status"}
    }
}
```
# <span id="page-27-0"></span>**4.2 Payment initiation/authorisation request v2**

The Berlin Group NextGenPSD2 XS2A Framework has been extended to premium services and developed into a group of Version 2 APIs described in the Berlin Group openFinance API Framework documents. De Volksbank has implemented v2 endpoints for its one-off payment, future dated payment and one-off deferred payment services, which will replace the v1 endpoints. The v2 initiation/authorisation endpoints are presented in detail below.

### **A note on terminology**

For openFinance Extended Services (which includes one-off deferred payments), the Berlin Group introduces a distinction between *initiations* and *authorisations*. The creation of an extended payment resource for deferred payments at the ASPSP, which is necessary for execution of the payment by the TPP, is referred to as the deferred payment *authorisation* request. The subsequent execution of the payment by the TPP is referred to as an *initiation* for a deferred payment.

The creation of a one-off deferred payment *initiation* (execution) is described in section 4.10, and this current section deals with the creation of a one-off deferred payment *authorisation*.

For the core services (such as one-off payments and future dated payments) the openFinance documents refer to the creation of a payment resource at the ASPSP as the payment *initiation* request, which is described here. Payments of these types are subsequently executed by the ASPSP.

By issuing a payment initiation (core services) or authorisation (extended services) request, the PISP seeks permission from an ASPSP to submit a payment debiting the account a PSU is holding with the addressed ASPSP on behalf of that PSU.

### <span id="page-28-0"></span>**4.2.1 Method and URL**

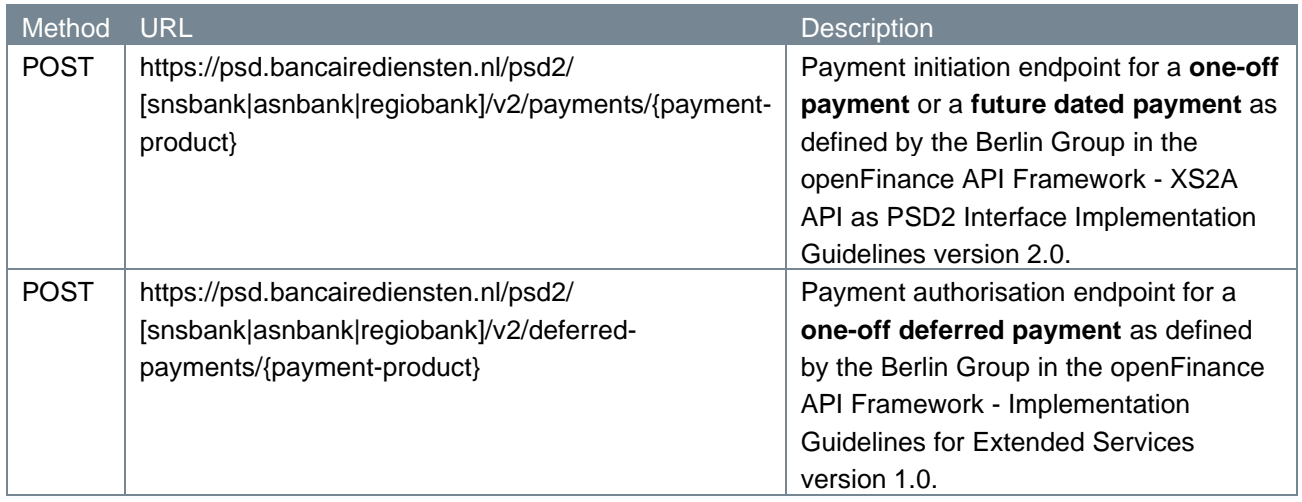

#### <span id="page-28-1"></span>**4.2.2 Path parameters**

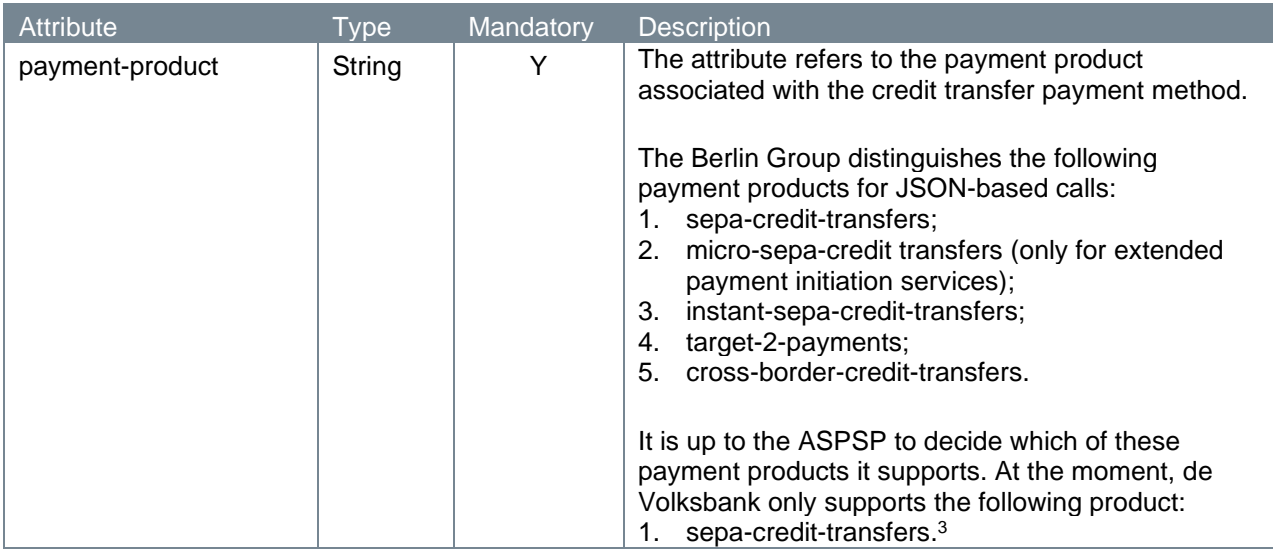

### <span id="page-28-2"></span>**4.2.3 Query parameters**

The payment initiation/authorisation endpoint does not have any query parameters.

### <span id="page-28-3"></span>**4.2.4 Request header**

| Attribute     | Type        | Mandatory | <b>Description</b>                                                                                                    |
|---------------|-------------|-----------|----------------------------------------------------------------------------------------------------|
| Content-Type  | String      | v         | Attribute invariably filled with the value<br>"application/json".                                                        |
| X-Request-ID  | <b>UUID</b> |           | Attribute filled with the ID of the request, unique to<br>the call, as determined by the initiating party (the<br>PISP). |
| Authorization | String      |           | Attribute consists of <i>client_id:</i> identification of the<br>PISP as registered with de Volksbank.                   |

<span id="page-28-4"></span> $3$  De Volksbank processes sepa-credit-transfers instantly, provided that the bank of the creditor is reachable for instant payments. So, there is no difference in the settlement of these payments with the processing via our PSU interfaces.

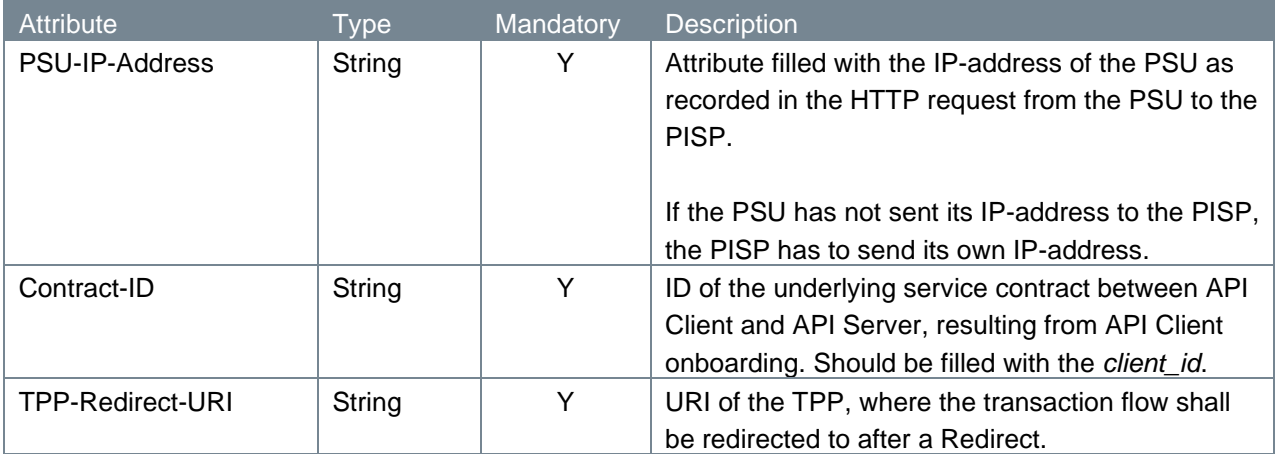

# <span id="page-29-0"></span>**4.2.5 Request body**

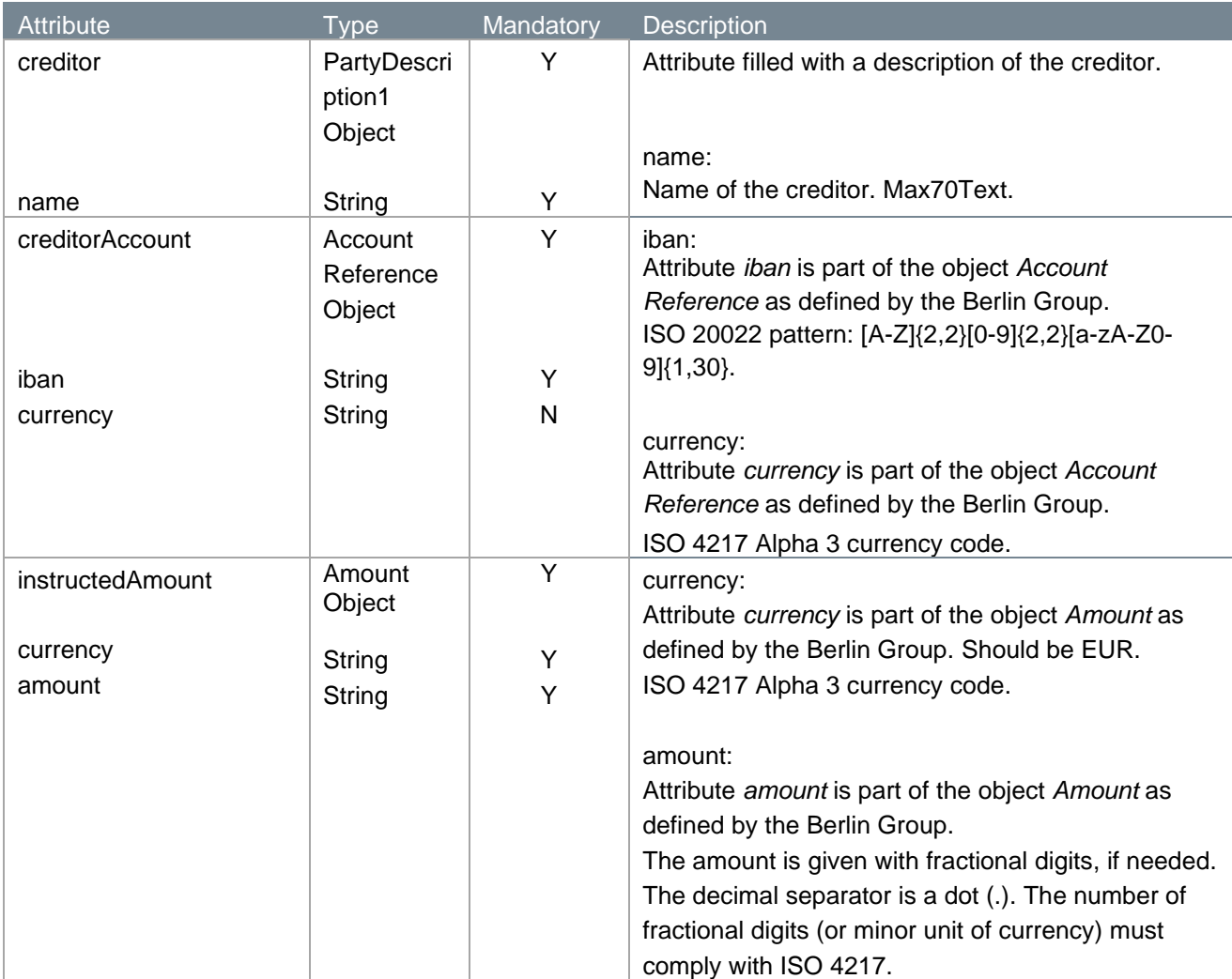

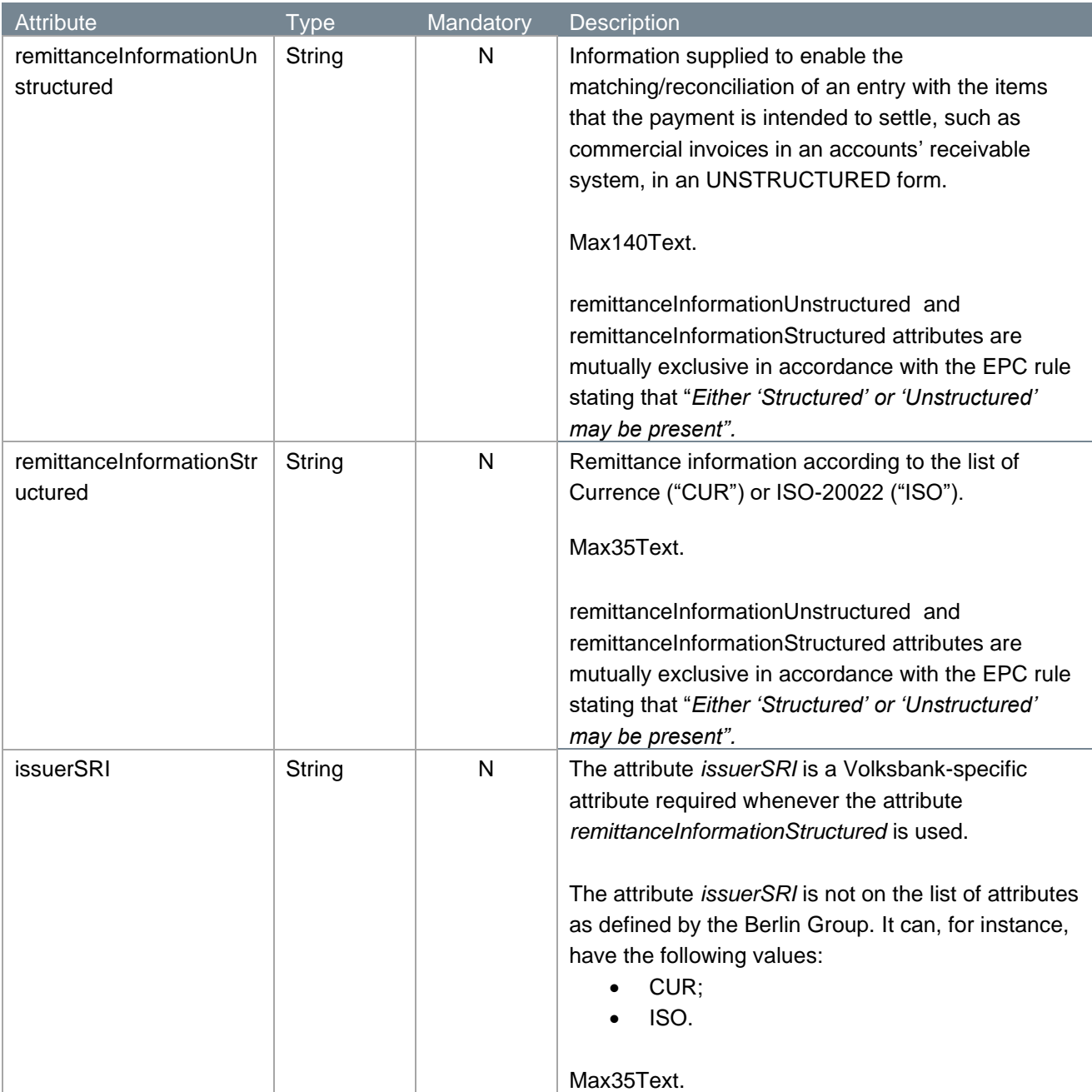

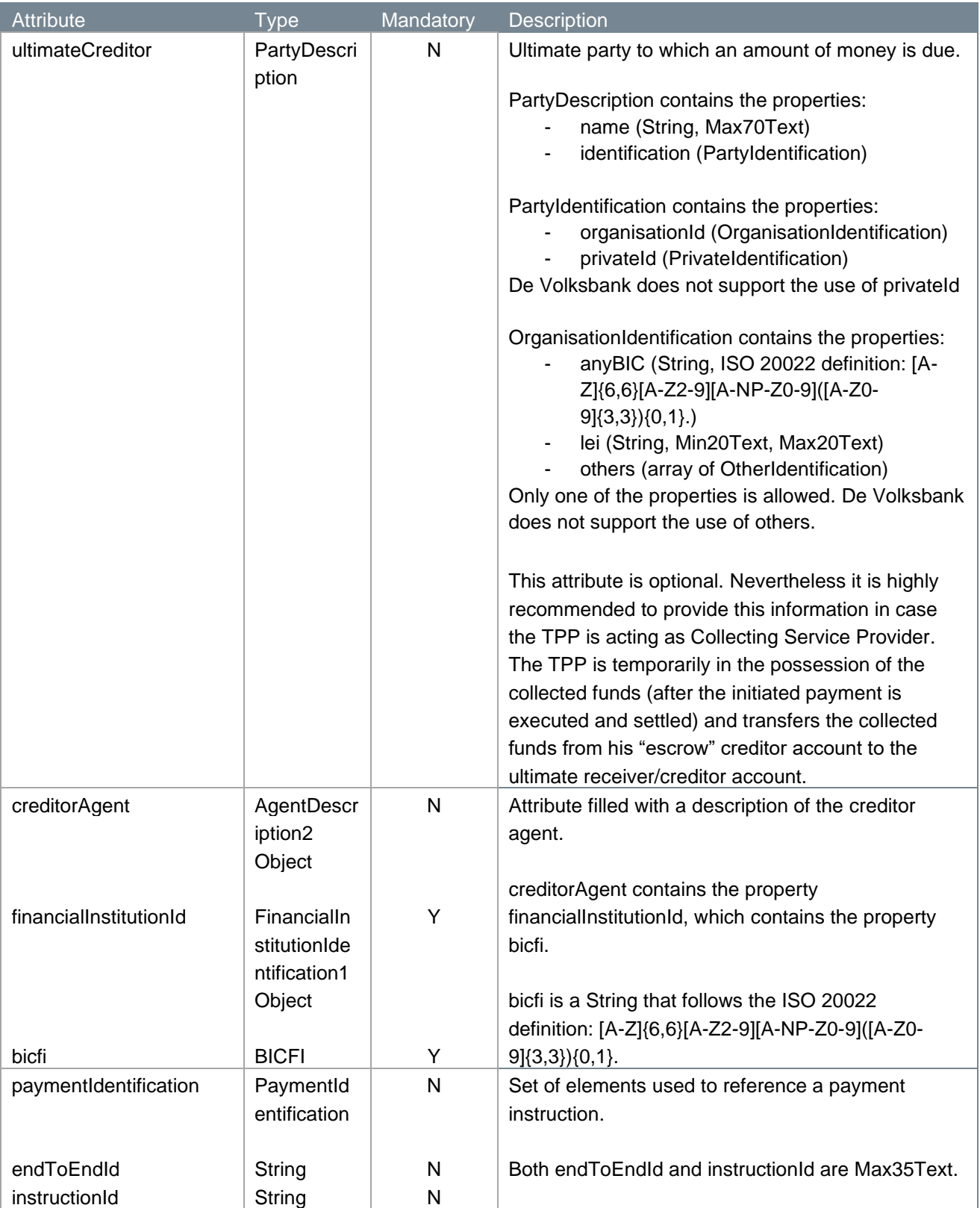

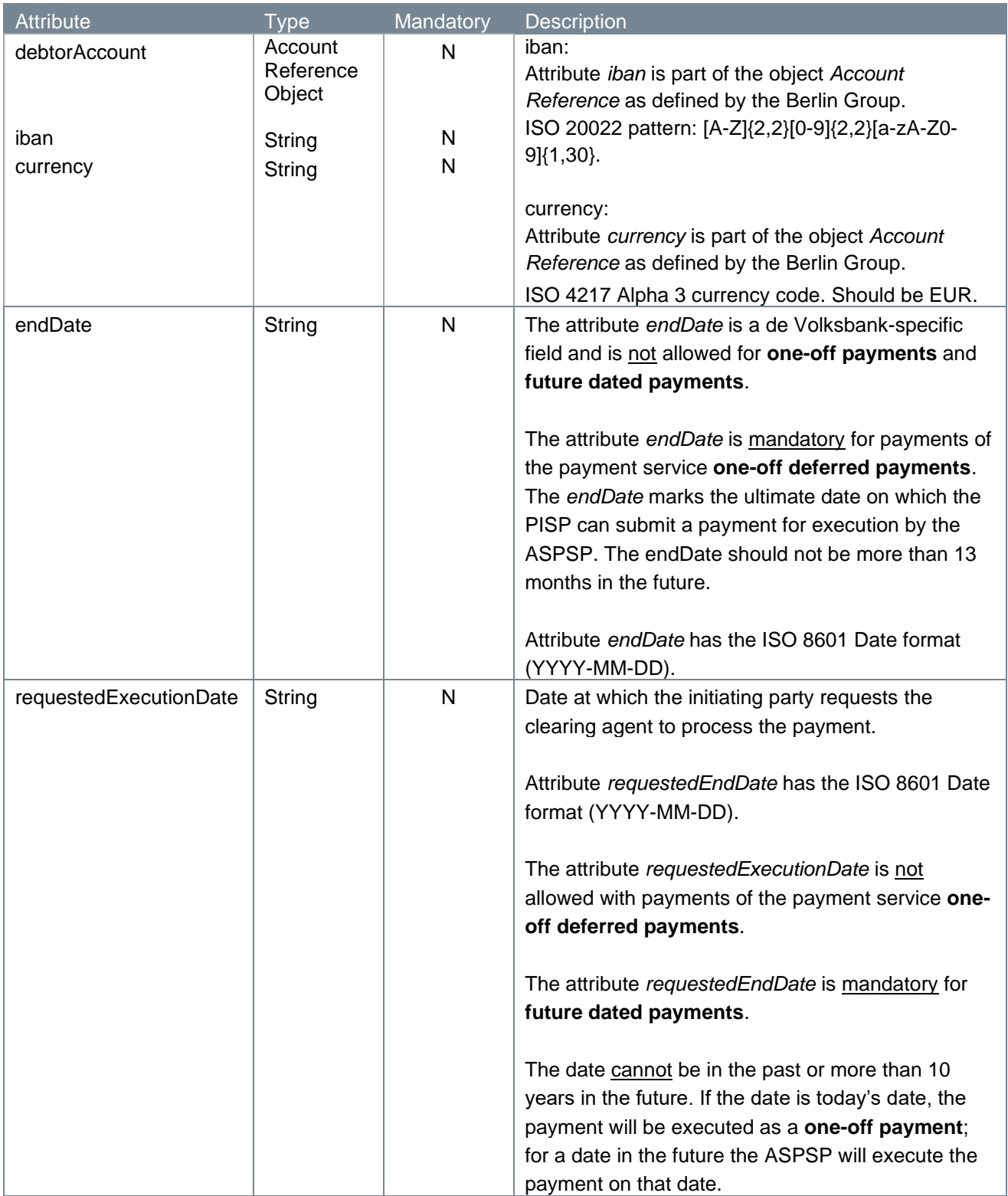

For the more complex attributes like PartyDescription and AgentDescription, please also look at the API descriptions published on our Developer Portal.

### <span id="page-32-0"></span>**4.2.6 Example payment initiation/authorisation request**

POST [https://psd.bancairediensten.nl/psd2/snsbank/v2/deferred](https://psd.bancairediensten.nl/psd2/snsbank/v2/deferred-payments/sepa-credit-transfers)[payments/sepa-credit-transfers](https://psd.bancairediensten.nl/psd2/snsbank/v2/deferred-payments/sepa-credit-transfers)

```
Content-Type: application/json
X-Request-ID: 99391c7e-ad88-49ec-a2ad-99ddcb1f7721
Authorization: l7a2095e702fc042e881384d746532def3
PSU-IP-Address: 192.168.8.78
Contract-ID: l7a2095e702fc042e881384d746532def3
TPP-Redirect-URI: www.redirecturi.com
{
   "instructedAmount": {
     "amount": "20.99",
     "currency": "EUR"
   },
   "debtorAccount": {
     "iban": "NL64MAART0948305290", 
    "currency": "EUR"
   },
   "creditorAccount": {
     "iban": "NL55WIND0000012345", 
    "currency": "EUR"
   },
   "creditor": {
     "name": "A B Janssen"
   },
   "creditorAgent": {
     "financialInstitutionId": {
       "bicfi": "INGBNL2A"
     }
   },
   "remittanceInformationStructured": "1234 5678 9012 3456",
   "issuerSRI": "CUR",
   "ultimateCreditor": {
     "name": "bol.com",
     "identification": {
       "organisationId": {
         "lei": "724500PI68UVLK7E3S11"
       }
     }
   },
   "paymentIdentification": {
```

```
 "endToEndId": "endToEnd1234",
    "instructionId": "instruction1234"
  },
  "endDate": "2023-12-20"
}
```
### <span id="page-34-0"></span>**4.2.7 Response code**

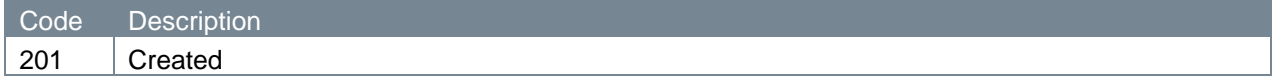

### <span id="page-34-1"></span>**4.2.8 Response header**

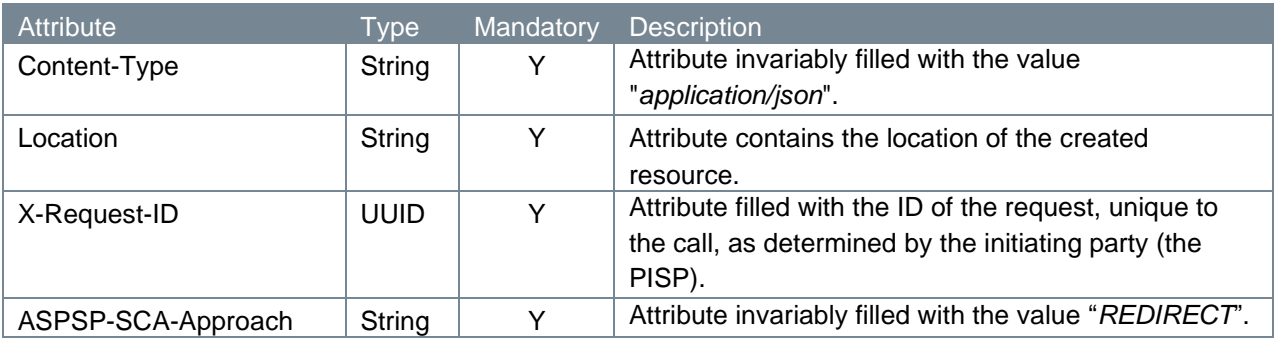

## <span id="page-34-2"></span>**4.2.9 Response body**

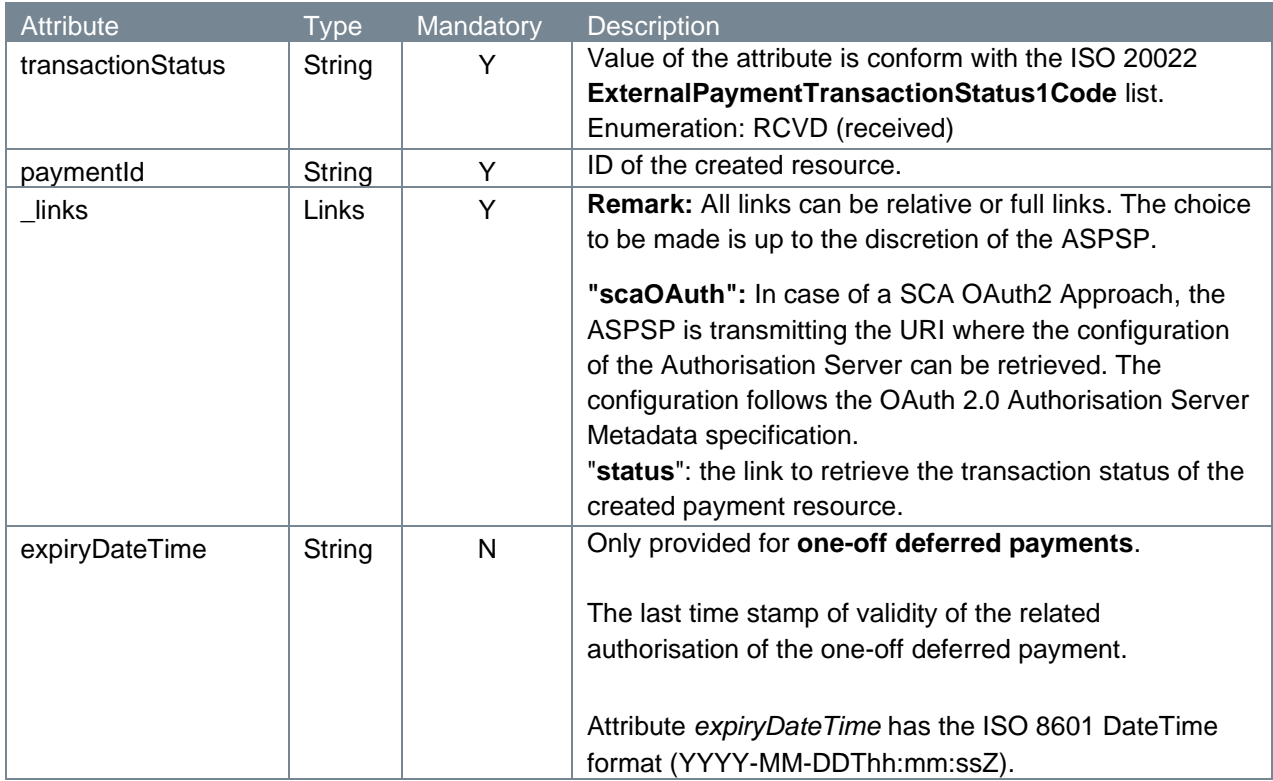

#### <span id="page-35-0"></span>**4.2.10 Example payment initiation/authorisation response**

The payment initiation/authorisation response is illustrated below:

```
HTTP/1.x 201 Created
Content-Type: application/json
Location: 
https://psd.bancairediensten.nl/psd2/snsbank/v2/payments/757a1db2-1281-
4c3c-9dab-095977bab1ca
X-Request-ID: 99391c7e-ad88-49ec-a2ad-99ddcb1f7756
ASPSP-SCA-Approach: REDIRECT 
{
    "transactionStatus": "RCVD",
    "paymentId": "757a1db2-1281-4c3c-9dab-095977bab1ca",
   " links": {
       "scaOAuth": {"href": "
https://psd.bancairediensten.nl/psd2/snsbank/v1/authorize
"},
       "status": {"href": "/v2.1/payments/sepa-credit-transfers/757a1db2-
1281-4c3c-9dab-095977bab1ca/status"}
    }
}
```
# <span id="page-35-1"></span>**4.3 Authorize request**

The PISP issues a request with the purpose to receive a URL which re-directs the PSU to the local bank environment in order to allow the PSU to authorize its bank, the ASPSP, to execute the payment submitted by the PISP.

In the next sub-sections, we will take a closer look at the elements which constitute the authorize endpoint.

### <span id="page-35-2"></span>**4.3.1 Method and URL**

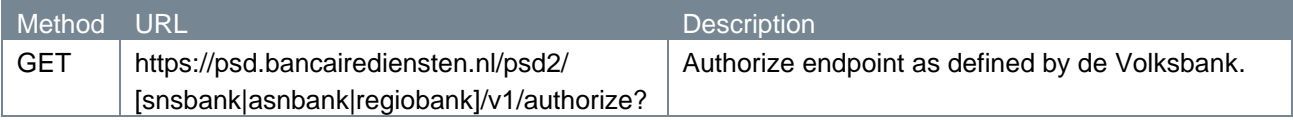

### <span id="page-35-3"></span>**4.3.2 Path parameters**

The authorize endpoint does not have any path parameters.

#### <span id="page-35-4"></span>**4.3.3 Query parameters**

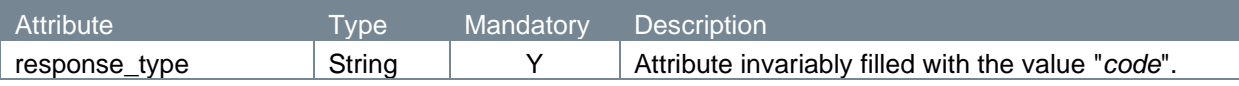
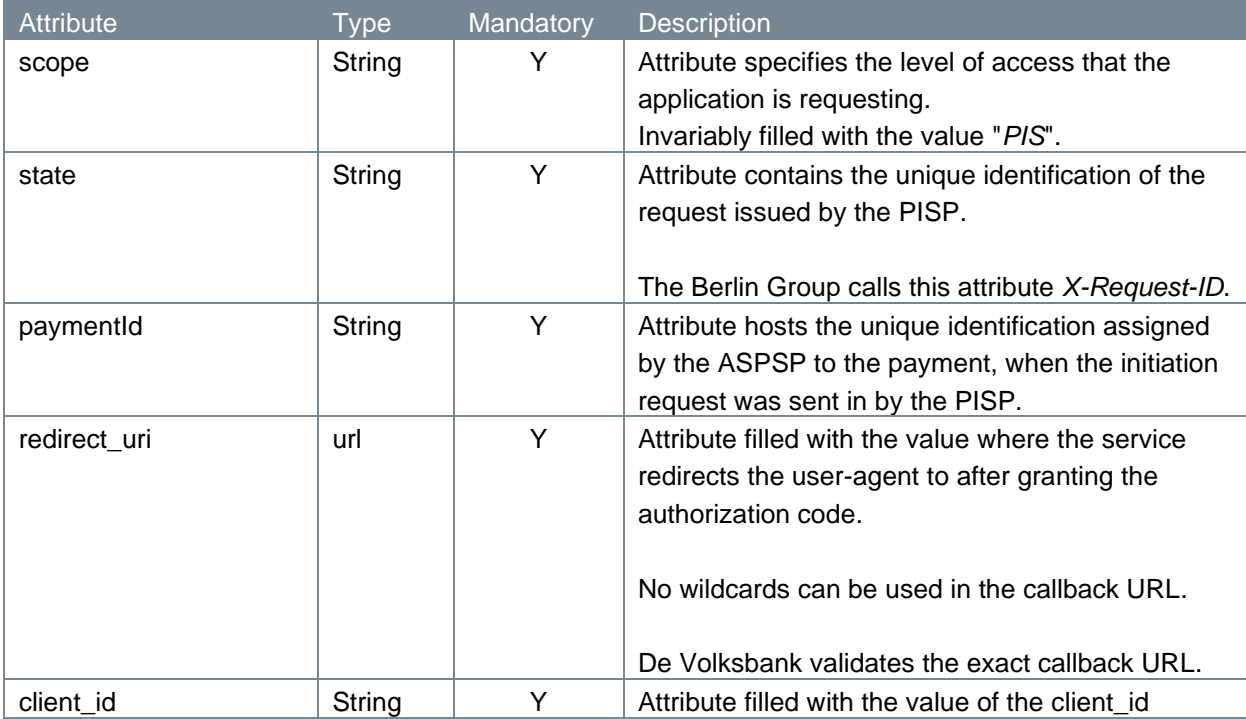

## **4.3.4 Request header**

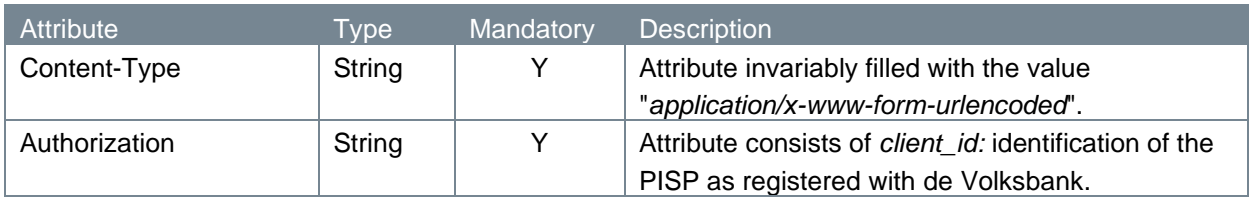

## **4.3.5 Request body**

The authorize endpoint does not have a request body.

#### **4.3.6 Example authorize request**

The authorize request is illustrated below:

```
GET
```

```
https://psd.bancairediensten.nl/psd2/snsbank/v1/authorize?response_type=c
ode&scope=PIS&state=111111&paymentId=SNS0000123456789redirect_uri=https:/
/thirdparty.com/callback&client_id=<client_id>
```
Content-Type: application/x-www-form-urlencoded

```
Authorization: l72b095e702f4042e881384c746532defe
```
#### **4.3.7 Response code**

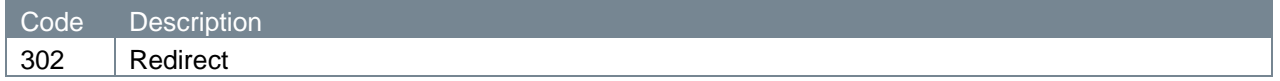

#### **4.3.8 Response header**

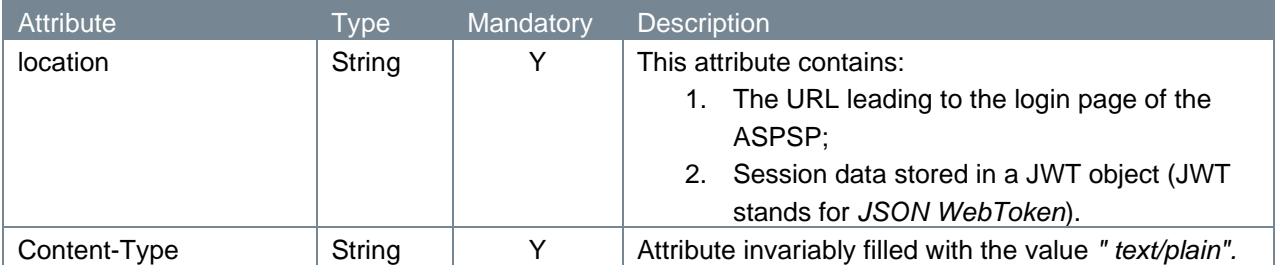

## **4.3.9 Response body**

The authorize endpoint does not have a response body.

## **4.3.10 Example authorize response**

The authorize response is illustrated below:

```
HTTP/1.x 302
location: 
https://diensten.snsbank.nl/online/toegangderden/#/login?action=display&s
essionID=<sessionID>&sessionData=<sessionData>
Content-Type: text/plain
```
# **4.4 PSU approving the payment request**

PSUs clicking on the link leading them to the ASPSP will log on to the service to authenticate their identity. Next, the PSU approves the PISP's request to execute the payment. In case of success, the service returns an authorization code and redirects the user-agent to the application defined by the redirect URI.

The PSU's authentication and the PSU's approval are processes internal to de Volksbank, which we will not describe here. The return of the authorization code, though, that we will discuss below.

#### **4.4.1 Response code**

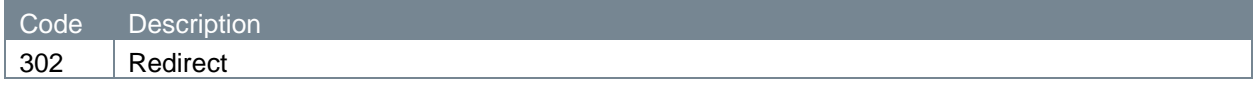

#### **4.4.2 Response parameters**

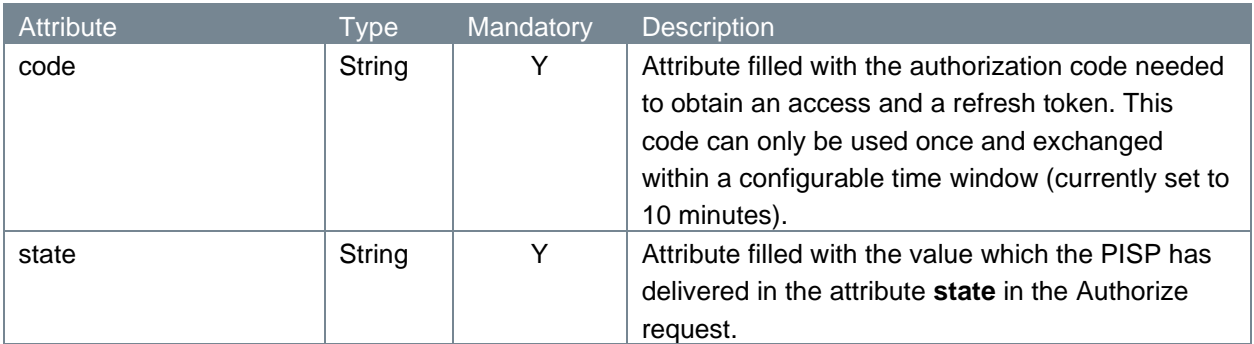

The authorization code is then passed on to the PISP via the re-direct URL the PSU has to its disposition.

## **4.4.3 Example authorization response**

The authorization response is illustrated below:

```
HTTP/1.x 302
https://fintechapplication/redirect?code=869af7df-4ea4-46cf-8bed-
3de27624b29e&state=12345
```
# **4.5 Access token request**

The access token and the refresh token are provided on the basis of the authorization code. The PISP requests an access token from the API by passing the authorization code along with authentication details, including the client secret, to the API token endpoint.

## **4.5.1 Method and URL**

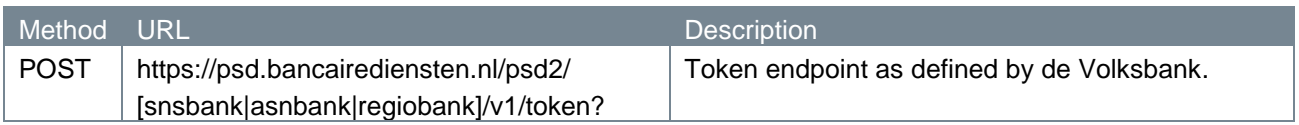

#### **4.5.2 Path parameters**

The token endpoint does not have any path parameters.

## **4.5.3 Query parameters**

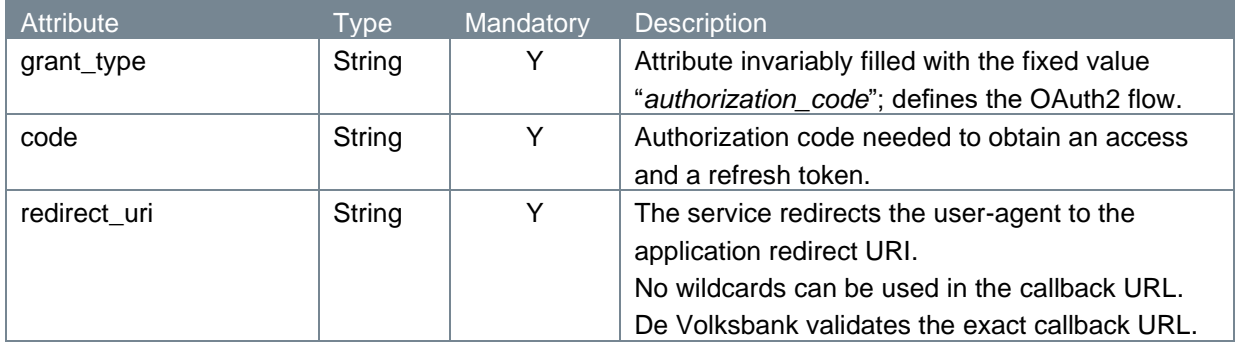

#### **4.5.4 Request header**

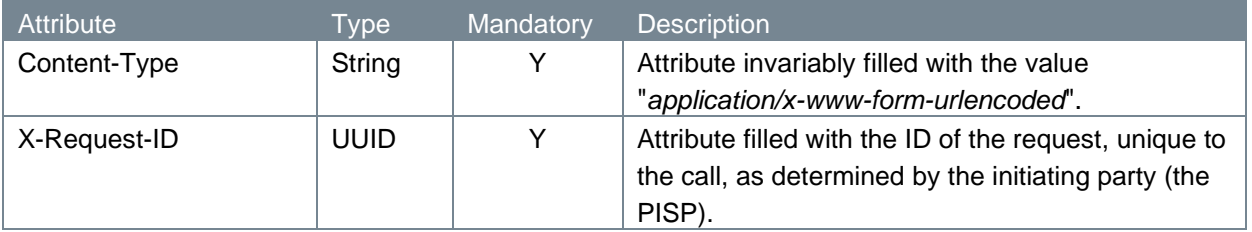

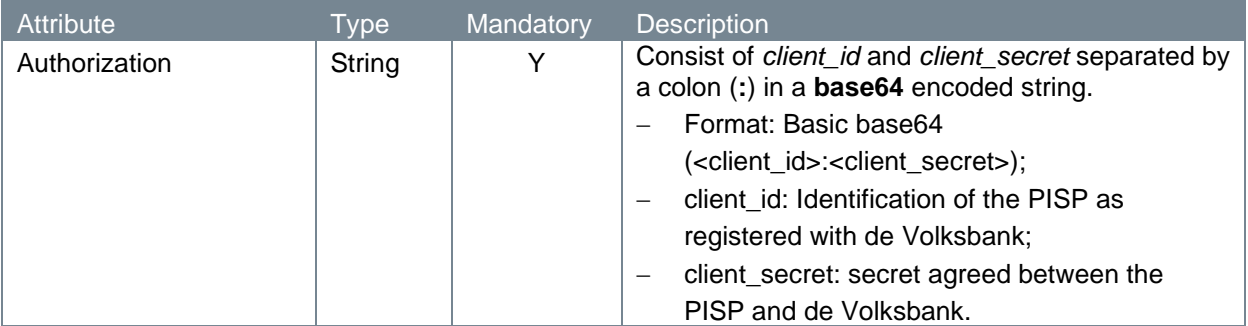

## **4.5.5 Request body**

The token endpoint does not have a request body.

## **4.5.6 Example token request**

## The token request is illustrated below:

```
POST 
https://psd.bancairediensten.nl/psd2/snsbank/v1/token?grant_type=authoriz
ation_code&code=<AUTORIZATION_CODE>&redirect_uri=https://thirdparty.com/c
allback
Content-Type: application/x-www-form-urlencoded
X-Request-ID: fdb9757d-8f27-4f9e-9be0-0eadacc89012
Authorization: Basic base64(<client id>:<client secret>)
```
## **4.5.7 Response code**

If the authorization is valid, the ASPSP will return a response containing the access token (and optionally, a refresh token) to the application. The response will look like this:

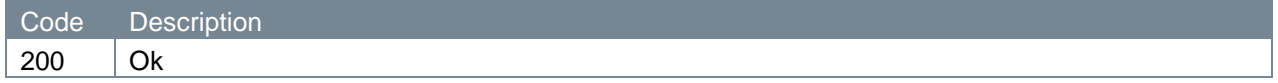

## **4.5.8 Response header**

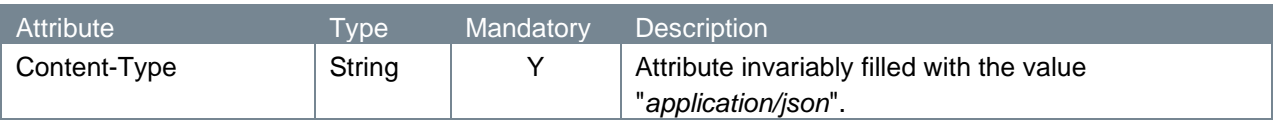

## **4.5.9 Response body**

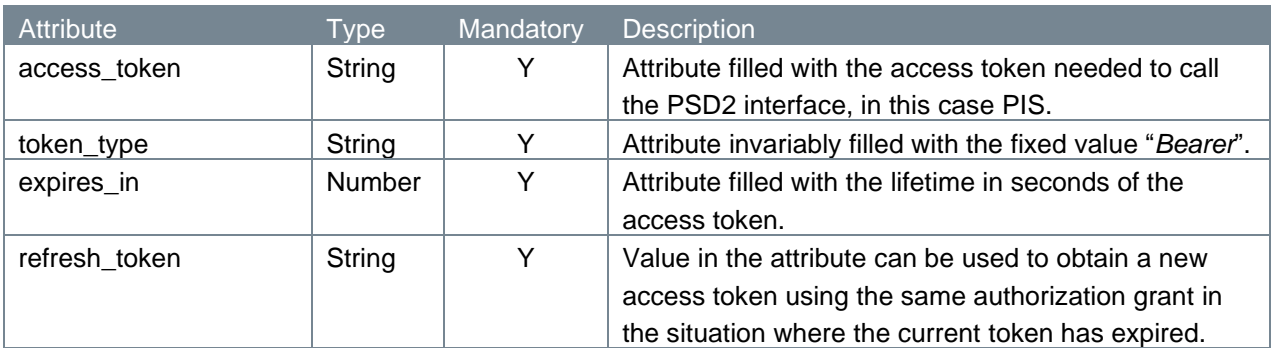

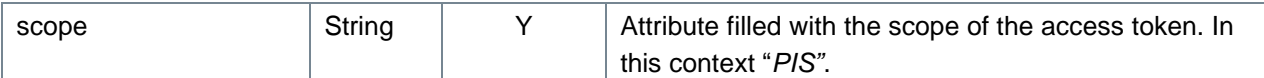

#### **4.5.10 Example token response**

The token response is illustrated below:

```
HTTP/1.x 200 OK
Content-Type: application/json
   {
     "access_token": "<ACCESS_TOKEN>",
     "token type": "Bearer",
     "expires in": 600,
     "refresh_token": "<REFRESH_TOKEN>",
     "scope": "PIS"
   }
```
At this point, the PISP has been authorized. It is allowed to use the token until the token expires or is revoked. A refresh token may be used to request new access tokens, if the original token has expired.

# **4.6 New access token request**

When the original token has expired, the PISP can request a new access token. A PISP using an expired token in a payment status information request will receive an "Invalid Token Error" response. When this happens, the refresh token can be used to request a fresh access token from the authorization server. The authorization server issues a new refresh token, in which case the client must dispose of the old refresh token and replace it with the new refresh token.

## **4.6.1 Method and URL**

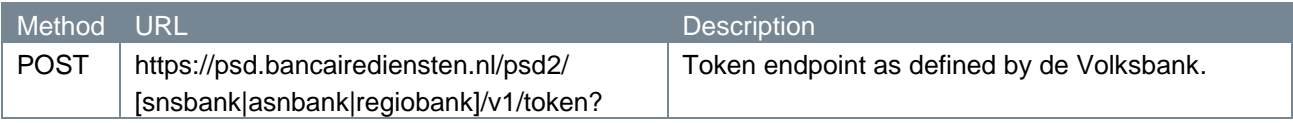

## **4.6.2 Path parameters**

The token endpoint does not have any path parameters.

#### **4.6.3 Query parameters**

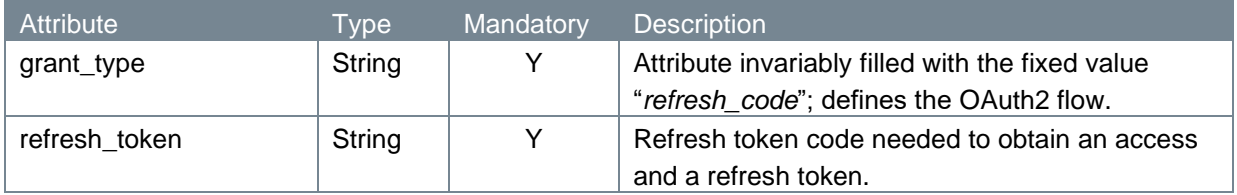

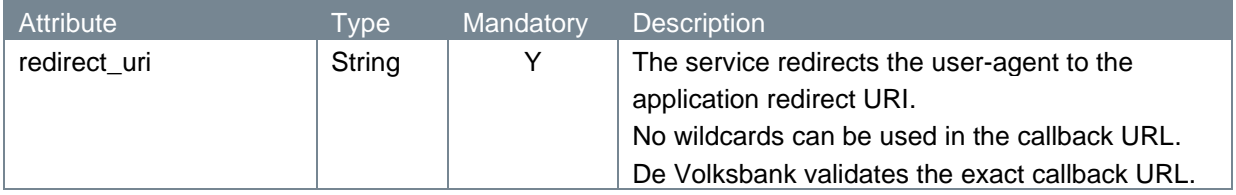

## **4.6.4 Request header**

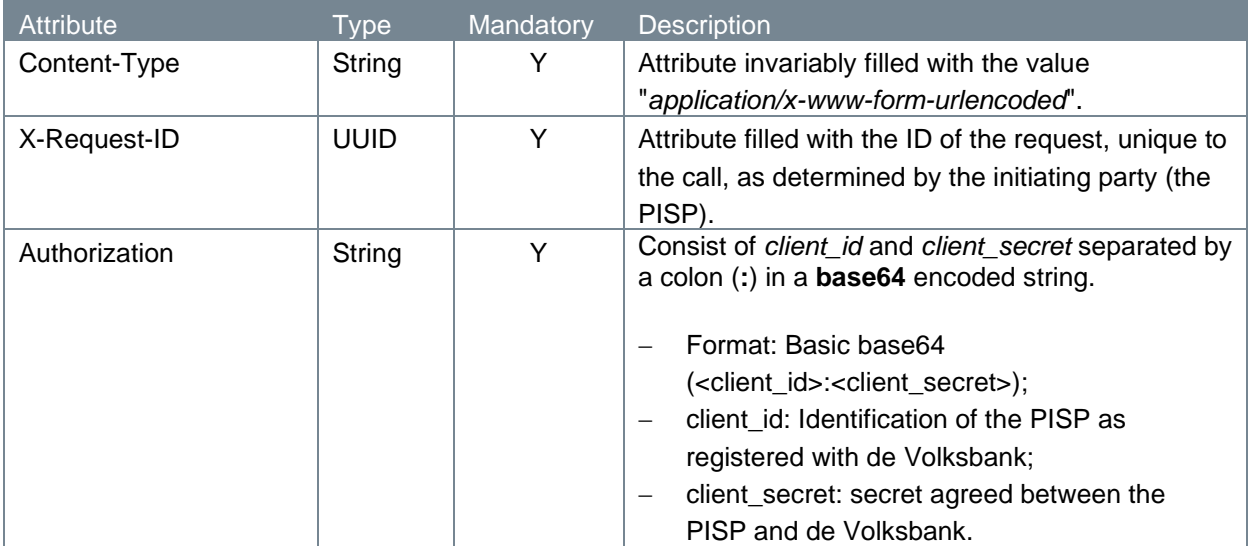

# **4.6.5 Request body**

The token endpoint does not have a request body.

## **4.6.6 Example token request**

The token request is illustrated below:

```
POST
https://psd.bancairediensten.nl/psd2/snsbank/v1/token?grant_type= 
refresh token&refresh_token=<REFRESH_TOKEN>&redirect_uri=https://thirdpar
ty.com/callback
Content-Type: application/x-www-form-urlencoded
X-Request-ID: fdb9757d-8f27-4f9e-9be0-0eadacc89012
Authorization: Basic base64(<client id>:<client secret>)
```
# **4.6.7 Response code**

If the authorization is valid, the ASPSP will return a response containing the access token (and optionally, a refresh token) to the application. The response will look like this:

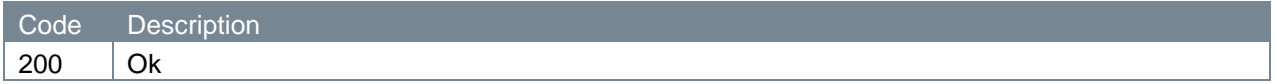

#### **4.6.8 Response header**

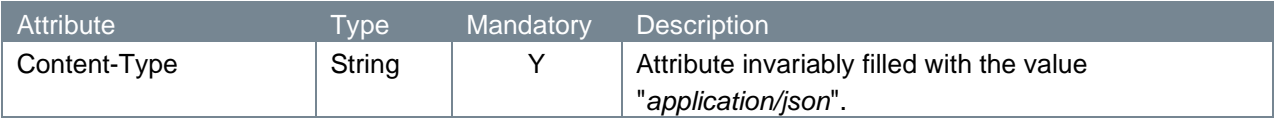

#### **4.6.9 Response body**

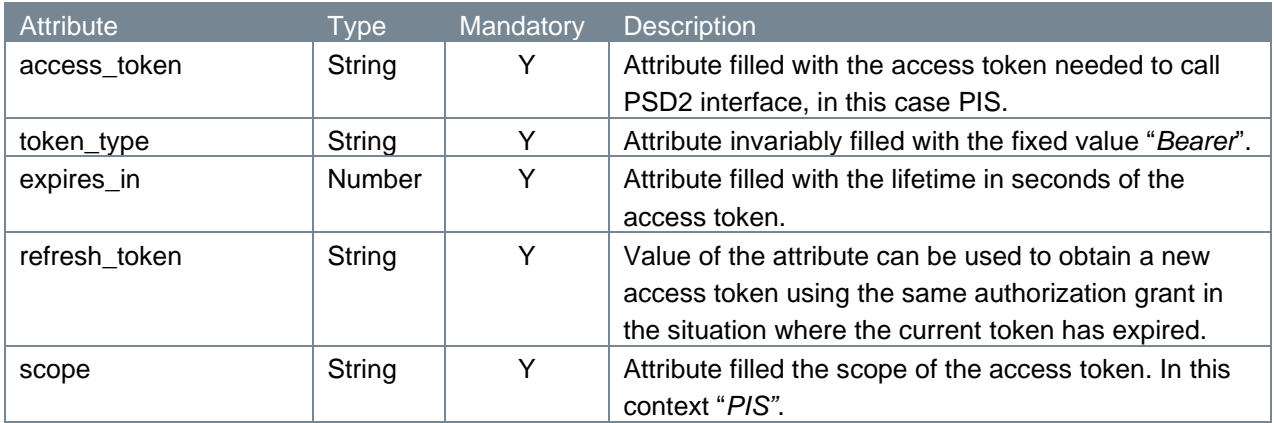

#### **4.6.10 Example token response**

The token response is illustrated below:

```
HTTP/1.x 200 OK
Content-Type: application/json
   {
     "access_token": "<ACCESS_TOKEN>",
     "token type": "Bearer",
     "expires in": 600,
     "refresh_token": "<REFRESH_TOKEN>",
     "scope": "PIS"
   }
```
Now, the PISP has been authorized again.

# **4.7 Get transaction status request v1.1**

This section describes the endpoint for retrieving the transaction status of a v1 one-off payment, future dated payment, one-off deferred payment, fixed amount recurring payments and bulk payments as well as the status of a v1 SEPA Direct Debit.

Please note that the v1 (including v1.1) endpoints for a one-off payment, future dated payment and one-off deferred payment will be replaced with v2 endpoints. We highly recommend to implement the v2 flow since the v1 endpoints for these payment types, including fixed amount recurring payments, will be removed in the future.

After the PSU's approval of the payment, the PISP can retrieve its most recent status by submitting a transaction status request.

In the sub-sections to come, we will discuss at length the parts which make up the transaction status request endpoint.

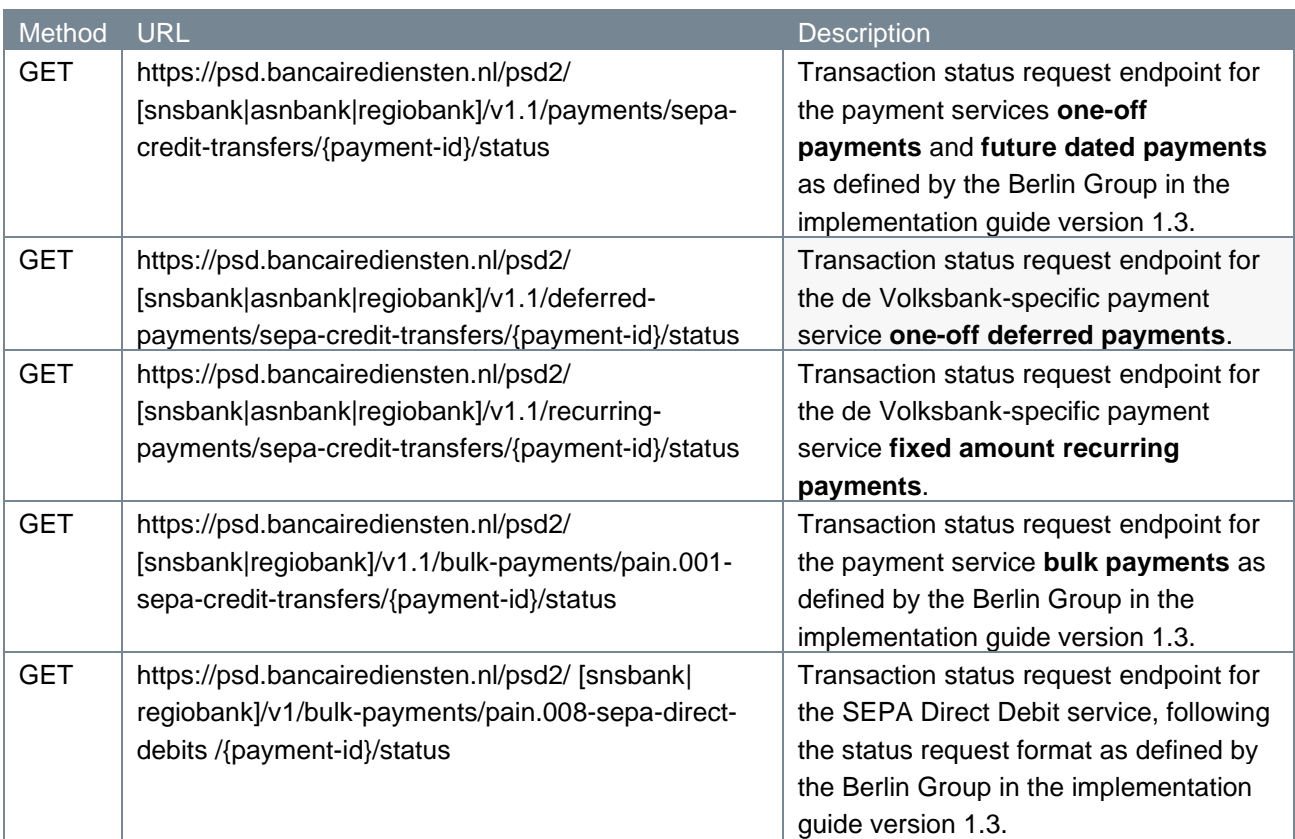

# **4.7.1 Method and URL**

# **4.7.2 Path Parameters**

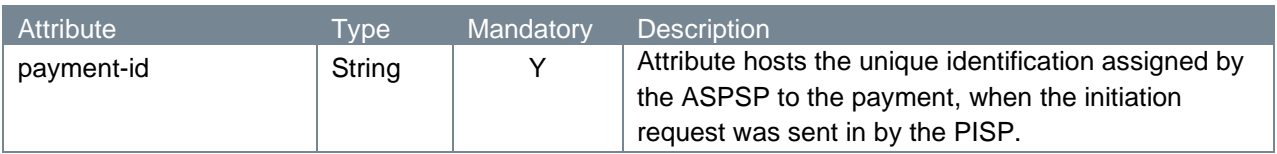

# **4.7.3 Query Parameters**

The transaction status request endpoint does not have any query parameters.

# **4.7.4 Request header**

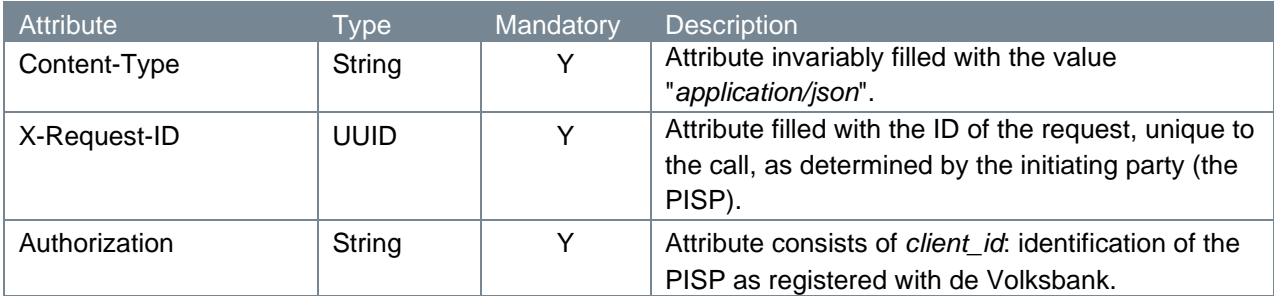

## **4.7.5 Request body**

The transaction status request endpoint does not have a request body.

### **4.7.6 Example transaction status request**

The transaction status request is illustrated below:

GET https://psd.bancairediensten.nl/psd2/snsbank/v1.1/payments/sepacredit-transfers/SNS0123456789012/status Content-Type: application/json X-Request-ID: 99391c7e-ad88-49ec-a2ad-99ddcb1f7721 Authorization: l72b095e702f4042e881384c746532defe

## **4.7.7 Response code**

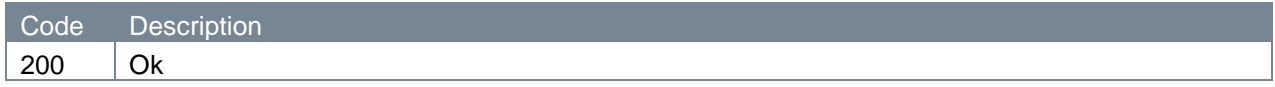

#### **4.7.8 Response header**

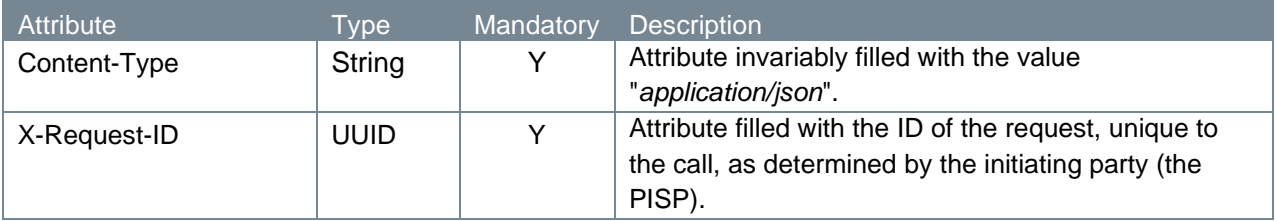

## **4.7.9 Response body**

Below you can find the response body in case of JSON-based payment initiation calls (all types except bulk payments and SEPA Direct Debits), followed by the response body in case of XML-based payment initiation calls (bulk payments and SEPA Direct Debits).

Note: for recurring payments, several payments can be executed by the PISP. This endpoint returns the status of the **latest** executed payment, or the status of the payment mandate when no executions have taken place yet.

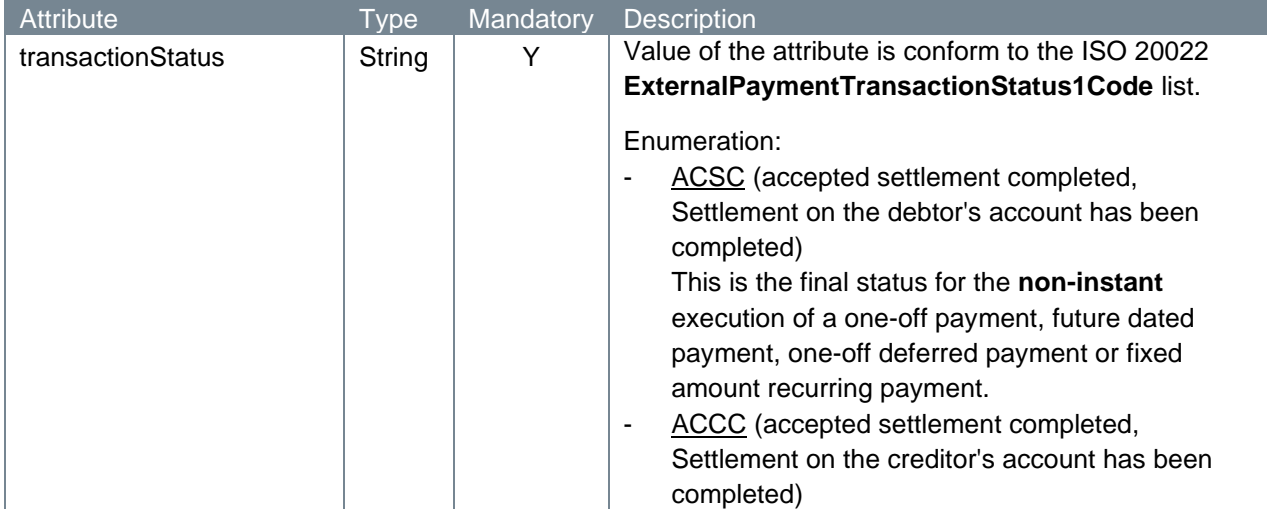

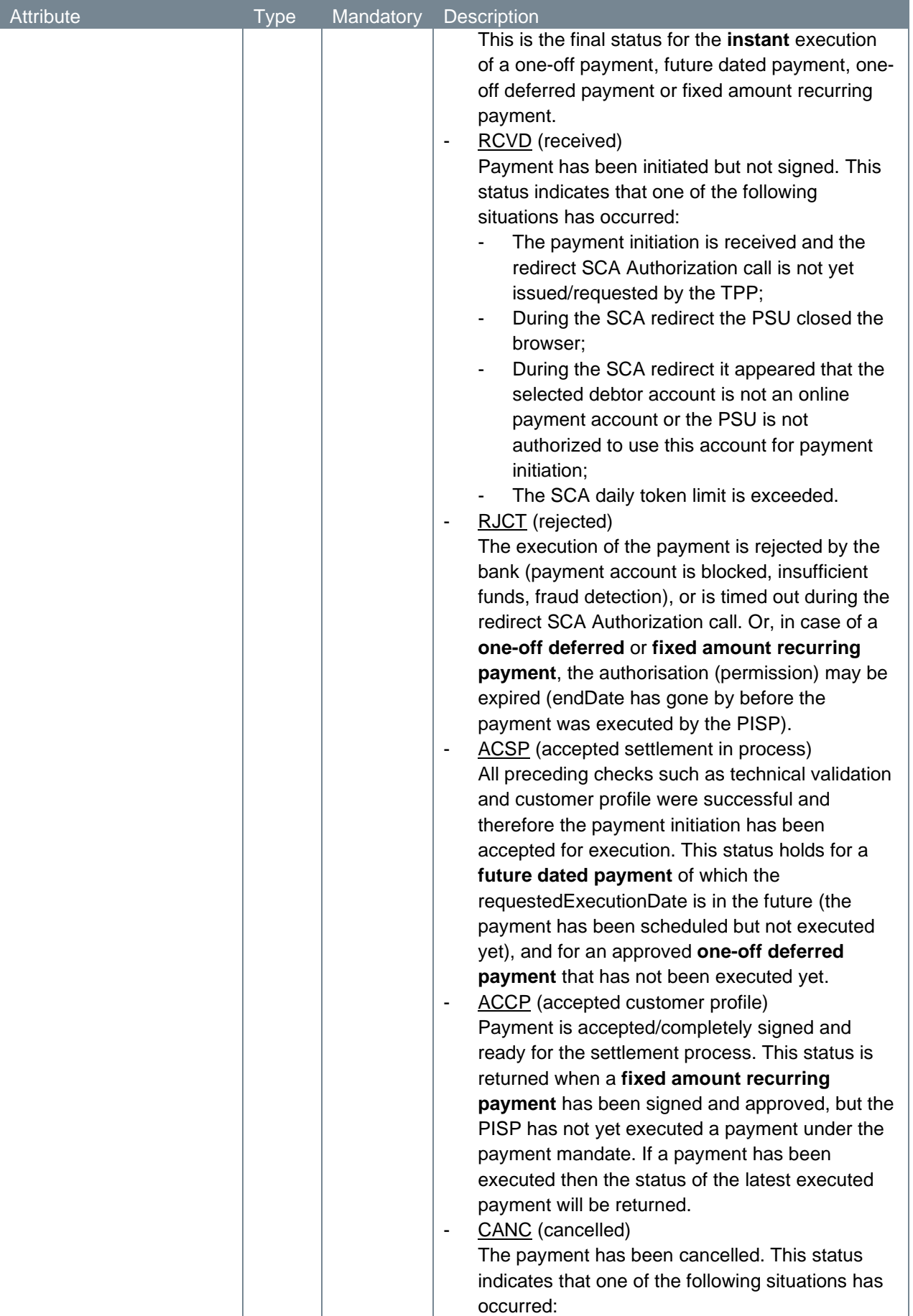

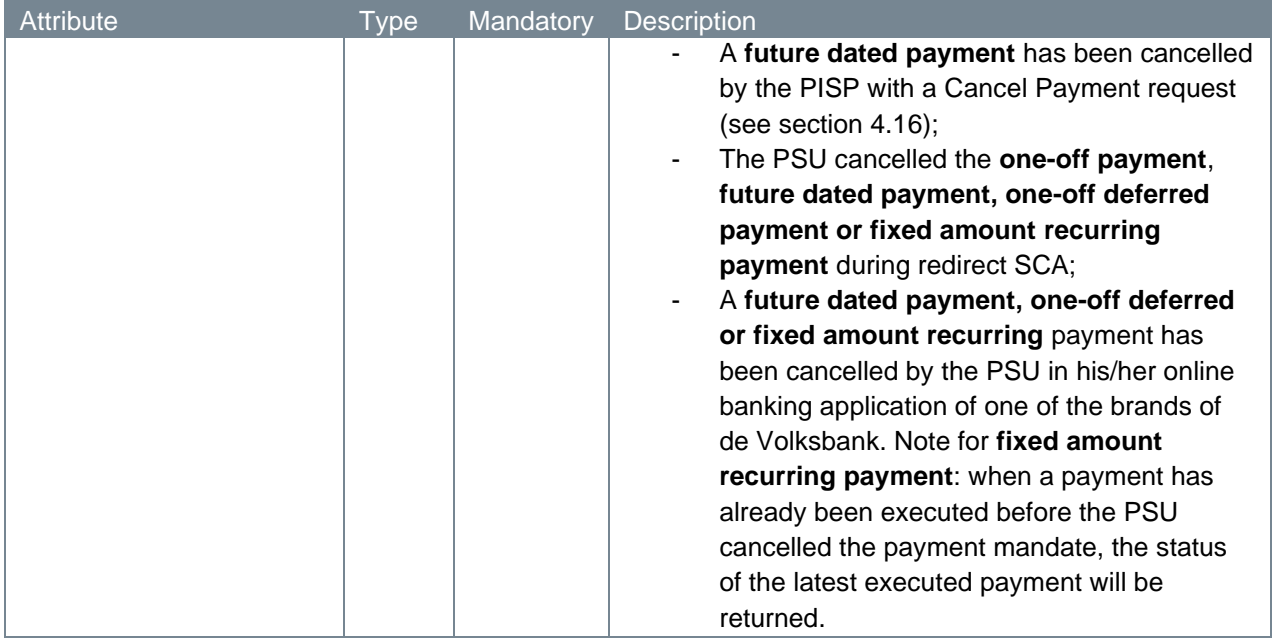

Response body in case of an XML-based payment initiation request (for bulk payments and SEPA Direct Debits):

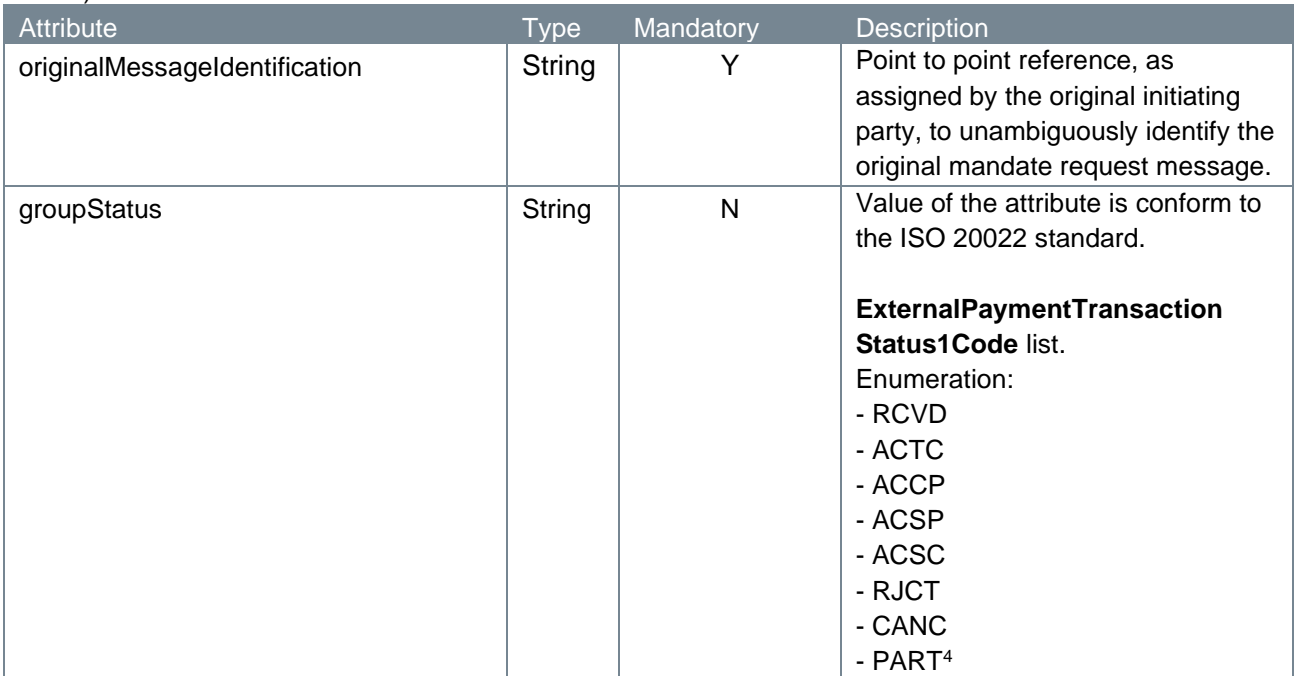

<span id="page-46-0"></span><sup>&</sup>lt;sup>4</sup> PART is used when a pain file has more batches and these batches have different end statuses. Or in case of 'batch booking parameter = false' the individual payment transactions in a batch have different end statuses.

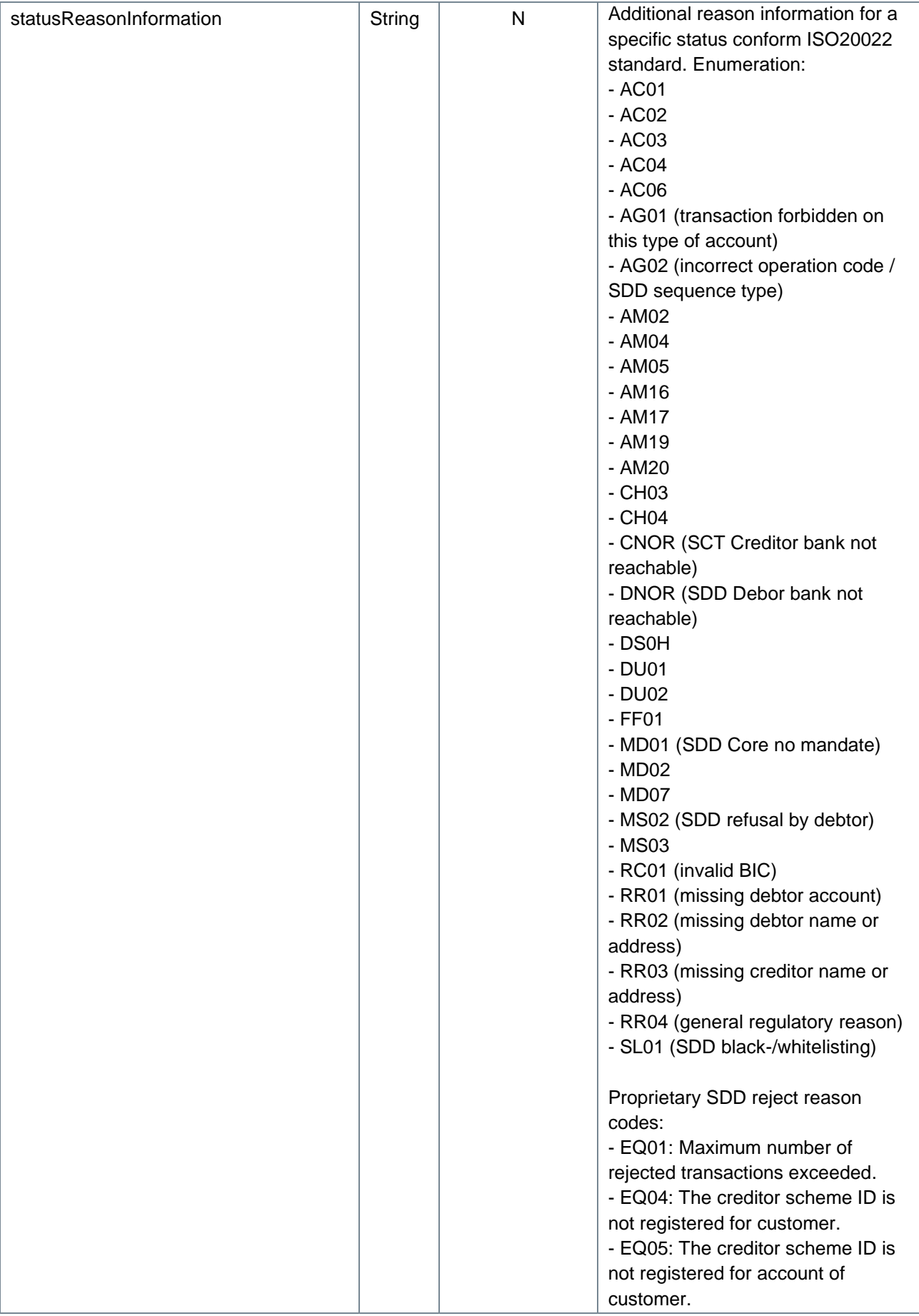

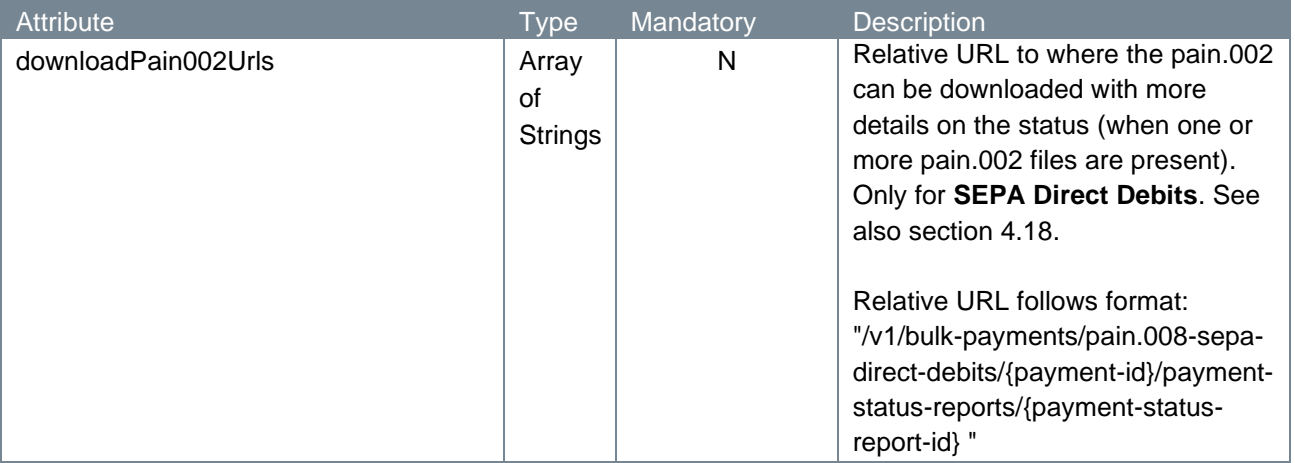

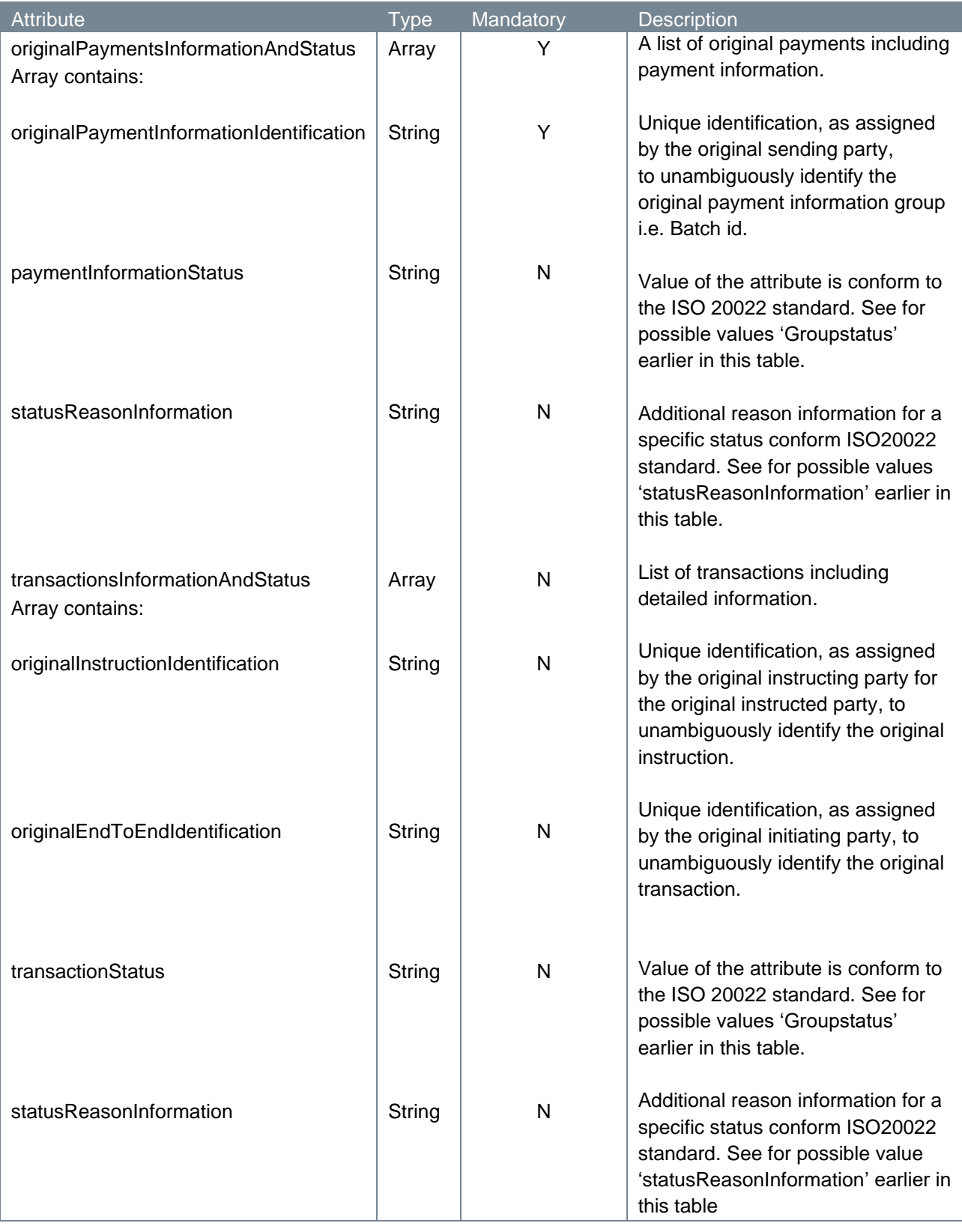

# **4.7.10 Example transaction status response**

The transaction status response is illustrated below. We give two examples: one for a JSON-based initiated payment and one for a pain.001 XML-based initiated payment.

```
HTTP/1.x 200 OK
Content-Type: application/json
X-Request-ID: 99391c7e-ad88-49ec-a2ad-99ddcb1f7721
{
     "transactionStatus": "ACSC"
}
HTTP/1.x 200 OK
Content-Type: application/json
X-Request-ID: 99391c7e-ad88-49ec-a2ad-99ddcb1f7721
{
    "originalMessageIdentification": "MIPI-123456789RI-123456789",
    "groupStatus": "RJCT",
    "statusReasonInformation": "AM04",
    "originalPaymentsInformationAndStatus": [
\left\{\begin{array}{ccc} \end{array}\right\} "originalPaymentInformationIdentification": "BIPI-123456789RI-
123456789",
          "paymentInformationStatus": "RJCT",
          "statusReasonInformation": "AM04",
          "transactionsInformationAndStatus": [
\left\{ \begin{array}{cc} 0 & 0 & 0 \\ 0 & 0 & 0 \\ 0 & 0 & 0 \\ 0 & 0 & 0 \\ 0 & 0 & 0 \\ 0 & 0 & 0 \\ 0 & 0 & 0 \\ 0 & 0 & 0 \\ 0 & 0 & 0 \\ 0 & 0 & 0 \\ 0 & 0 & 0 \\ 0 & 0 & 0 \\ 0 & 0 & 0 & 0 \\ 0 & 0 & 0 & 0 \\ 0 & 0 & 0 & 0 \\ 0 & 0 & 0 & 0 & 0 \\ 0 & 0 & 0 & 0 & 0 \\ 0 & 0 & 0 & 0 & 0 \\ 0 & 0 & 0 & 0 & 0 \\ 0 & 0 "originalInstructionIdentification": 
"INNDNL2U20101004000042800000011",
                "originalEndToEndIdentification": "RCUR-0-40239498-369-2018-12-
03",
                "transactionStatus": "RJCT",
                "statusReasonInformation": "AM04"
 }
          ]
       }
    ]
}
```
# **4.8 Get transaction status request v2.1**

After the PSU's approval of the payment, the PISP can retrieve its most recent status by submitting a transaction status request. This section describes the v2.1 endpoints for retrieving the transaction status of a v2 one-off payment, future dated payment, and one-off deferred payment.

For extended payment services like deferred payments, the Berlin Group openFinance documents make a distinction between the status of the payment *authorisation* and the status of a payment *initiation* (execution of a payment). This section describes the status request of a deferred payment *authorisation*. For one-off payments and future dated payments, there is only one transaction status call on the payment resource.

In the sub-sections to come, we will discuss at length the parts which make up the transaction status request endpoint.

#### **4.8.1 Method and URL**

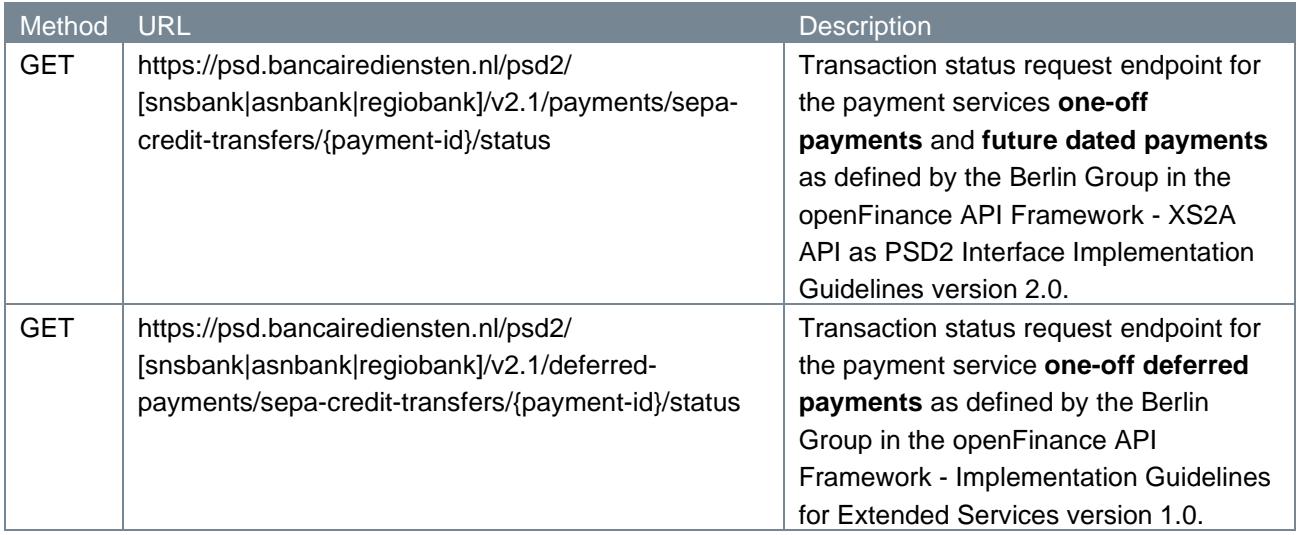

#### **4.8.2 Path Parameters**

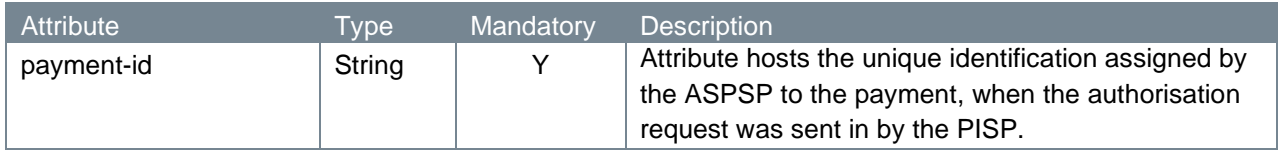

# **4.8.3 Query Parameters**

The transaction status request endpoint does not have any query parameters.

## **4.8.4 Request header**

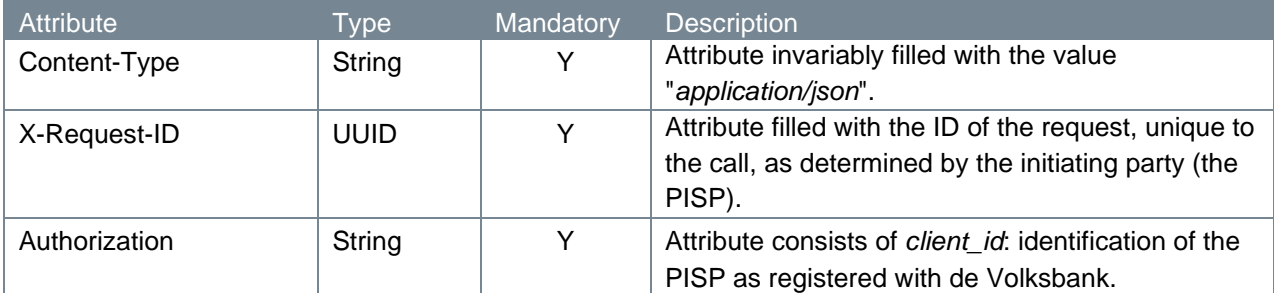

## **4.8.5 Request body**

The transaction status request endpoint does not have a request body.

#### **4.8.6 Example transaction status request**

The transaction status request is illustrated below:

```
GET https://psd.bancairediensten.nl/psd2/snsbank/v2.1/payments/sepa-
credit-transfers/757a1db2-1281-4c3c-9dab-095977bab1ca/status
Content-Type: application/json
X-Request-ID: 99391c7e-ad88-49ec-a2ad-99ddcb1f7721
Authorization: l7a2095e702fc042e881384d746532def3
```
# **4.8.7 Response code**

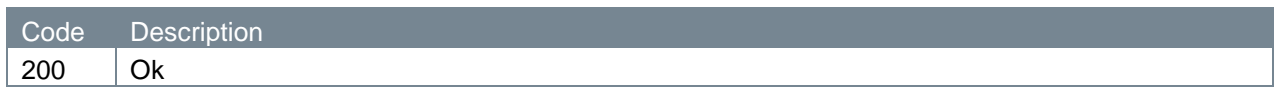

# **4.8.8 Response header**

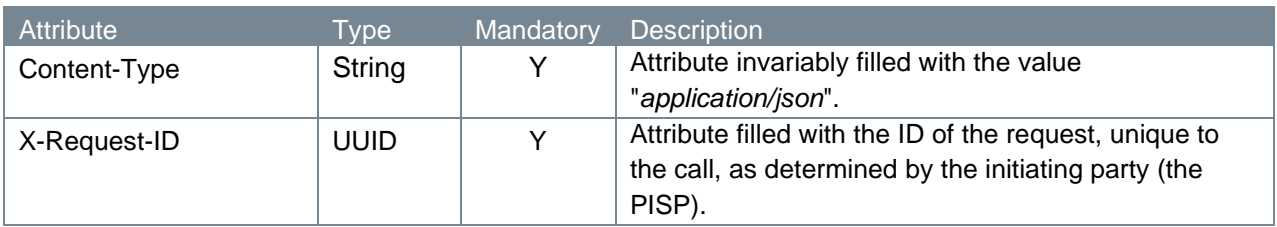

# **4.8.9 Response body**

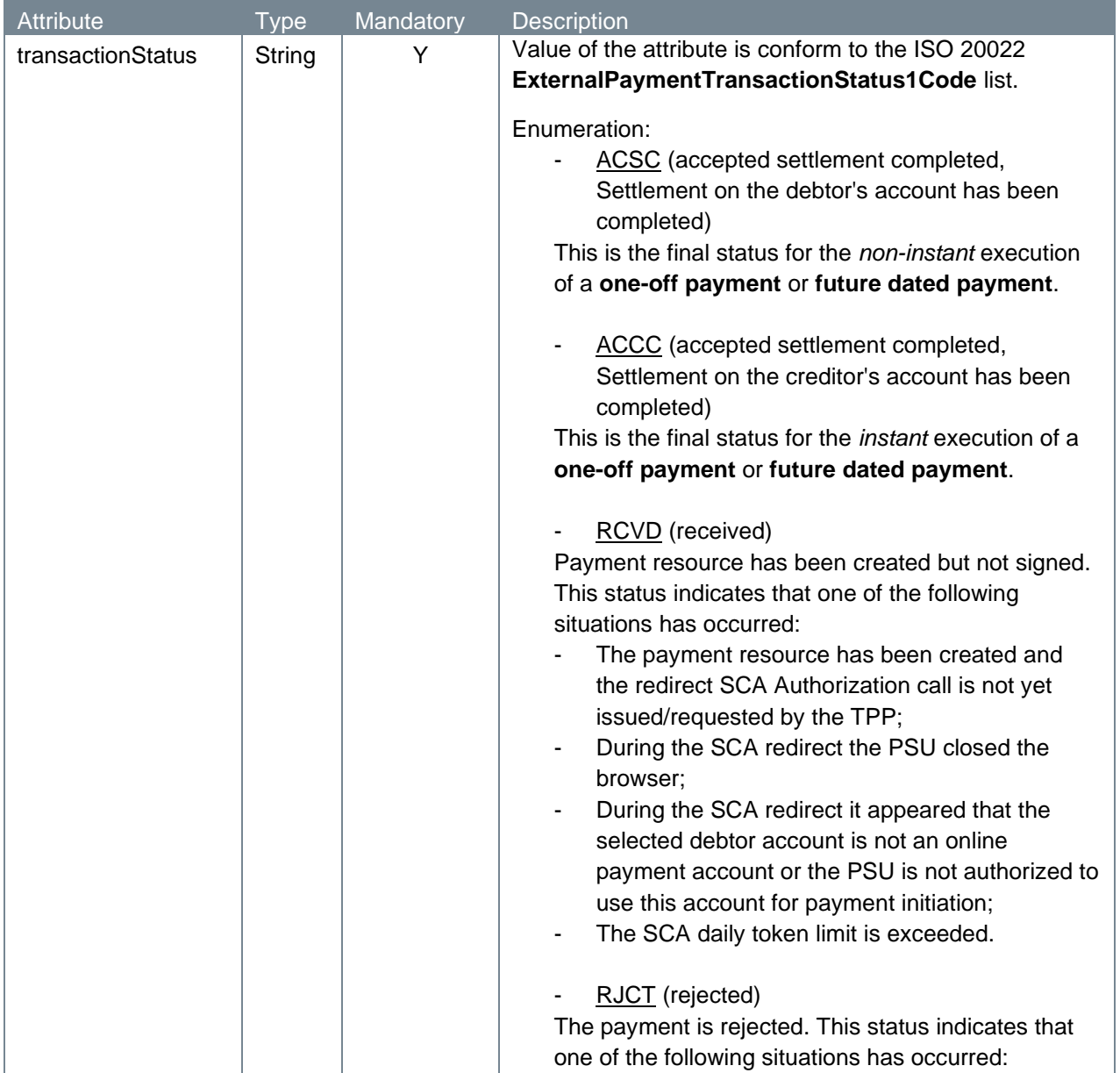

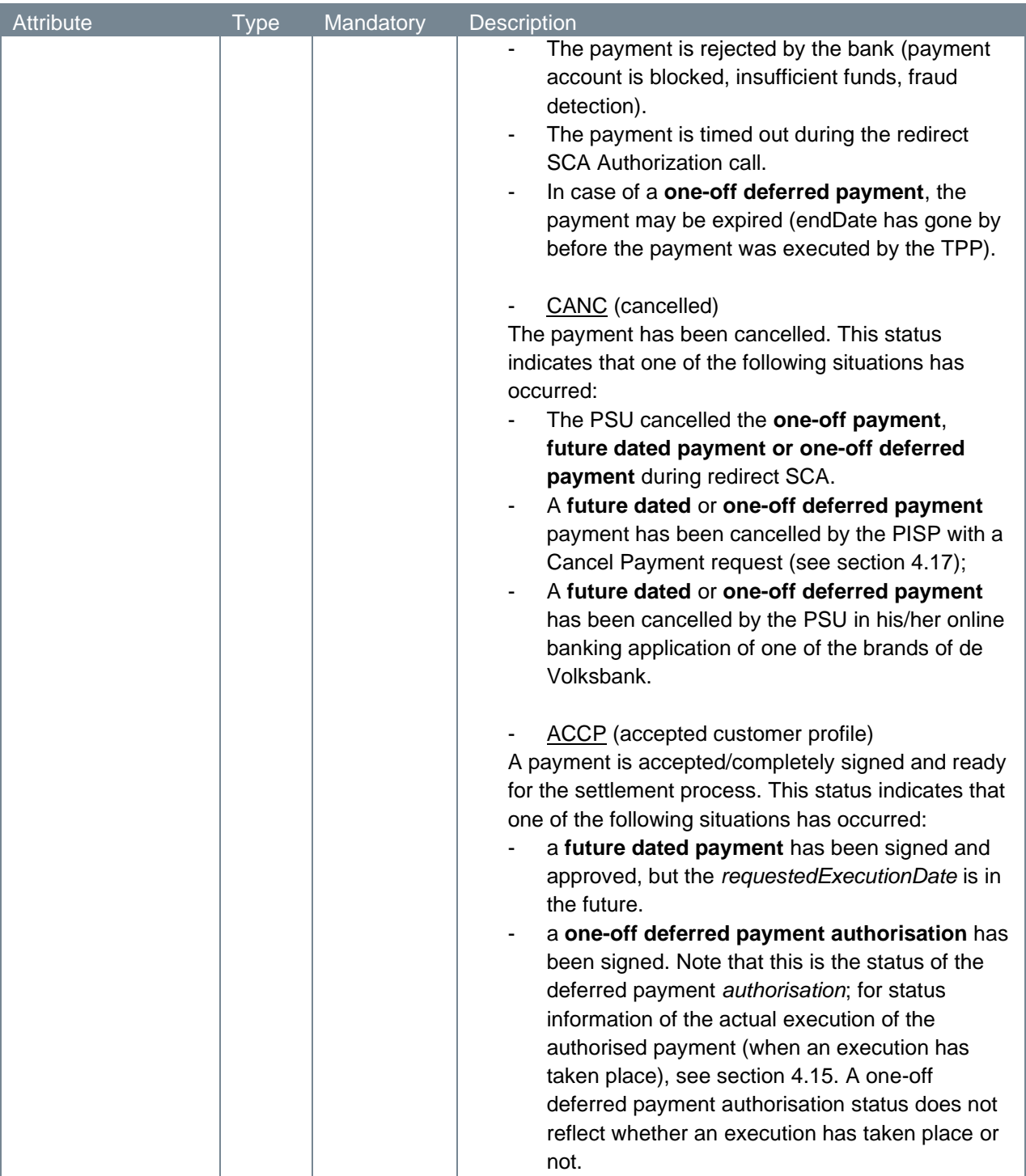

# **4.8.10 Example transaction status response**

The transaction status response is illustrated below.

```
HTTP/1.x 200 OK
Content-Type: application/json
X-Request-ID: 99391c7e-ad88-49ec-a2ad-99ddcb1f7721
{
   "transactionStatus": "ACSC"
```
# **4.9 Payment execution request v1**

The approval of payments of the type one-off deferred payment and fixed amount recurring payments and the subsequent execution of these payments is a disjunct process in the sense that the execution is done in a separate service call. By issuing a payment execution request, the PISP explicitly requests the ASPSP to process the submitted credit transfer payment for which the PSU has given approval.

Please note that the v1 endpoints for our one-off deferred payment services will be replaced with v2 endpoints. We highly recommend to implement the v2 flow since the v1 endpoints will be removed in the future, including the endpoints for fixed amount recurring payments.

In the sub-sections to come, we will discuss at length the parts which make up the payment execution endpoint.

# **4.9.1 Method and URL**

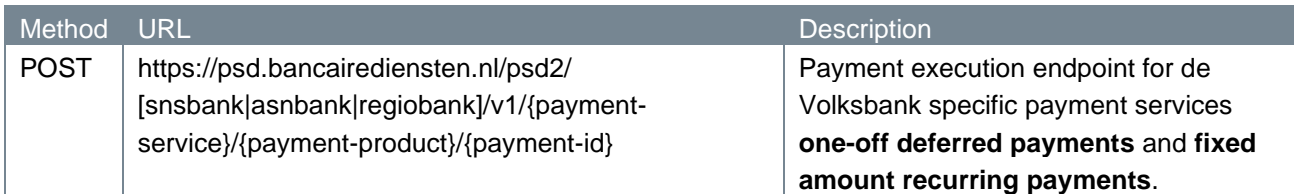

## **4.9.2 Path parameters**

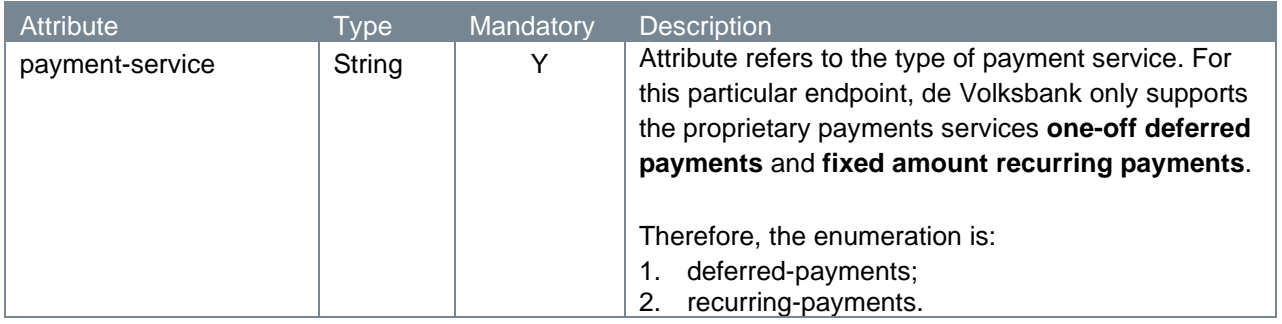

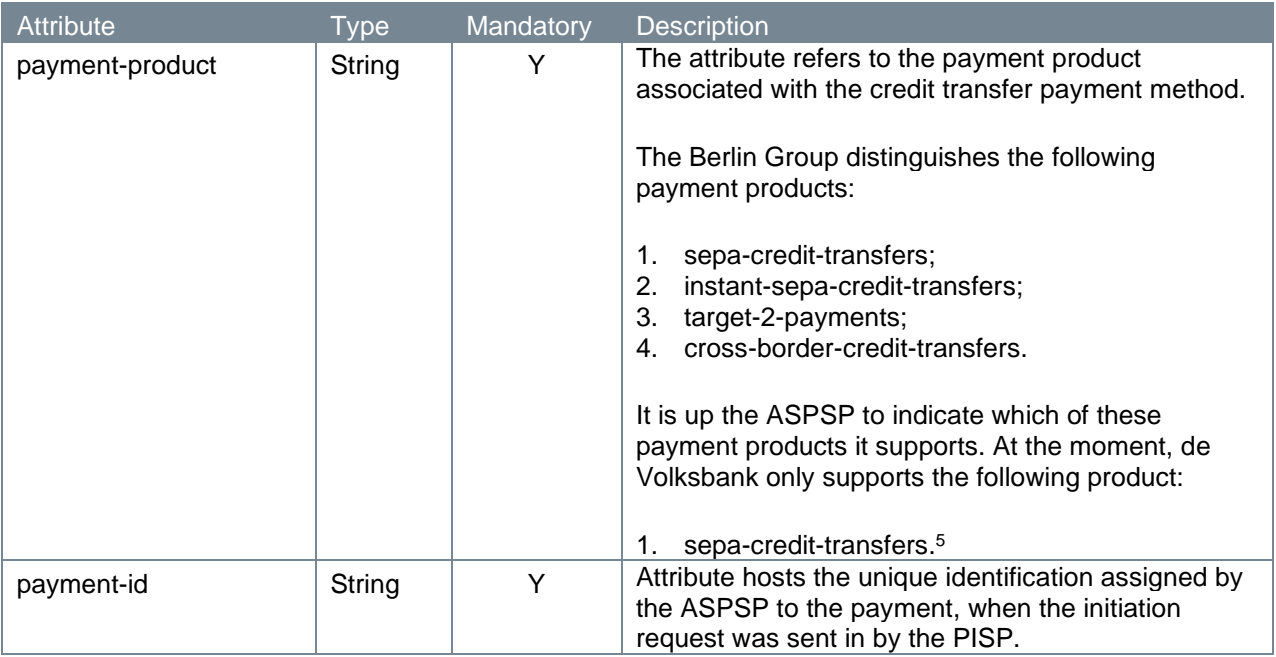

## **4.9.3 Query parameters**

The payment execution request endpoint does not have any query parameters.

## **4.9.4 Request header**

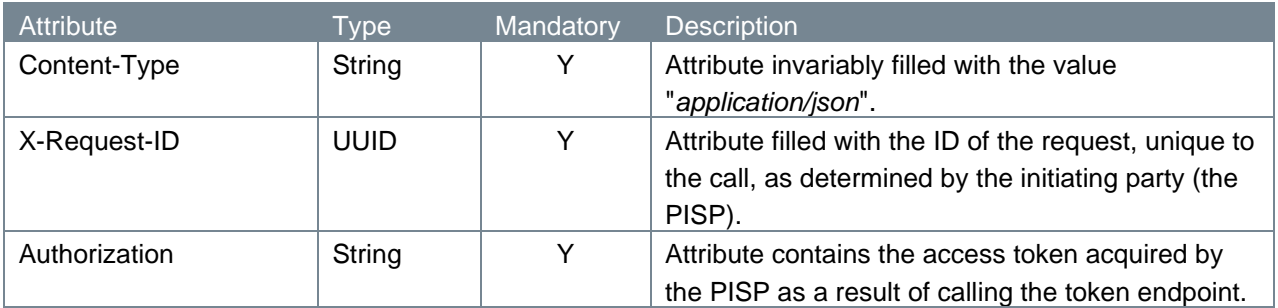

# **4.9.5 Request body**

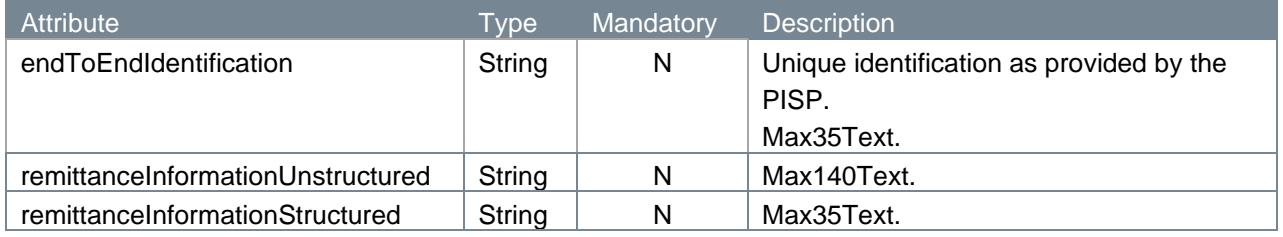

<span id="page-55-0"></span><sup>&</sup>lt;sup>5</sup> De Volksbank processes sepa-credit-transfers instantly, provided that the bank of the creditor is reachable for instant payments. So, there is no difference in the settlement of these payments with the processing via our PSU interfaces.

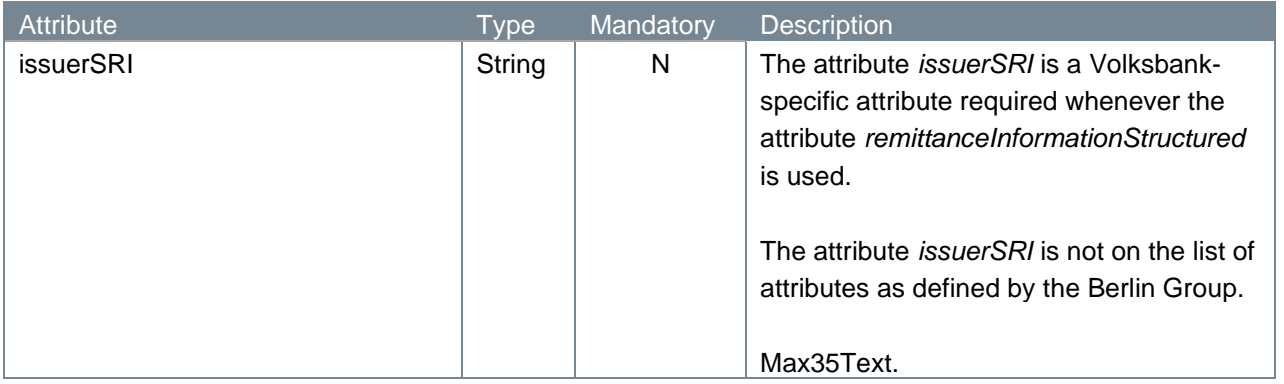

## **4.9.6 Examples payment execution request**

The payment execution request is illustrated below. We give two examples: one with a filled attribute *remittanceInformationStructured* and one with a filled attribute *remittanceInformationUnstructured*. Both attributes are mutually exclusive in accordance with the EPC rule stating that "*Either 'Structured' or 'Unstructured' may be present"*

```
POST https://psd.bancairediensten.nl/psd2/snsbank/v1/recurring-
payments/sepa-credit-transfers/SNS0123456789012
Content-Type: application/json
X-Request-ID: 99391c7e-ad88-49ec-a2ad-99ddcb1f7721
Authorization: Bearer "<ACCESS_TOKEN>"
{
    "endToEndIdentification": "ID234567",
    "remittance Information Structured": "1234 5678 9012 3456",
    "issuerSRI": "CUR"
 }
POST https://psd.bancairediensten.nl/psd2/snsbank/v1/recurring-
payments/sepa-credit-transfers/SNS0123456789012
Content-Type: application/json
X-Request-ID: 99391c7e-ad88-49ec-a2ad-99ddcb1f7721
Authorization: Bearer "<ACCESS_TOKEN>"
{
    "endToEndIdentification": "ID234567",
    "remittanceInformationUnstructured": "payment for oodles of buns"
}
```
#### **4.9.7 Response code**

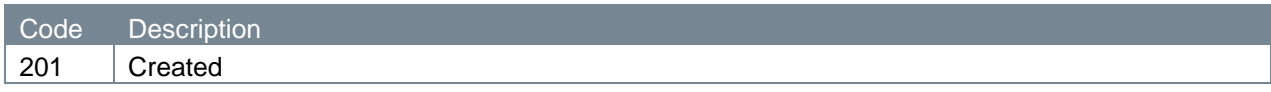

#### **4.9.8 Response header**

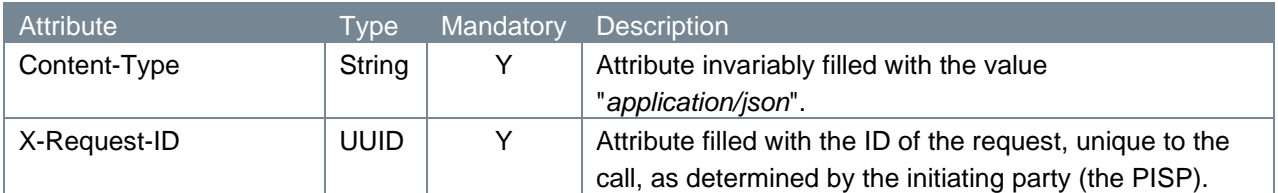

#### **4.9.9 Response body**

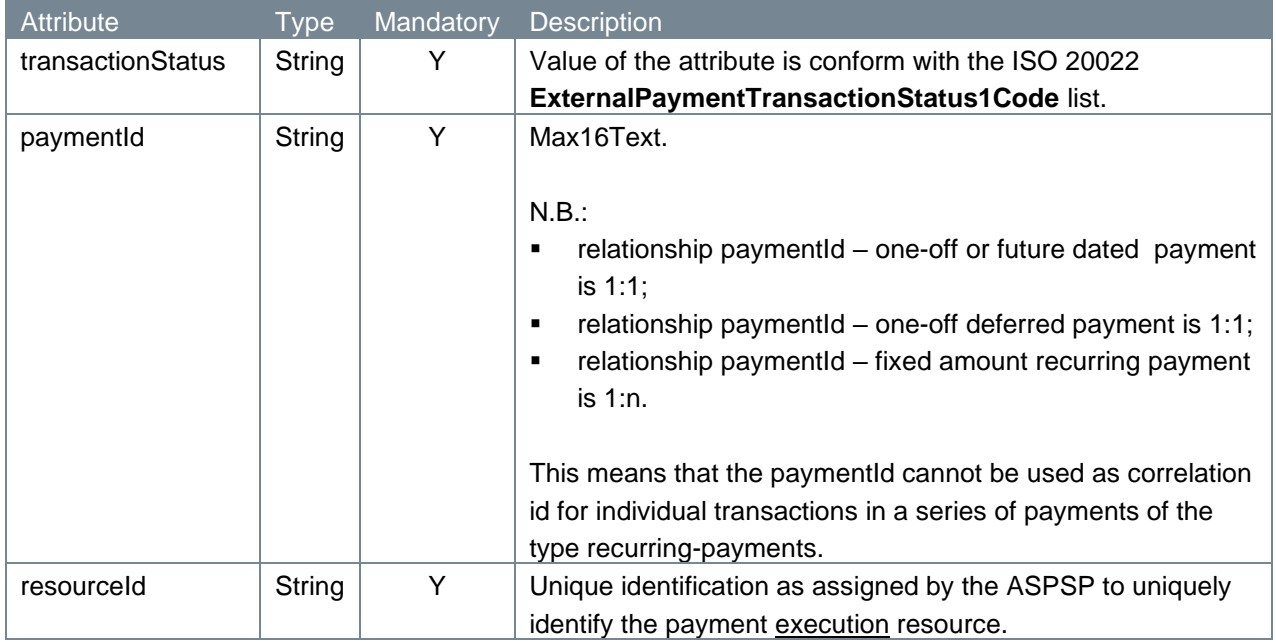

## **4.9.10 Example payment execution response**

The payment execution response is illustrated below:

```
HTTP/1.x 201 Created
Content-Type: application/json
X-Request-ID: 99391c7e-ad88-49ec-a2ad-99ddcb1f7756
{
    "transactionStatus": "ACCC",
    "paymentId": "SNS0123456789012",
    "resourceId": "XYZ",
}
```
# **4.10 Payment initiation (previously execution) request v2**

The v1 de Volksbank implementation of one-off deferred payments acknowledges that the approval and execution of a one-off deferred payment are disjunct processes in the sense that the execution is done in a separate service call. The new Berlin Group openFinance Extended Payment Initiation Services, which introduces deferred payments within the Berlin Group framework, also acknowledges this. The terminology however differs: the approval process is defined by the Berlin Group as the *authorisation* of a deferred

payment (whereas de Volksbank v1 uses *initiation*), and the execution is defined as the *initiation* of a deferred payment.

By issuing a v2 payment initiation request, the PISP explicitly requests the ASPSP to process the submitted credit transfer payment for which the PSU has given approval.

In the sub-sections to come, we will discuss at length the parts which make up the v2 payment initiation endpoint.

## **4.10.1 Method and URL**

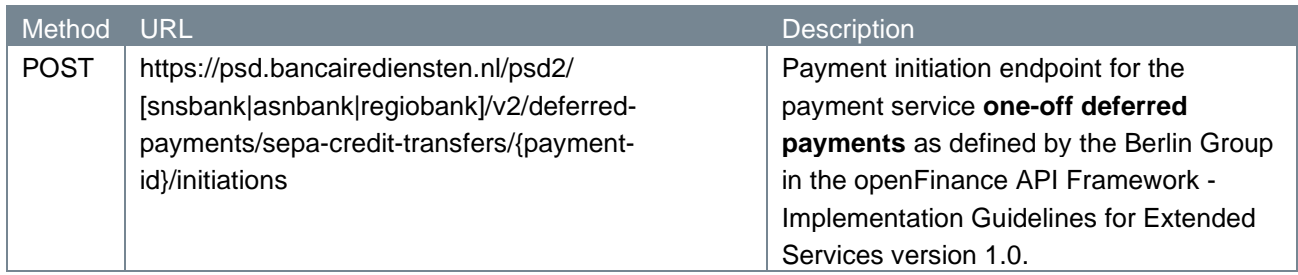

# **4.10.2 Path parameters**

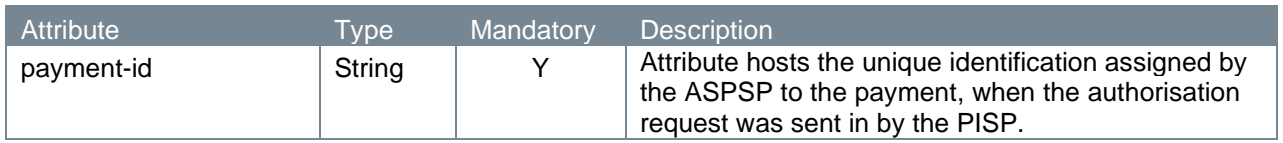

## **4.10.3 Query parameters**

The payment initiation request endpoint does not have any query parameters.

## **4.10.4 Request header**

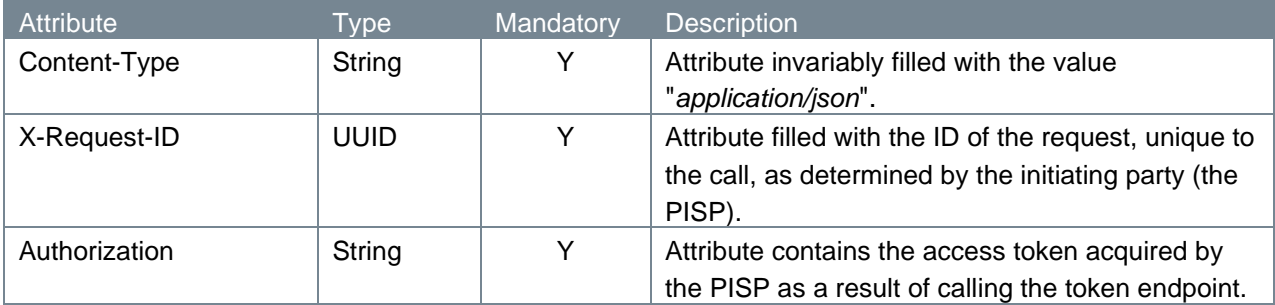

# **4.10.5 Request body**

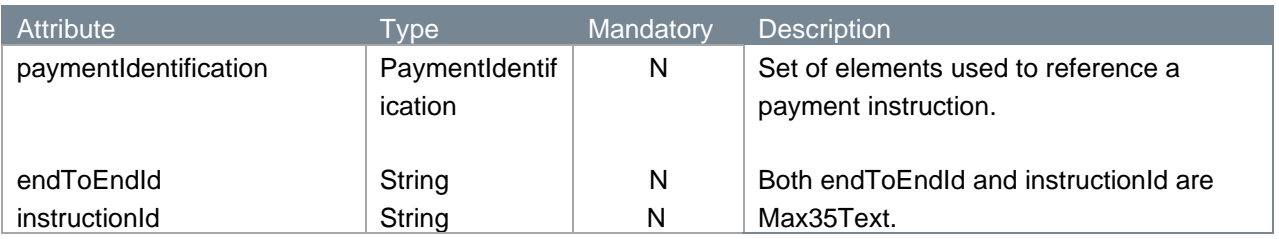

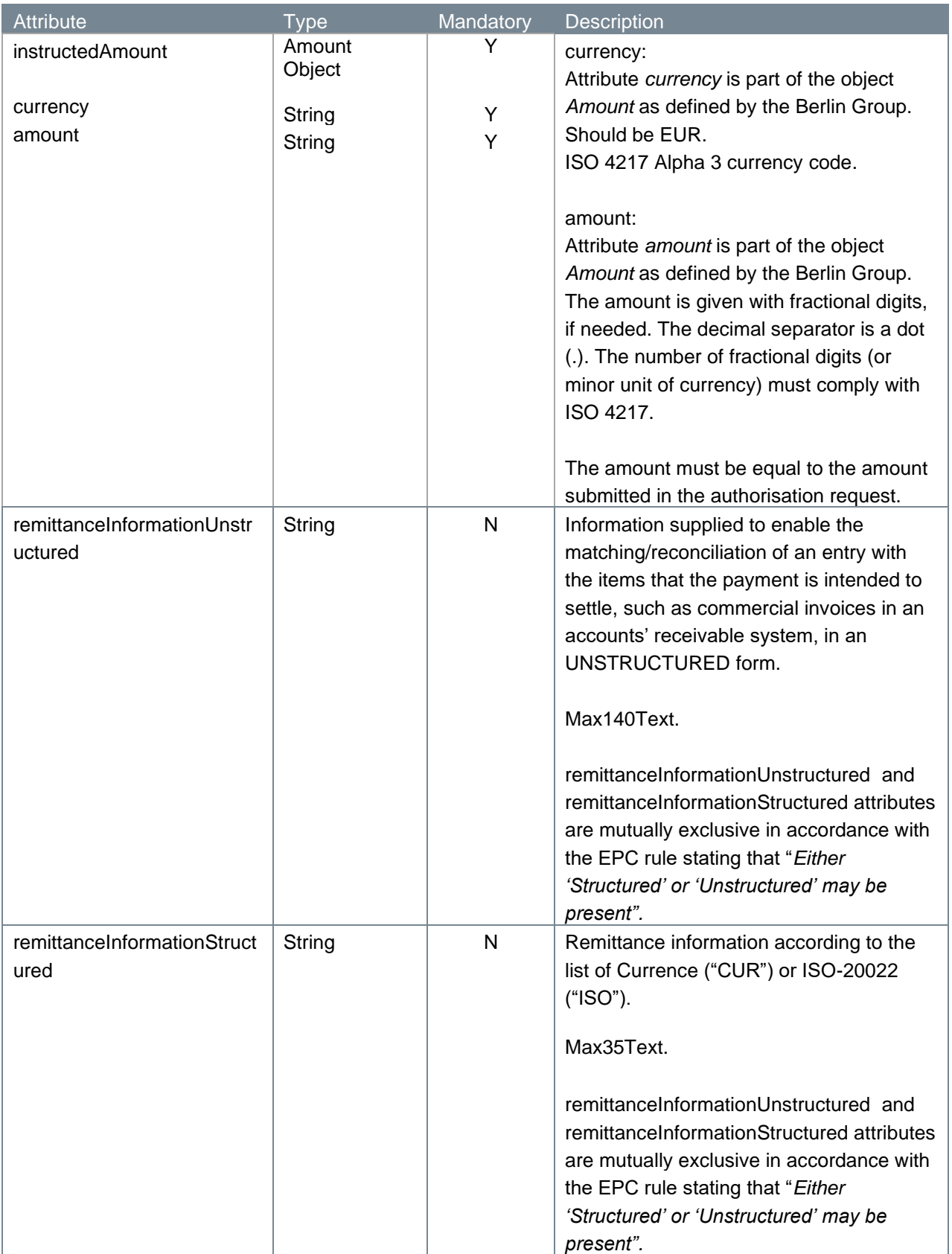

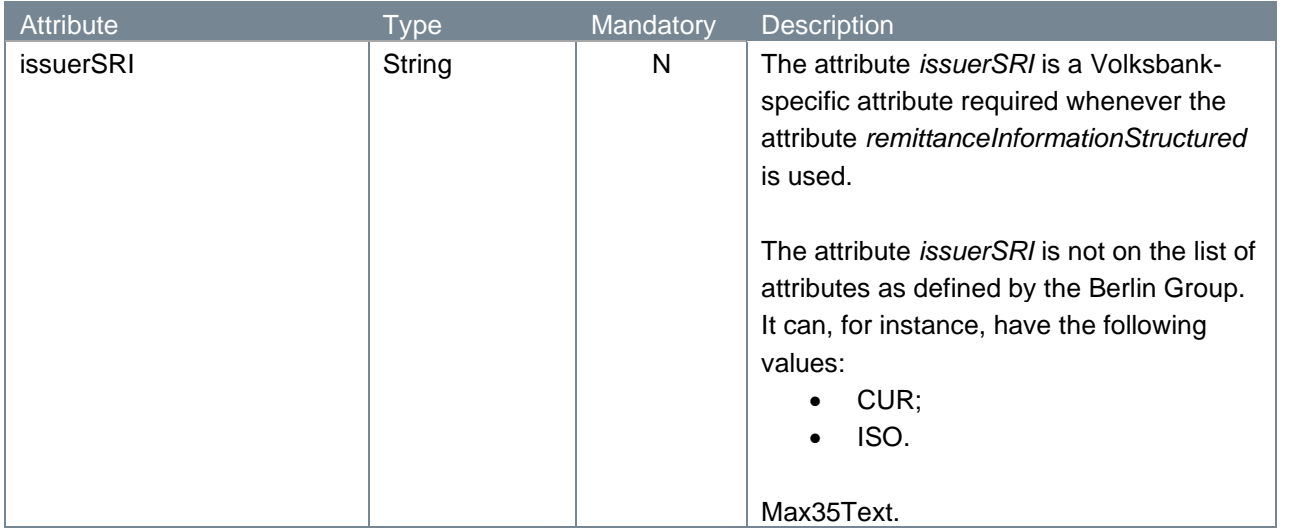

# **4.10.6 Example payment initiation request**

```
POST https://psd.bancairediensten.nl/psd2/snsbank/v2/deferred-
payments/sepa-credit-transfers/757a1db2-1281-4c3c-9dab-
095977bab1ca/initiations
Content-Type: application/json
X-Request-ID: 99391c7e-ad88-49ec-a2ad-99ddcb1f7721
Authorization: Bearer <ACCESS TOKEN>
{
    "instructedAmount": {
       "amount": "20.99",
       "currency": "EUR"
   },
   "paymentIdentification": {
     "endToEndId": "endToEnd12345",
     "instructionId": "instruction12345"
   },
    "remittanceInformationUnstructured": "payment for oodles of buns"
}
```
## **4.10.7 Response code**

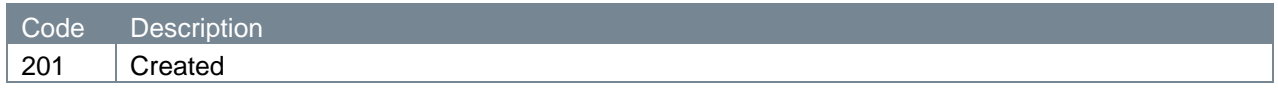

## **4.10.8 Response header**

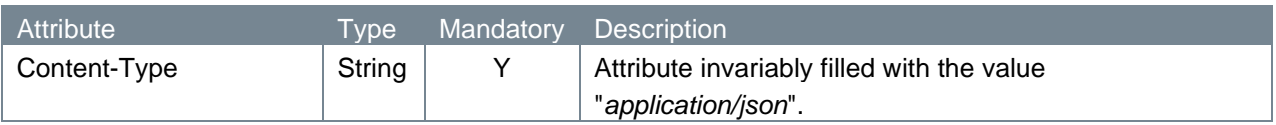

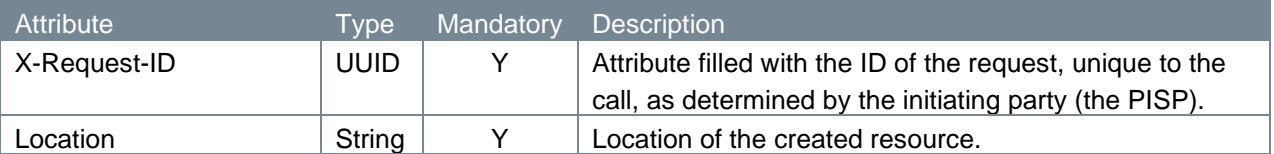

#### **4.10.9 Response body**

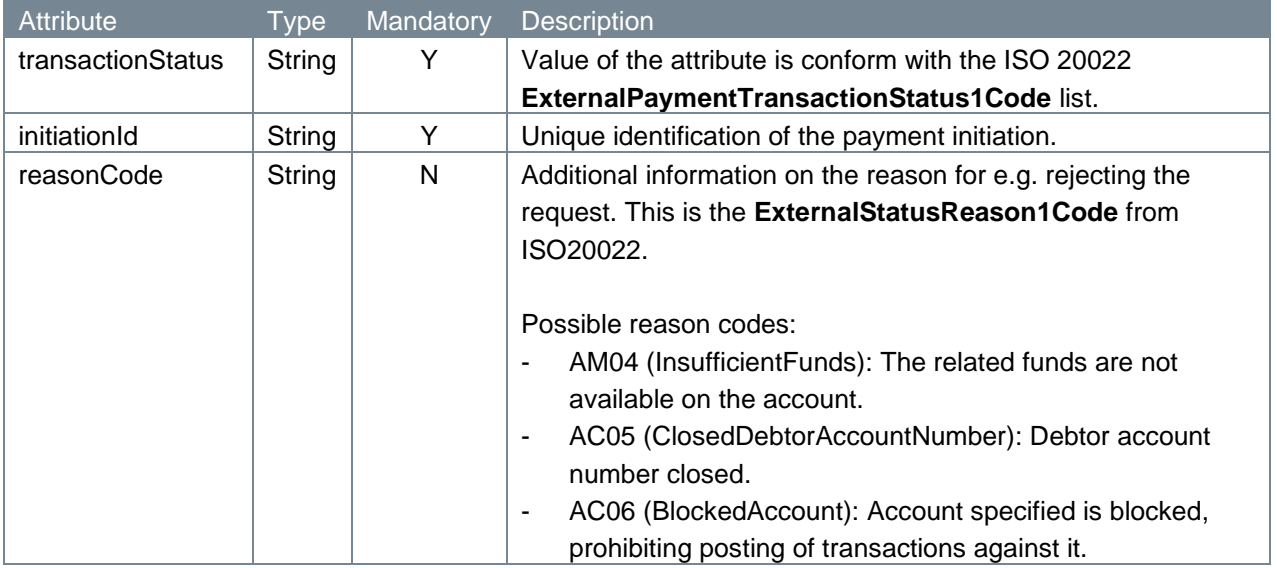

#### **4.10.10 Example payment initiation response**

The payment initiation response is illustrated below:

```
HTTP/1.x 201 Created
Content-Type: application/json
X-Request-ID: 99391c7e-ad88-49ec-a2ad-99ddcb1f7756
Location: /v2/deferred-payments/sepa-credit-transfers/757a1db2-
1281-4c3c-9dab-095977bab1ca/initiations/53b5d62b-bf0a-4fd5-89d5-
fa569f3f1495
{
    "transactionStatus": "ACSC",
    "initiationId": "53b5d62b-bf0a-4fd5-89d5-fa569f3f1495"
}
```
# **4.11 Get payment request v1**

With the get payment endpoint, a PISP can request the payment details of an authorized payment.

Please note that the v1 endpoints for a one-off payment, future dated payment and one-off deferred payment will be replaced with v2 endpoints. We highly recommend to implement the v2 flow since the v1 endpoints for these payment types will be removed in the future, including the fixed amount recurring payment services.

## **4.11.1 Method and URL**

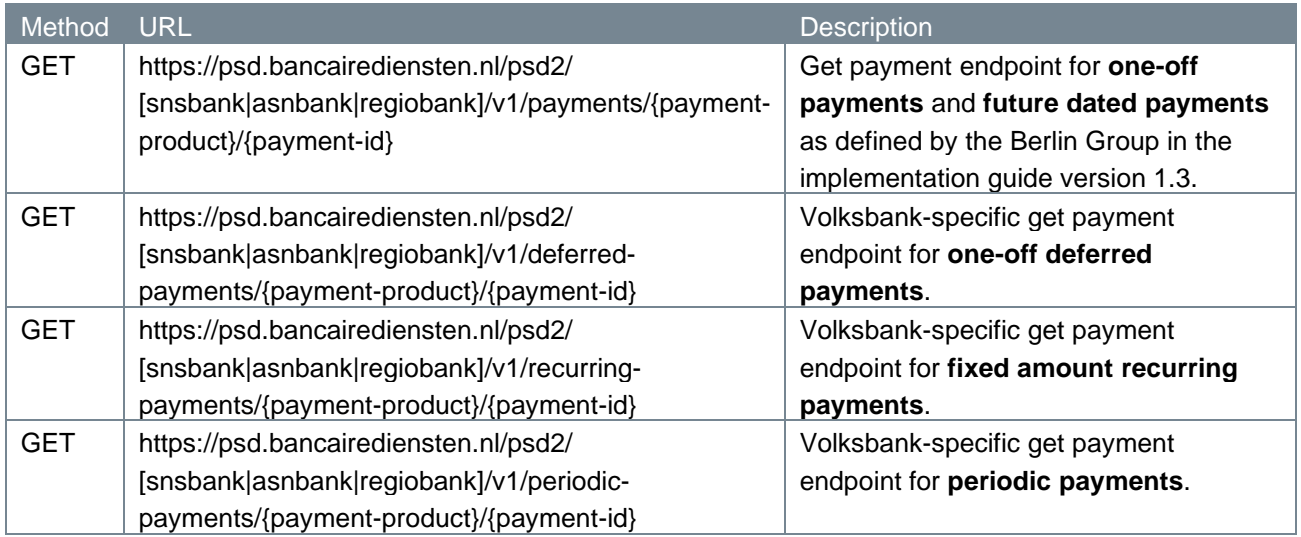

# **4.11.2 Path parameters**

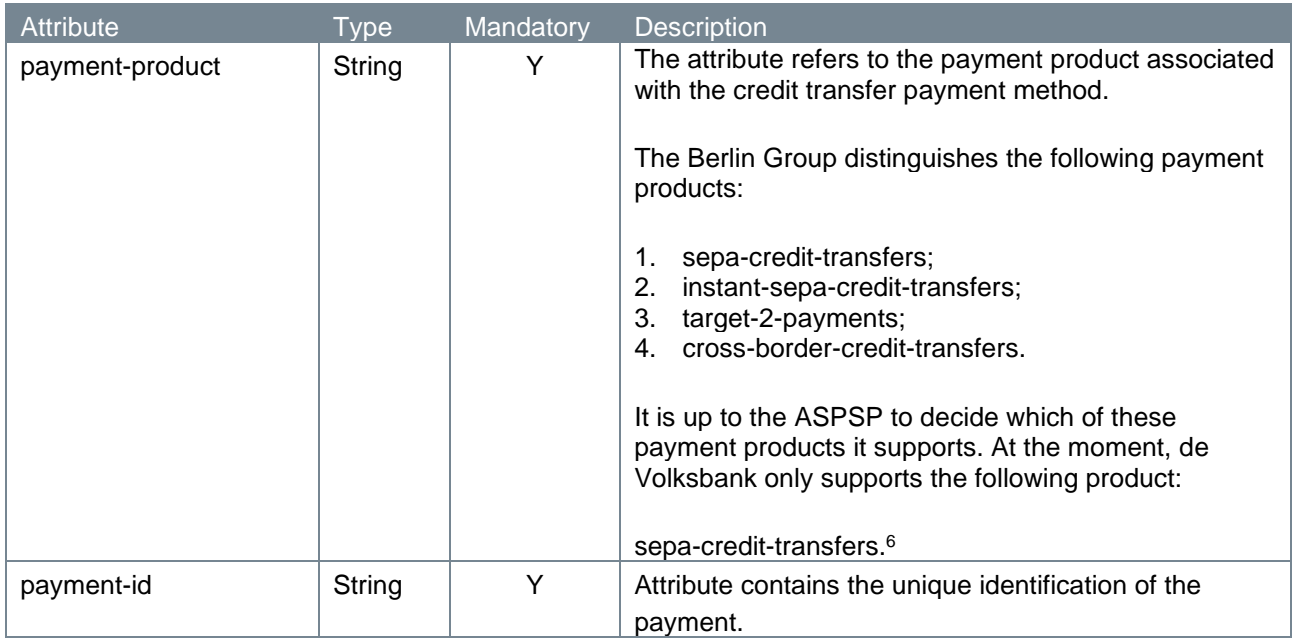

## **4.11.3 Query parameters**

The get payment endpoint does not have any query parameters.

# **4.11.4 Request header**

| Attribute     | Type        | Mandatory | <b>Description</b>                                         |
|---------------|-------------|-----------|------------------------------------------------------------|
| X-Request-ID  | <b>UUID</b> |           | Attribute filled with the ID of the request, unique to the |
|               |             |           | call, as determined by the initiating party (the PISP).    |
| Authorization | String      |           | Attribute filled with the access-token as obtained in      |
|               |             |           | the token request call.                                    |

<span id="page-62-0"></span> $6$  De Volksbank processes sepa-credit-transfers instantly, provided that the bank of the creditor is reachable for instant payments. So, there is no difference in the settlement of these payments with the processing via our PSU interfaces.

# **4.11.5 Request body**

The get payment endpoint does not have a request body.

# **4.11.6 Example get payment request**

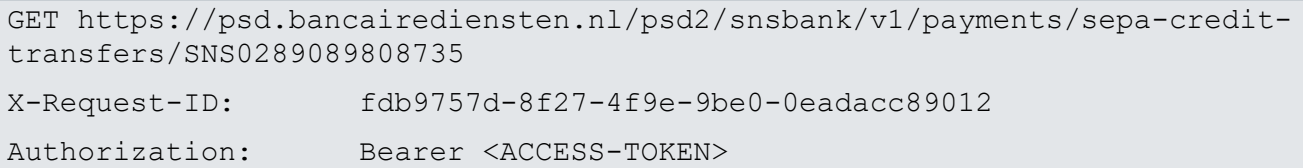

# **4.11.7 Response code**

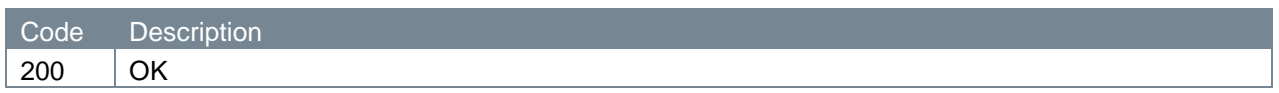

# **4.11.8 Response header**

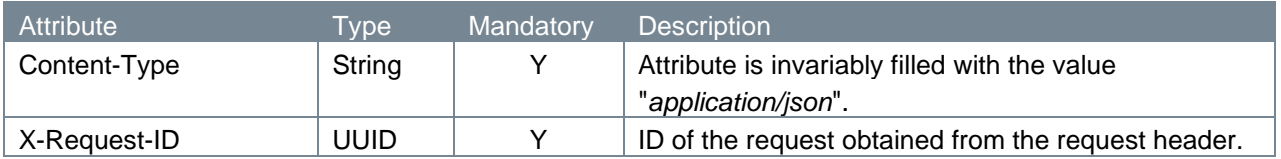

# **4.11.9 Response body**

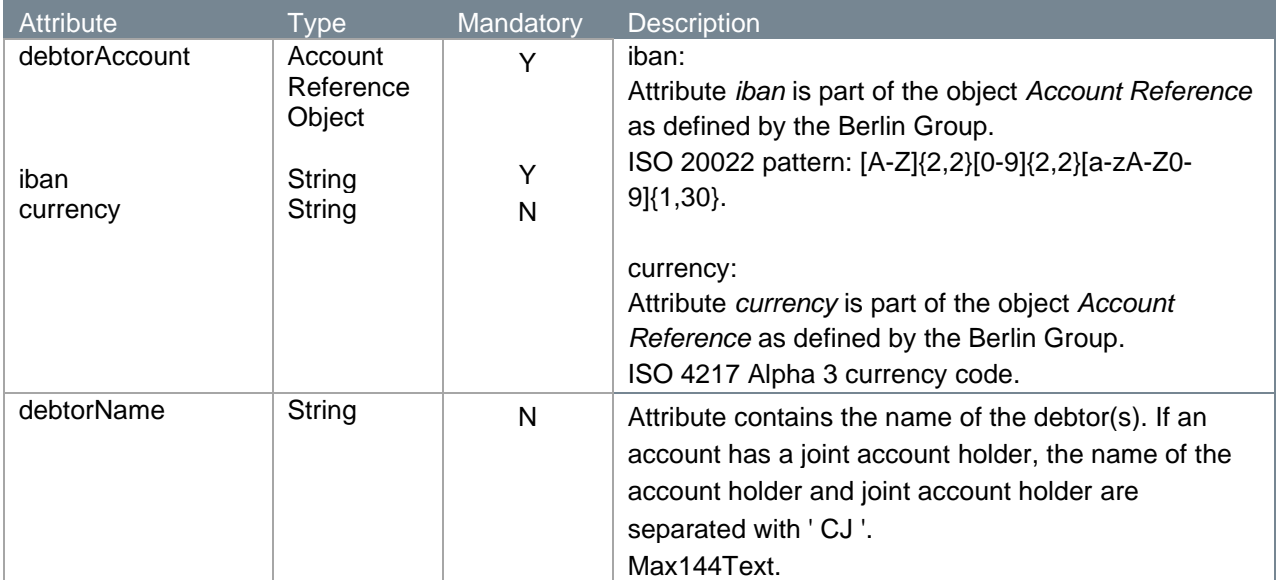

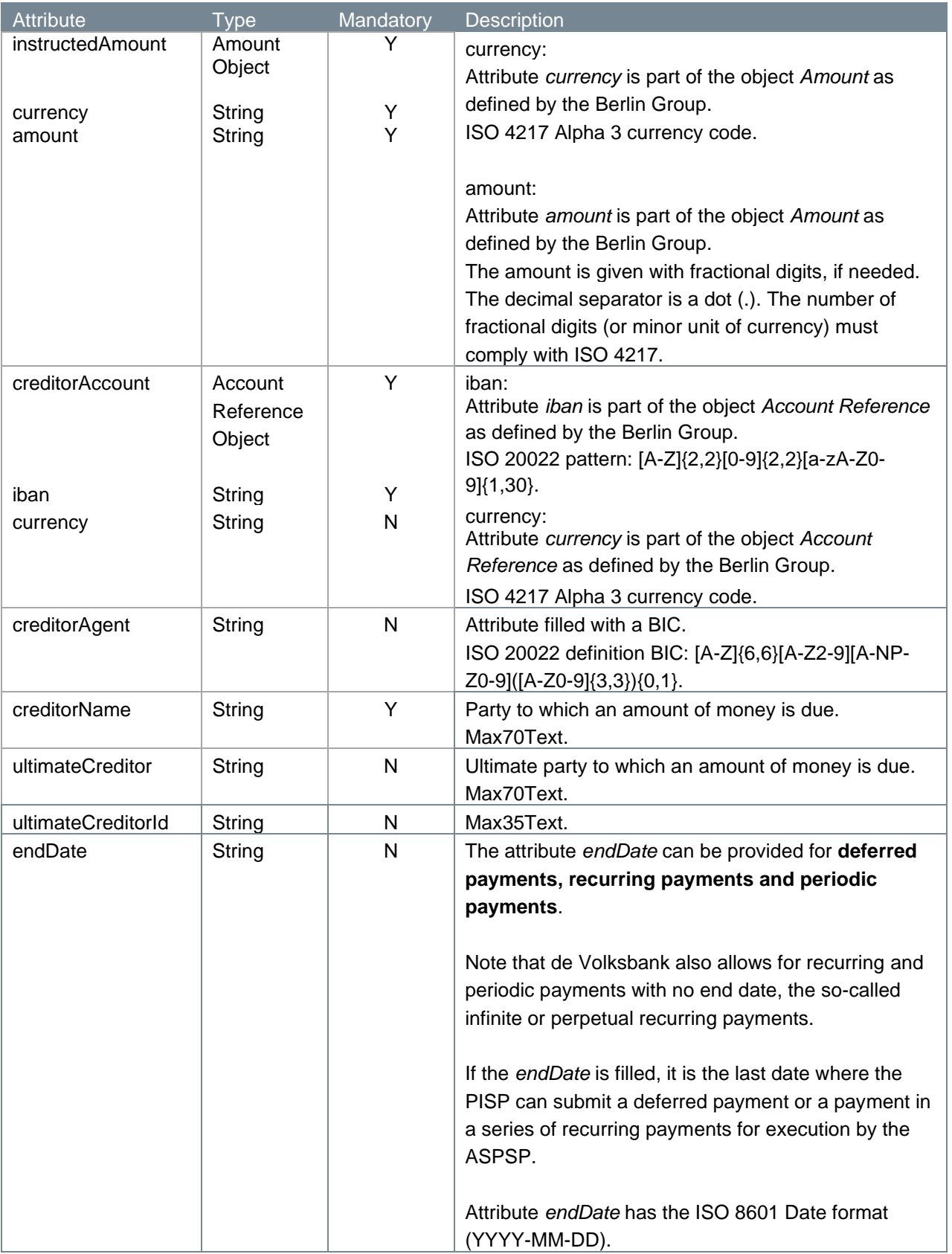

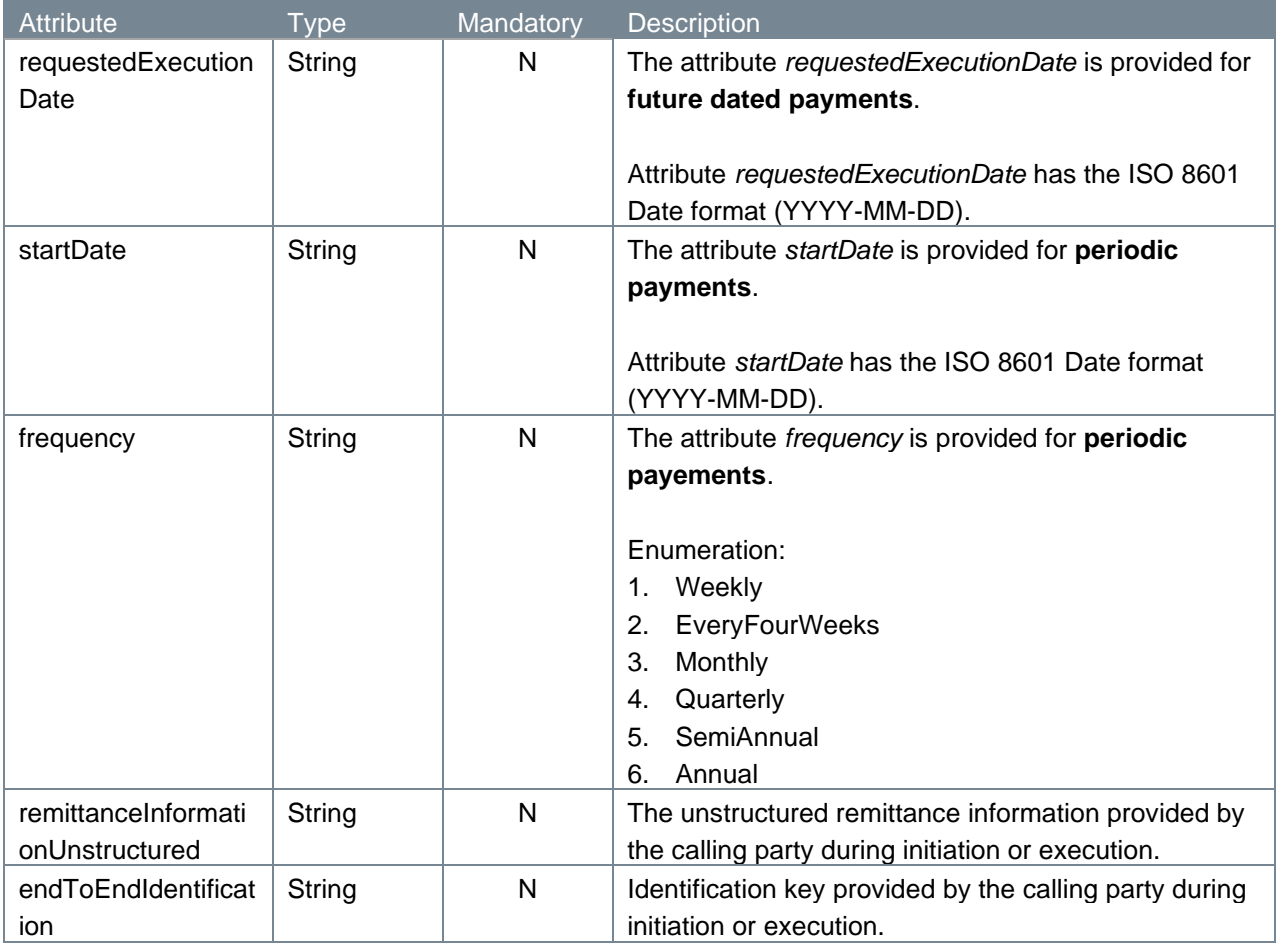

## **4.11.10 Example get payment response**

```
HTTP/1.x 200 
Content-Type: application/json
X-Request-ID: fdb9757d-8f27-4f9e-9be0-0eadacc89012
{
    "debtorAccount": {"iban": "NL64MAART0948305290", "currency": "EUR"},
    "debtorName": "Z H van der Zee CJ Z Bottema",
    "instructedAmount": {"currency": "EUR", "amount": "123.50"},
    "creditorAccount": {"iban": "NL55WIND0000012345", "currency": "EUR"},
    "creditorName": "Adyen",
    "ultimateCreditor": "Krentebol dot com"
 }
```
# **4.12 Get payment request v2**

With the get payment endpoint, a PISP can request the payment details of an authorized payment. For now, one-off payments, future dated payments and one-off deferred payments are supported for the get payment request v2.

## **4.12.1 Method and URL**

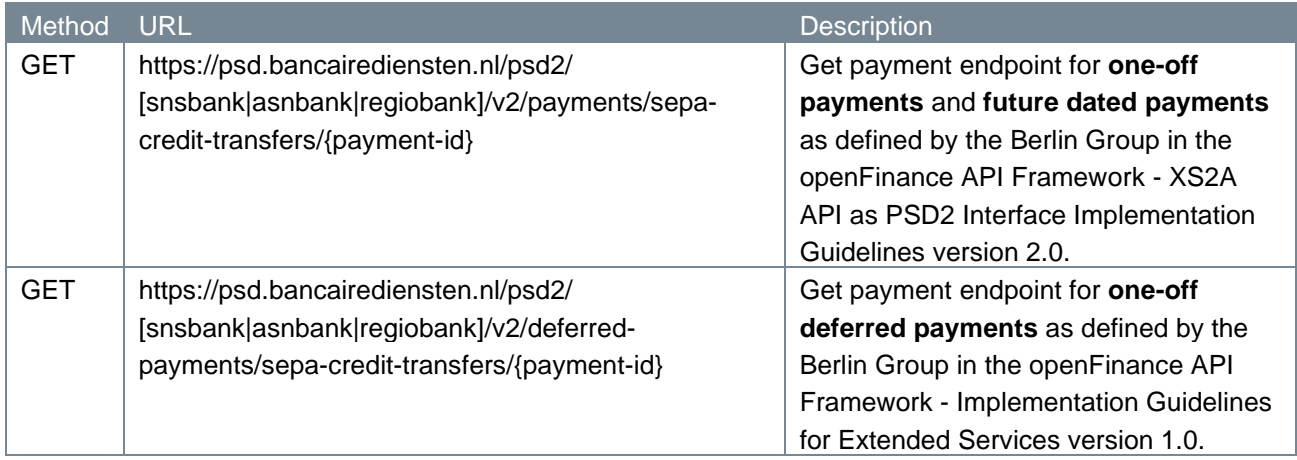

# **4.12.2 Path parameters**

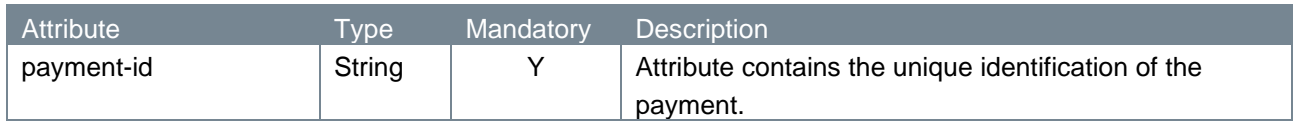

# **4.12.3 Query parameters**

The get payment endpoint does not have any query parameters.

# **4.12.4 Request header**

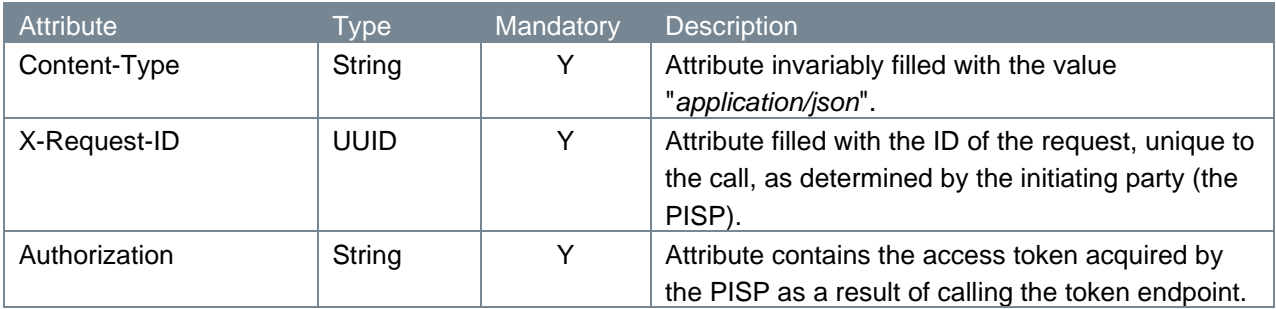

# **4.12.5 Request body**

The get payment endpoint does not have a request body.

# **4.12.6 Example get payment request**

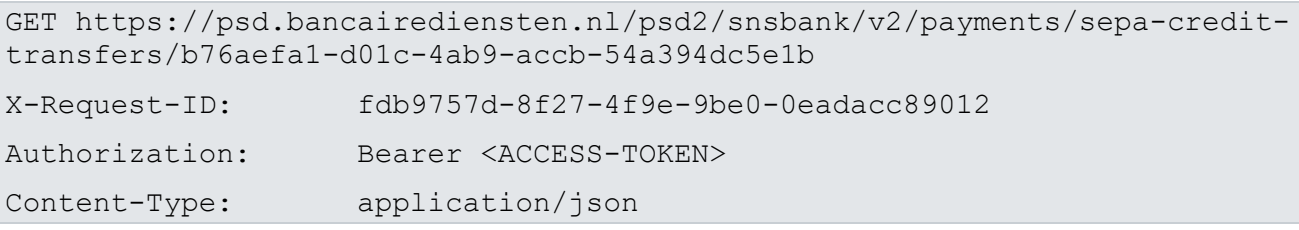

# **4.12.7 Response code**

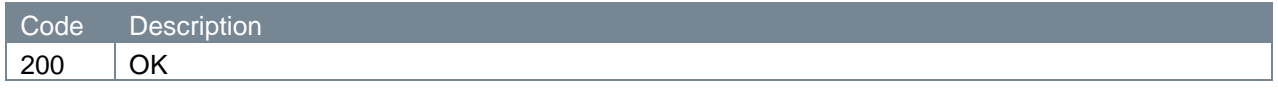

# **4.12.8 Response header**

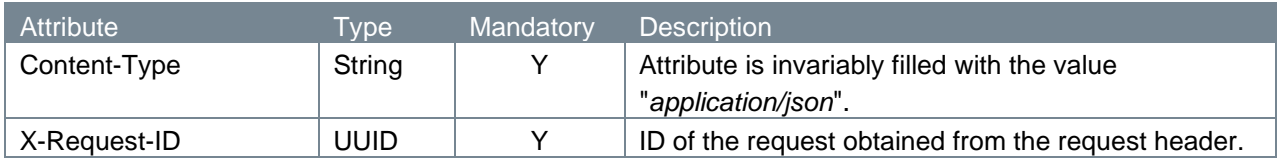

# **4.12.9 Response body**

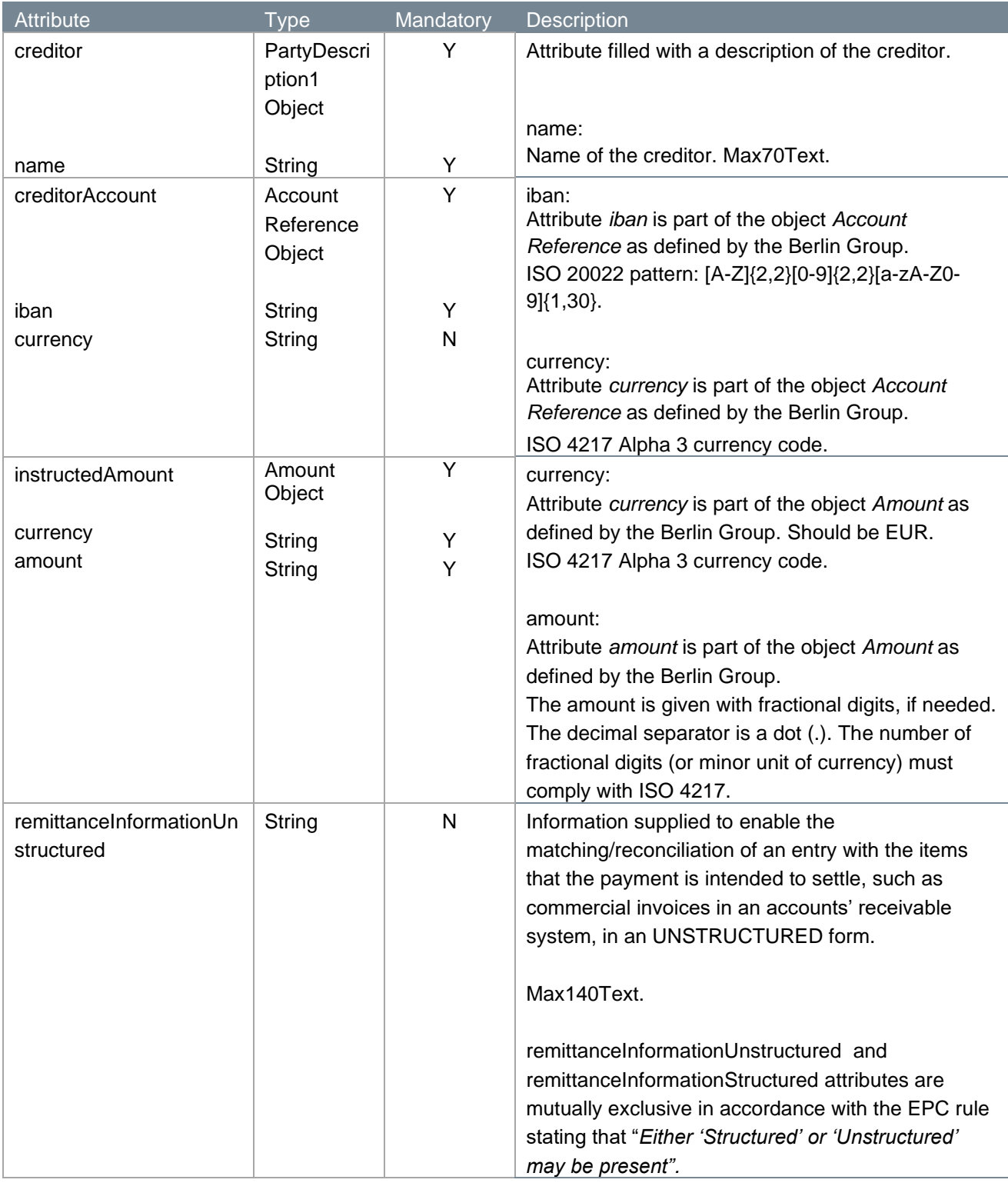

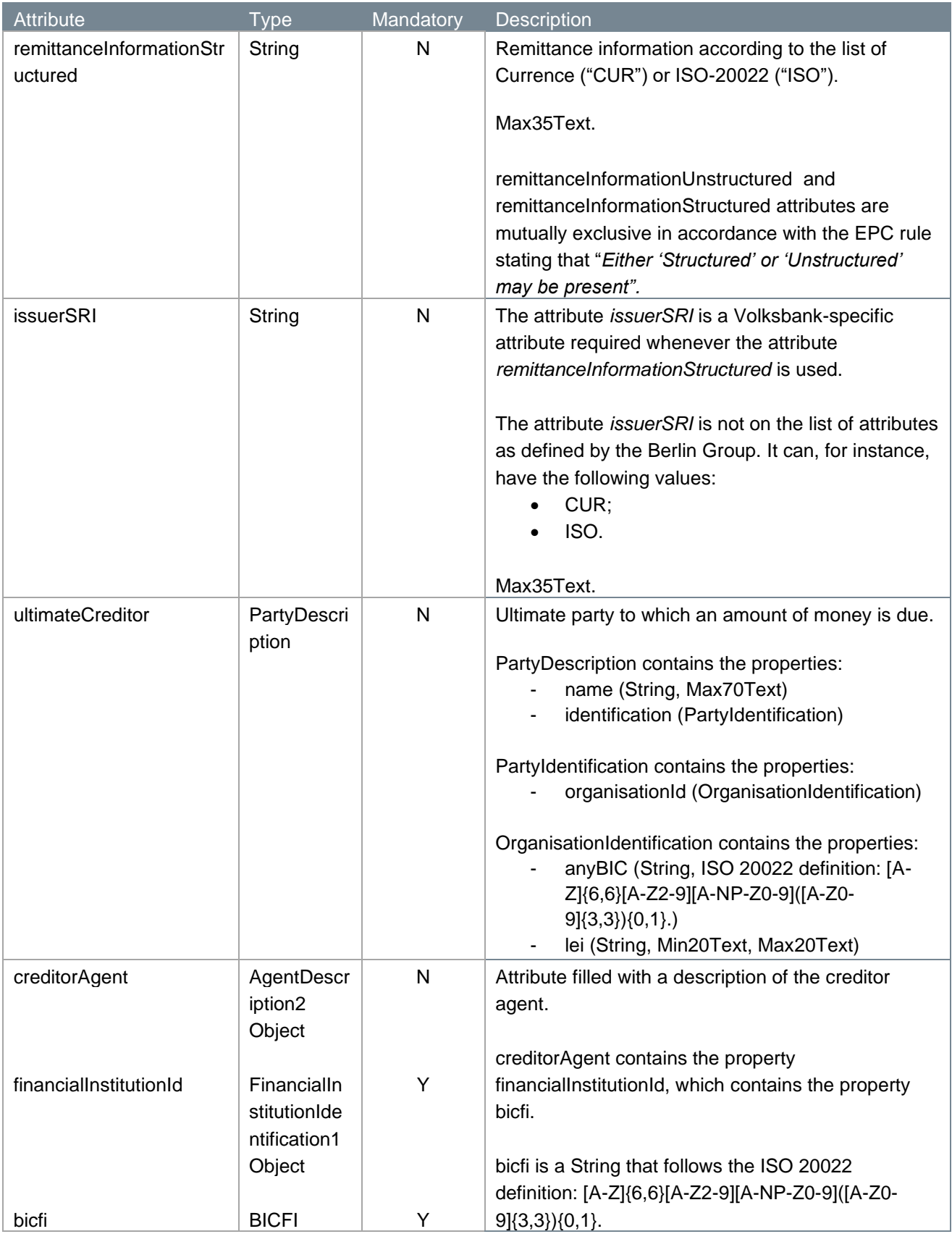

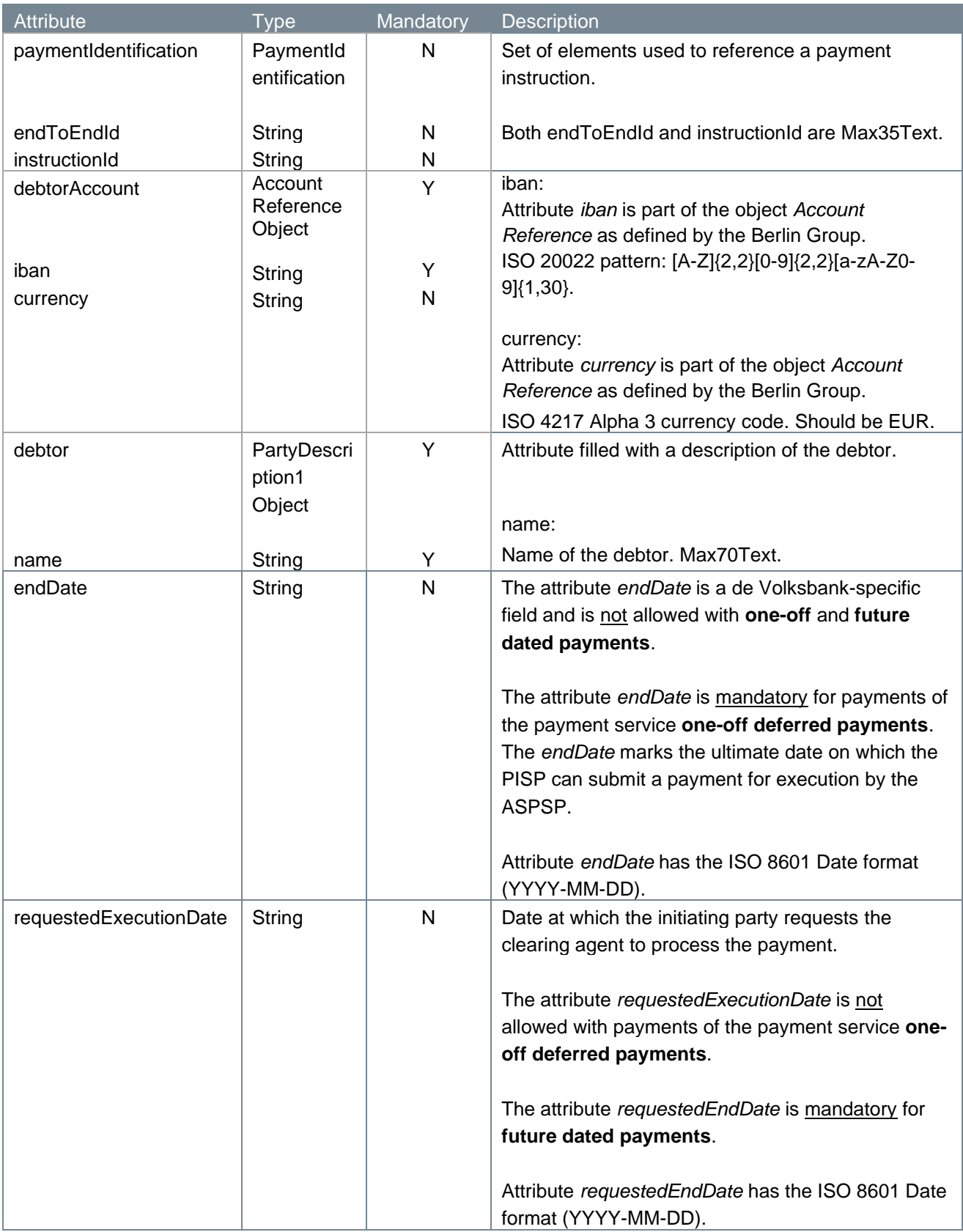

For the more complex attributes like PartyDescription and AgentDescription, please also look at the API descriptions published on our Developer Portal.

```
4.12.10 Example get payment response
```

```
HTTP/1.x 200 OK
Content-Type: application/json
X-Request-ID: fdb9757d-8f27-4f9e-9be0-0eadacc89012
{
   "instructedAmount": {
    "amount": "20.99",
     "currency": "EUR"
   },
   "debtor": {
     "name": "Z H van der Zee"
   },
   "debtorAccount": {
     "iban": "NL64MAART0948305290", 
    "currency": "EUR"
   },
   "creditorAccount": {
     "iban": "NL55WIND0000012345", 
    "currency": "EUR"
   },
   "creditor": {
     "name": "A B Janssen"
   },
   "creditorAgent": {
     "financialInstitutionId": {
       "bicfi": "INGBNL2A"
    }
   },
   "remittanceInformationStructured": "1234 5678 9012 3456",
   "issuerSRI": "CUR",
   "ultimateCreditor": {
    "name": "bol.com",
     "identification": {
       "organisationId": {
         "lei": "724500PI68UVLK7E3S11"
       }
     }
   },
```

```
 "paymentIdentification": {
     "endToEndId": "endToEnd1234",
     "instructionId": "instruction1234"
  },
  "endDate": "2023-12-20"
}
```
# **4.13 Get payment initiations v2**

With the get payment initiations endpoint, a PISP can request the payment initiations belonging to a v2 oneoff deferred payment authorisation.

De Volksbank only supports one-off deferred payments; at most one initiation will belong to a payment authorization.

# **4.13.1 Method and URL**

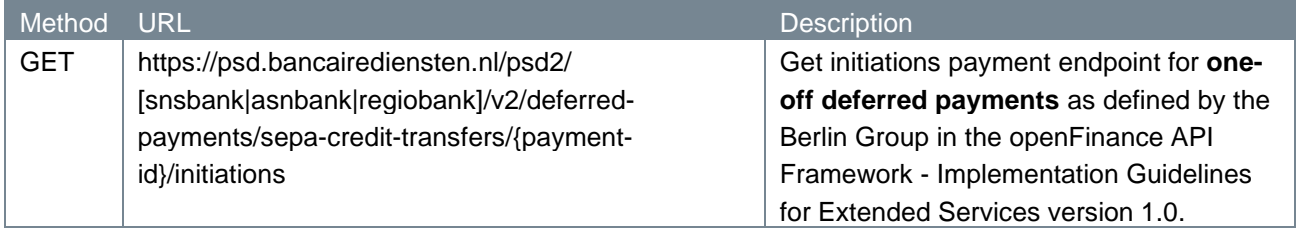

# **4.13.2 Path parameters**

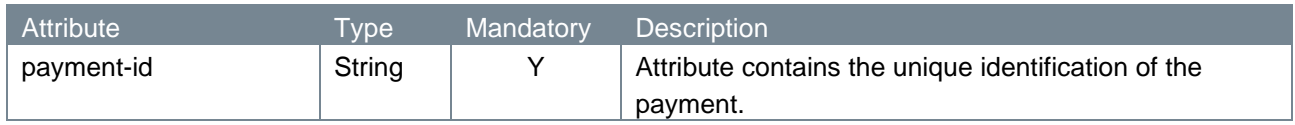

## **4.13.3 Query parameters**

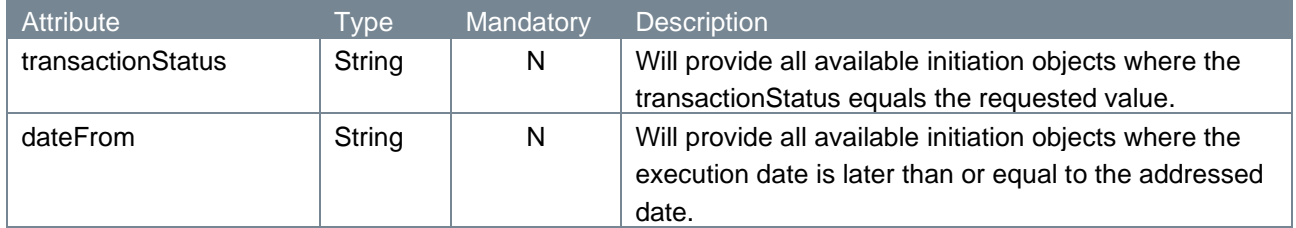

# **4.13.4 Request header**

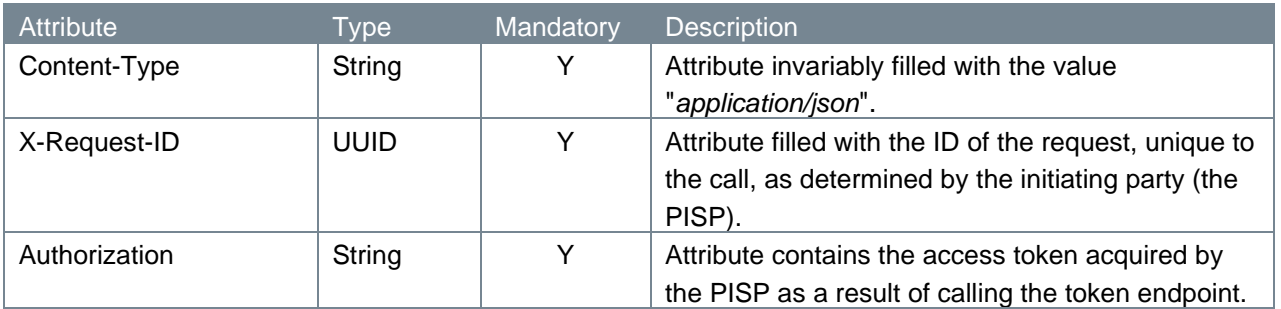
## **4.13.5 Request body**

The get payment initiations endpoint does not have a request body.

## **4.13.6 Example get payment initiations request**

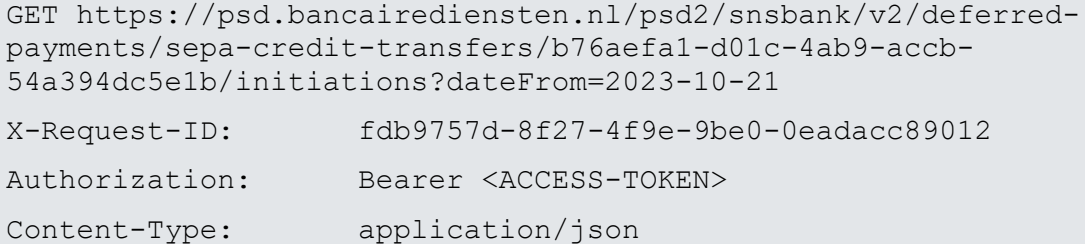

### **4.13.7 Response code**

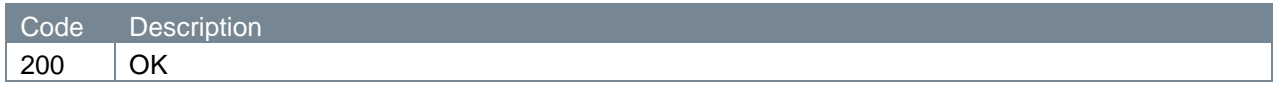

# **4.13.8 Response header**

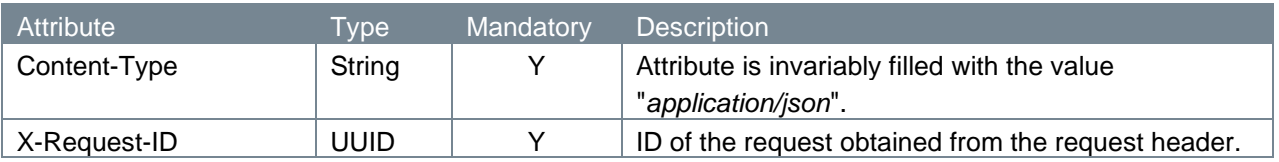

## **4.13.9 Response body**

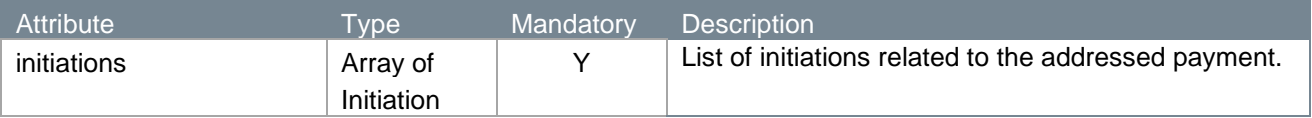

An Initiation contains:

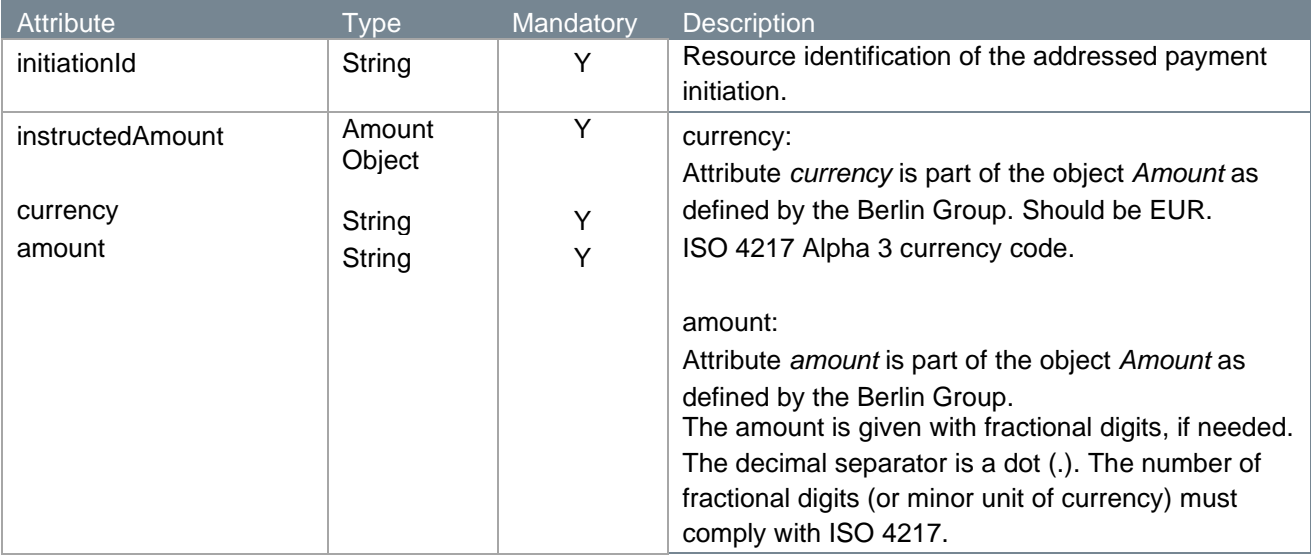

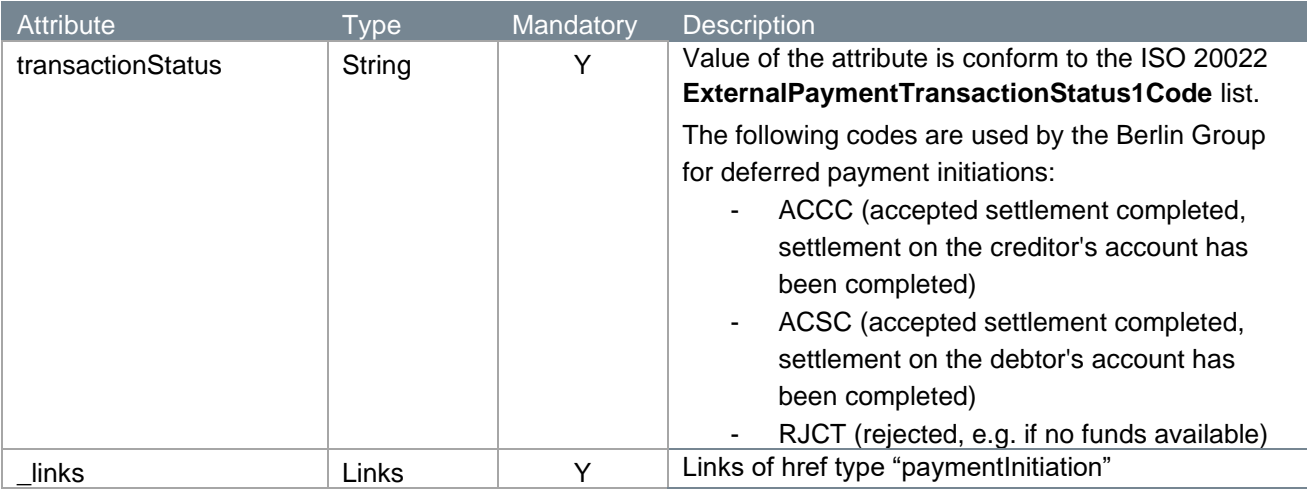

#### **4.13.10 Example get payment initiations response**

```
HTTP/1.x 200 OK
Content-Type: application/json
X-Request-ID: fdb9757d-8f27-4f9e-9be0-0eadacc89012
{
   "initiations": [{
     "initiationId": "14aa2bc2-3512-4012-9a42-3cee3048edba",
     "instructedAmount": {
       "amount": "20.99",
       "currency": "EUR"
     },
     "transactionStatus": "ACCC",
    " links": {
       "paymentInitiation": {"href": 
"https://psd.bancairediensten.nl/psd2/snsbank/v2/deferred-payments/sepa-
credit-transfers/b76aefa1-d01c-4ab9-accb-54a394dc5e1b
/initiations/14aa2bc2-3512-4012-9a42-3cee3048edba"}
     }
   }]
}
```
# **4.14 Get payment initiation v2**

With the get payment initiation endpoint, a PISP can request the payment initiation details for a specific payment initiation belonging to a v2 one-off deferred payment authorisation.

#### **4.14.1 Method and URL**

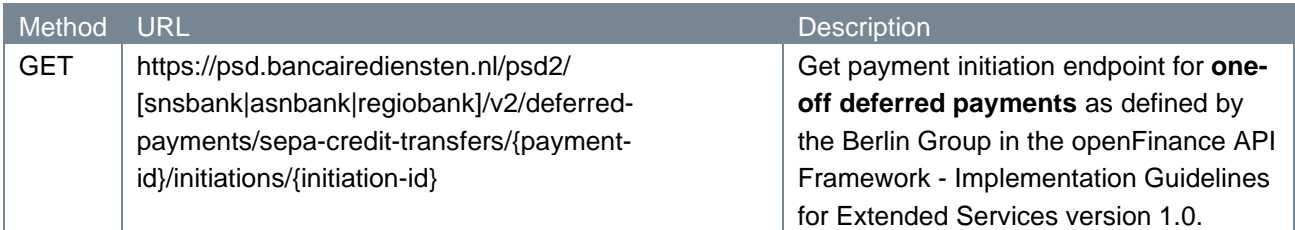

### **4.14.2 Path parameters**

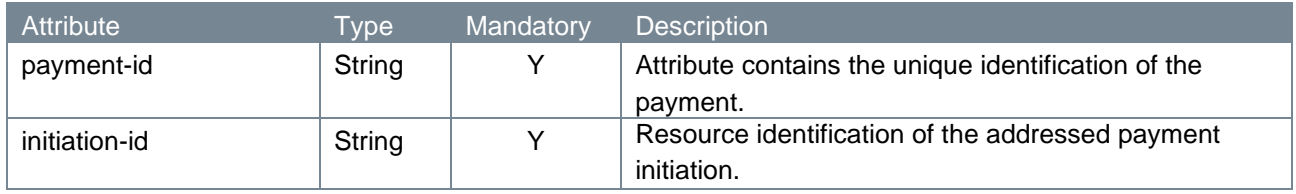

### **4.14.3 Query parameters**

The get payment initiation endpoint does not have any query parameters.

## **4.14.4 Request header**

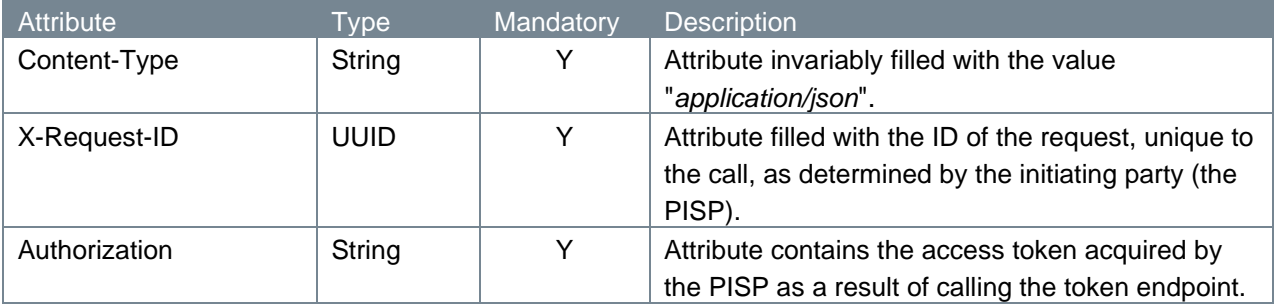

#### **4.14.5 Request body**

The get payment initiation endpoint does not have a request body.

#### **4.14.6 Example get payment initiation request**

```
GET https://psd.bancairediensten.nl/psd2/snsbank/v2/deferred-
payments/sepa-credit-transfers/b76aefa1-d01c-4ab9-accb-54a394dc5e1b
/initiations/14aa2bc2-3512-4012-9a42-3cee3048edba
X-Request-ID: fdb9757d-8f27-4f9e-9be0-0eadacc89012
Authorization: Bearer <ACCESS-TOKEN>
```
#### **4.14.7 Response code**

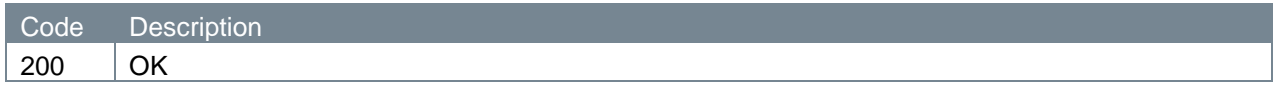

## **4.14.8 Response header**

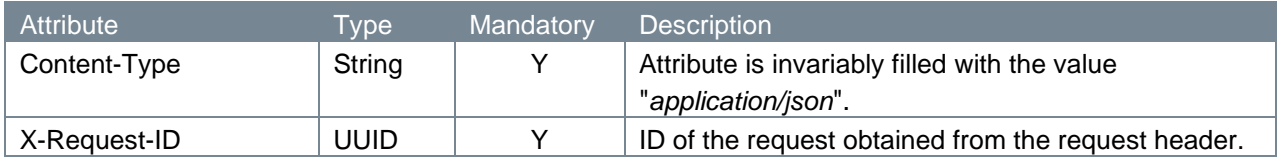

# **4.14.9 Response body**

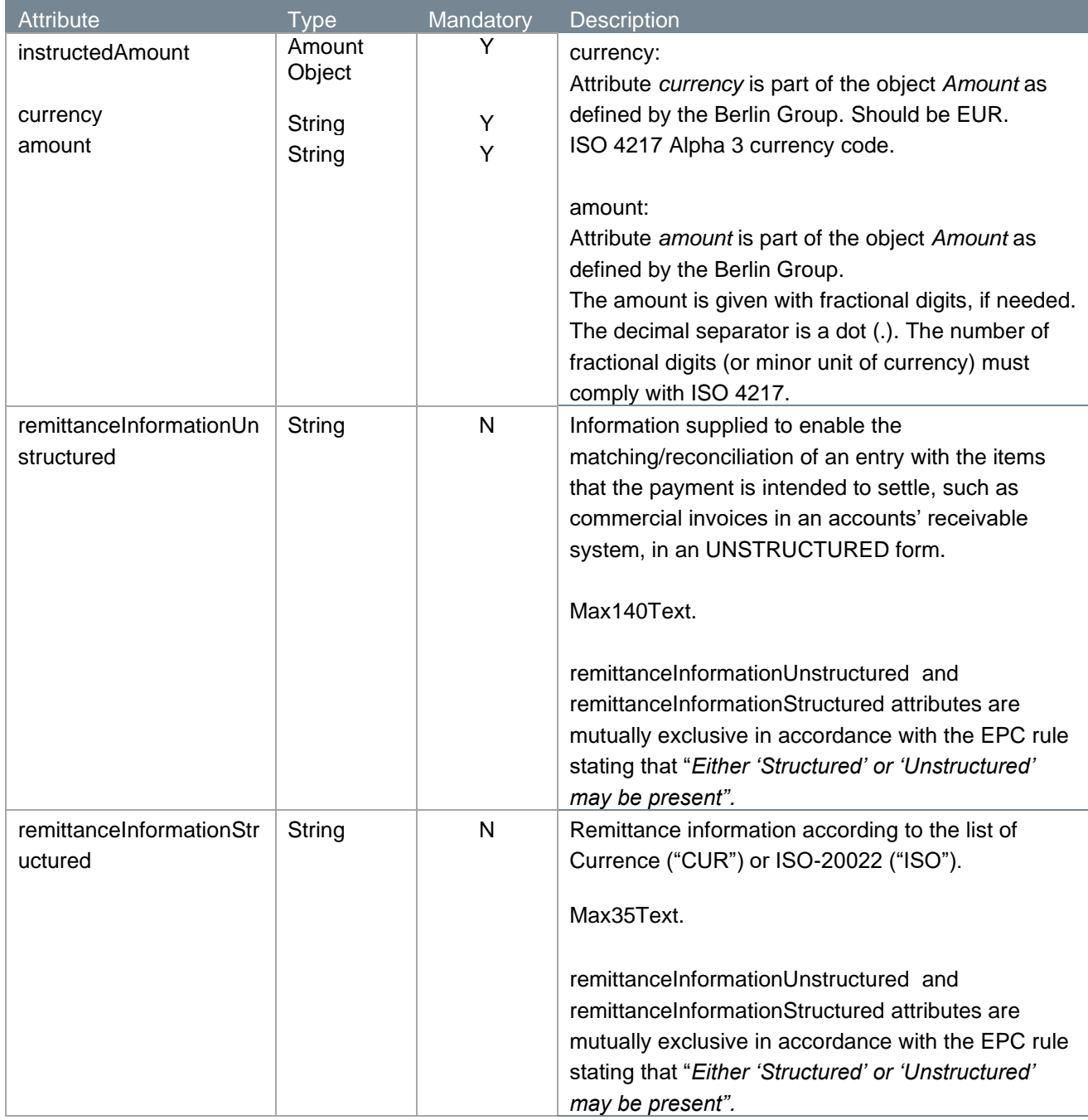

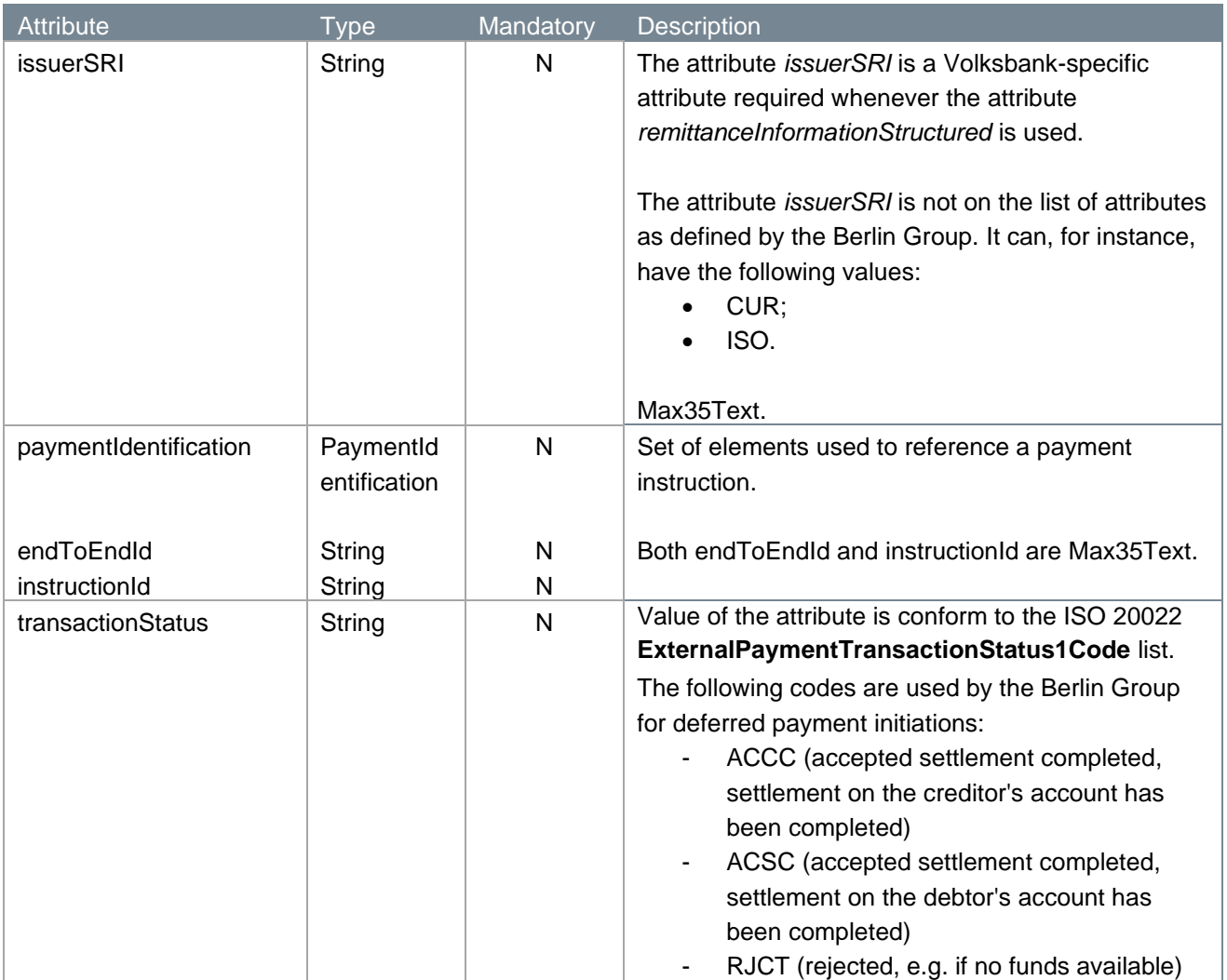

## **4.14.10 Example get payment initiation response**

```
HTTP/1.x 200 OK
Content-Type: application/json
X-Request-ID: fdb9757d-8f27-4f9e-9be0-0eadacc89012
{
   "instructedAmount": {
    "amount": "20.99",
    "currency": "EUR"
   },
   "remittanceInformationStructured": "1234 5678 9012 3456",
   "issuerSRI": "CUR",
   "paymentIdentification": {
    "endToEndId": "endToEnd1234",
    "instructionId": "instruction1234"
   },
```
# **4.15 Get payment initiation status v2**

With the get payment initiation status endpoint, a PISP can request the status of the payment initiation of a v2 one-off deferred payment authorisation.

#### **4.15.1 Method and URL**

}

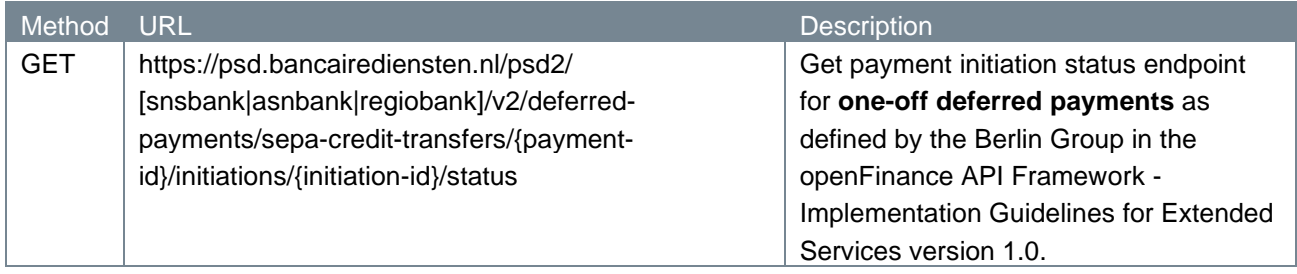

#### **4.15.2 Path parameters**

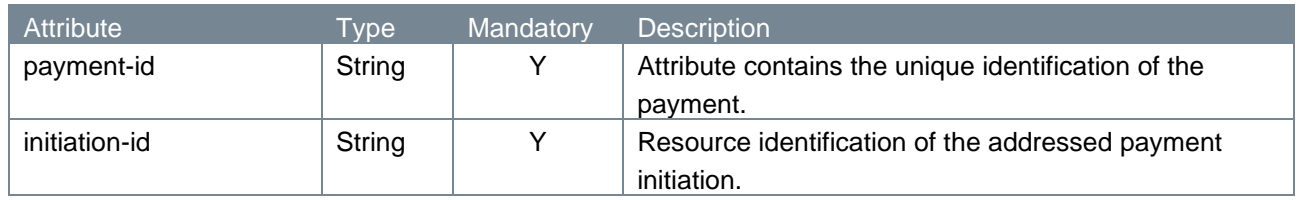

#### **4.15.3 Query parameters**

The get payment initiation status endpoint does not have any query parameters.

#### **4.15.4 Request header**

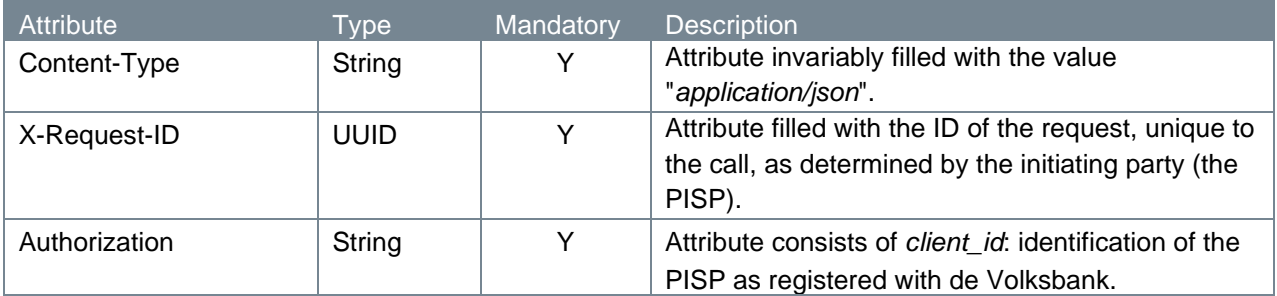

#### **4.15.5 Request body**

The get payment initiation status endpoint does not have a request body.

#### **4.15.6 Example get payment initiation status request**

```
GET https://psd.bancairediensten.nl/psd2/snsbank/v2/deferred-
payments/sepa-credit-transfers/b76aefa1-d01c-4ab9-accb-54a394dc5e1b
/initiations/14aa2bc2-3512-4012-9a42-3cee3048edba/status
X-Request-ID: fdb9757d-8f27-4f9e-9be0-0eadacc89012
```
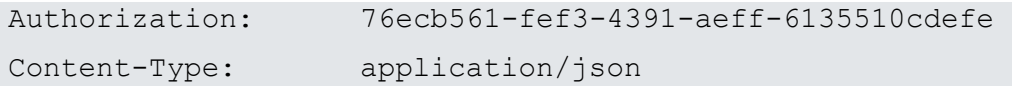

## **4.15.7 Response code**

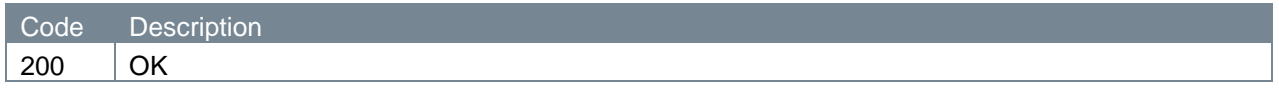

## **4.15.8 Response header**

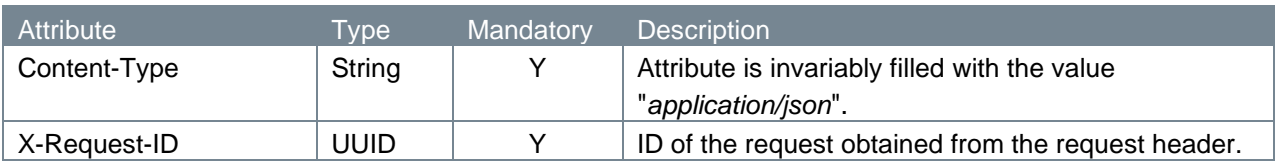

## **4.15.9 Response body**

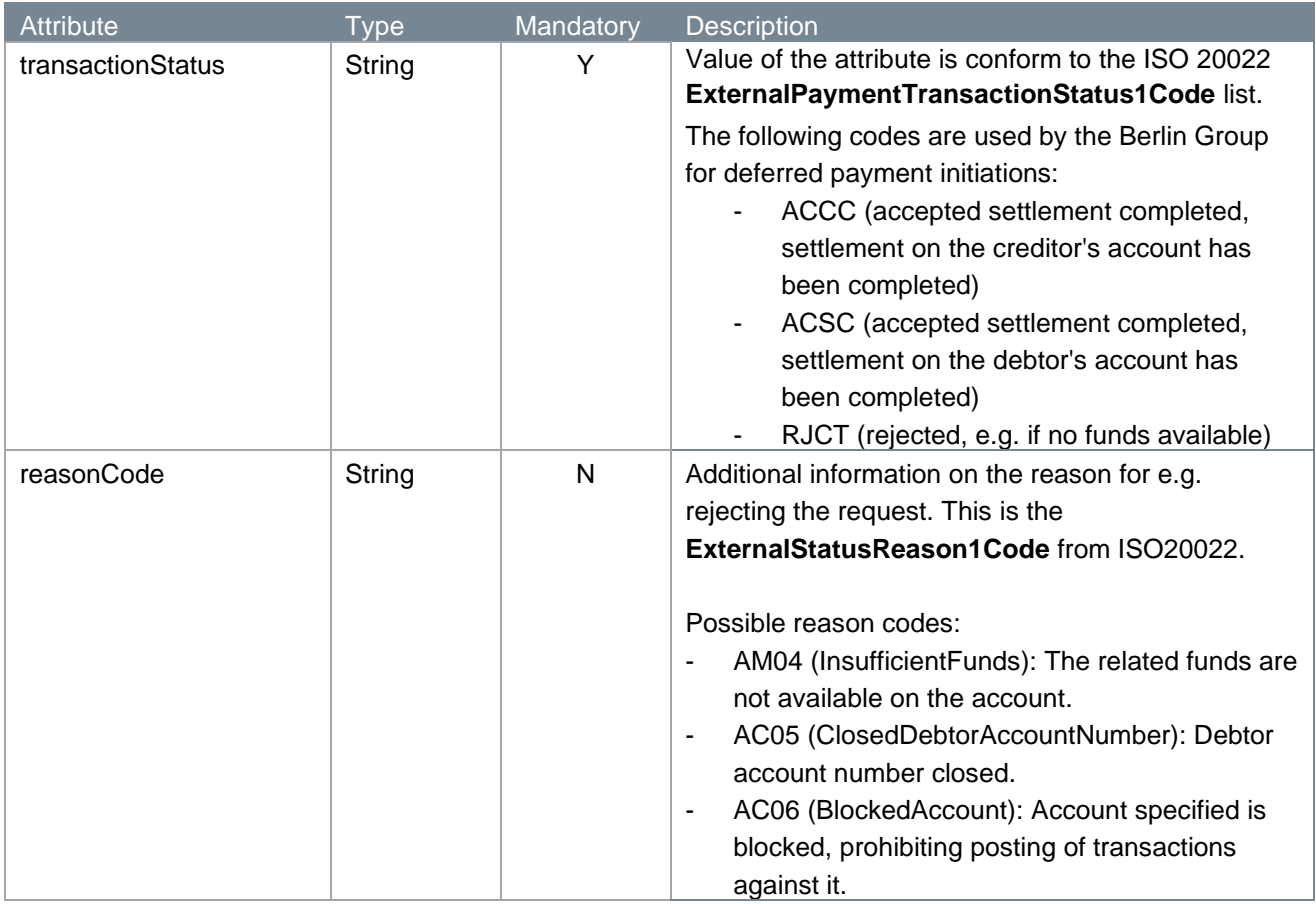

## **4.15.10 Example get payment initiation status response**

```
HTTP/1.x 200 OK
Content-Type: application/json
X-Request-ID: fdb9757d-8f27-4f9e-9be0-0eadacc89012
{
   "transactionStatus": "ACSC"
```
# **4.16 Cancel payment request v1**

With the cancel payment endpoint, a PISP can cancel a payment approved by the PSU. Only a v1 future dated or a bulk payment can be cancelled. A one-off payment is executed immediately after authorization is given and can therefore not be cancelled. This cancel endpoint also cannot be used by a PISP to cancel one-off deferred or fixed amount recurring payment(s) since the PISP, not the ASPSP, is responsible for the submission of the execution of a one-off deferred or fixed amount recurring payment.

Please note that the v1 endpoints for a one-off payment, future dated payment and one-off deferred payment will be replaced with v2 endpoints. We highly recommend to implement the v2 flow since the v1 endpoints for these payment types, including fixed amount recurring payments, will be removed in the future.

#### **4.16.1 Method and URL**

 $\begin{array}{c} \end{array}$ 

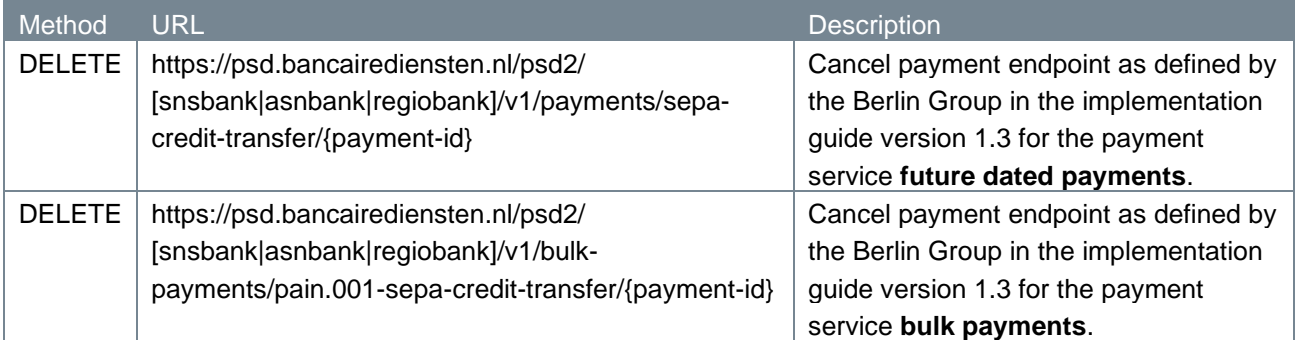

#### **4.16.2 Path parameters**

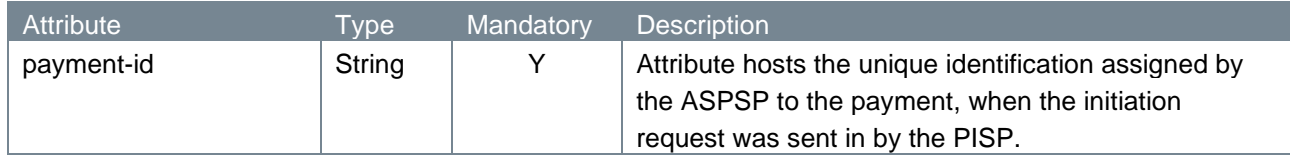

#### **4.16.3 Query parameters**

The cancel payment endpoint does not have any query parameters.

#### **4.16.4 Request header**

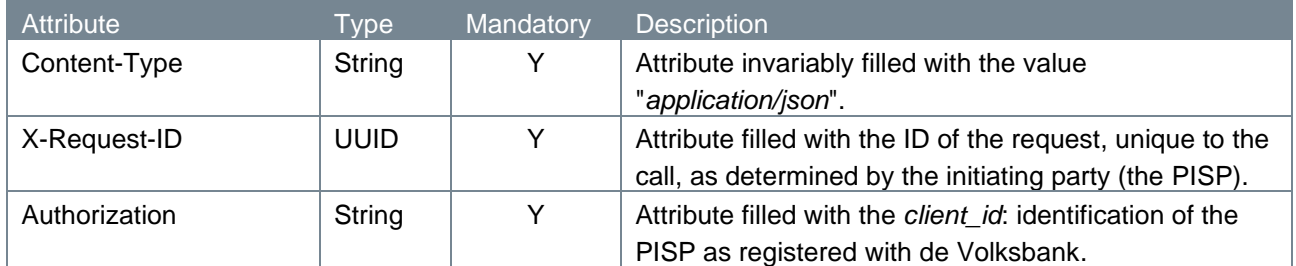

#### **4.16.5 Request body**

The cancel payment endpoint does not have a request body.

#### **4.16.6 Example cancel payment request**

#### The cancel payment request is illustrated below:

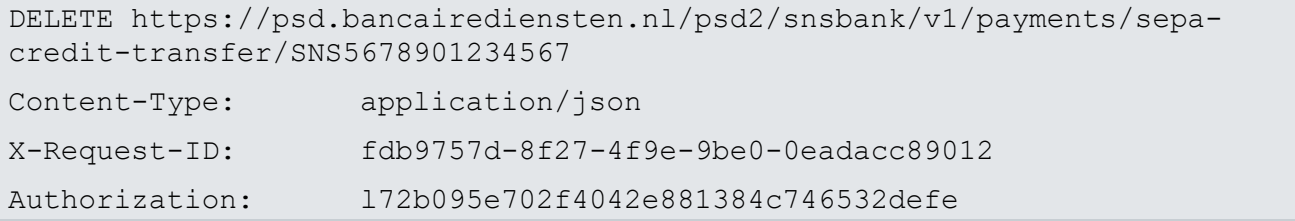

#### **4.16.7 Response code**

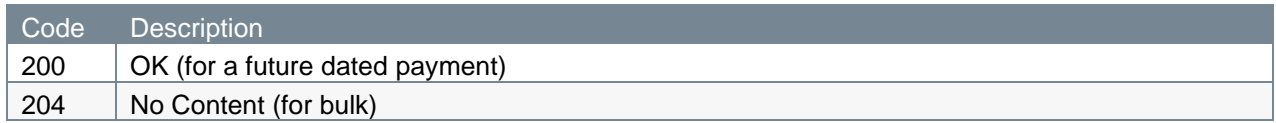

## **4.16.8 Response header**

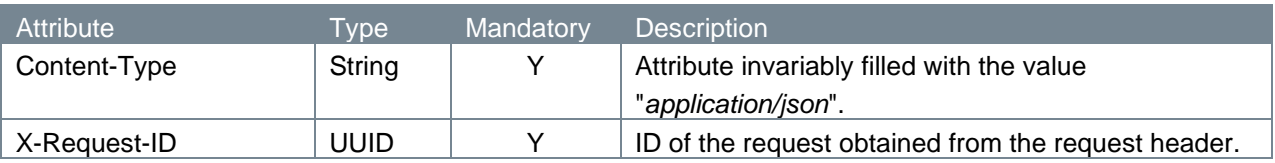

#### **4.16.9 Response body**

Only the response of a future dated payment cancellation call contains a body:

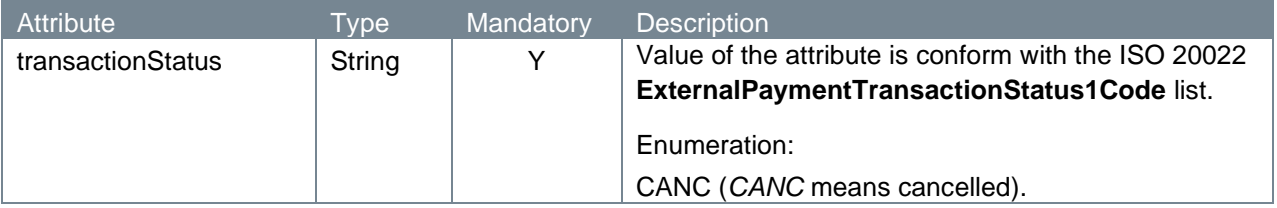

#### **4.16.10 Example cancel payment response**

The cancel payment response is illustrated below. For a future dated payment:

```
HTTP/1.x 200 OK
Content-Type: application/json
X-Request-ID: fdb9757d-8f27-4f9e-9be0-0eadacc89012
{
    "transactionStatus": "CANC"
}
```
For bulk:

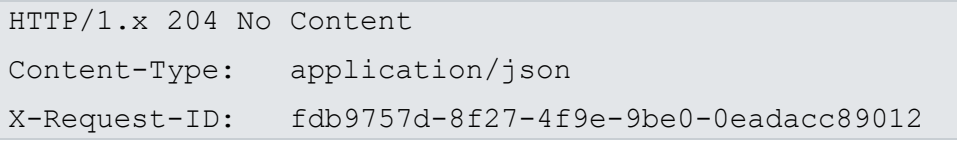

# **4.17 Cancel payment request v2**

With the cancel payment endpoint, a PISP can cancel a payment approved by the PSU. Only a future dated or one-off deferred payment can be cancelled. A one-off payment is executed immediately after authorization is given and can therefore not be cancelled.

The cancellation of a one-off deferred payment cancels the authorisation for the payment, since the initiation of the execution of the payment is the responsibility of the TPP. Once the payment is executed, the payment authorisation can no longer be cancelled.

## **4.17.1 Method and URL**

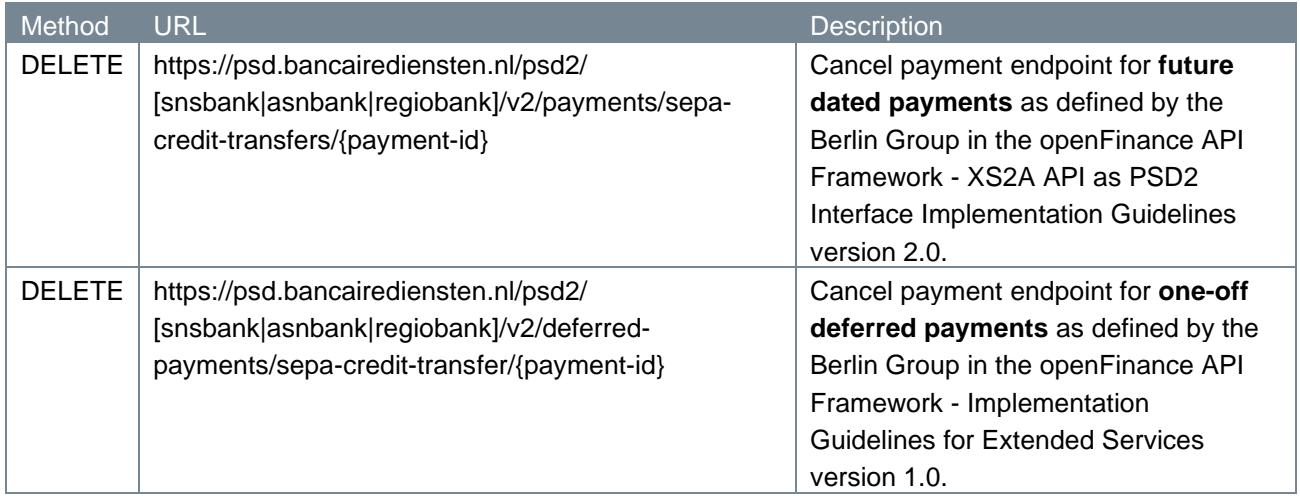

## **4.17.2 Path parameters**

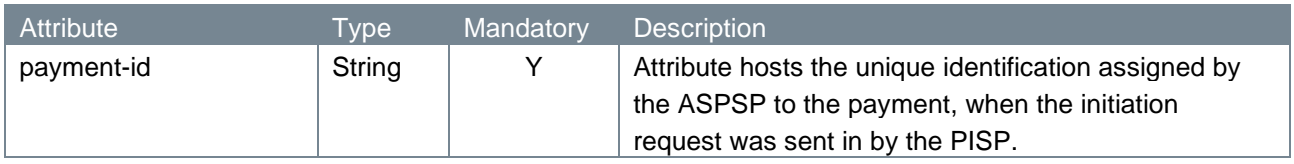

#### **4.17.3 Query parameters**

The cancel payment endpoint does not have any query parameters.

#### **4.17.4 Request header**

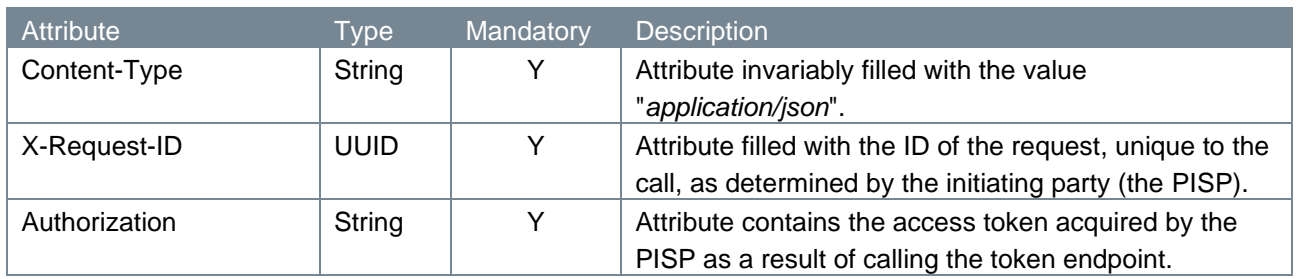

## **4.17.5 Request body**

The cancel payment endpoint does not have a request body.

#### **4.17.6 Example cancel payment request**

The cancel payment request is illustrated below:

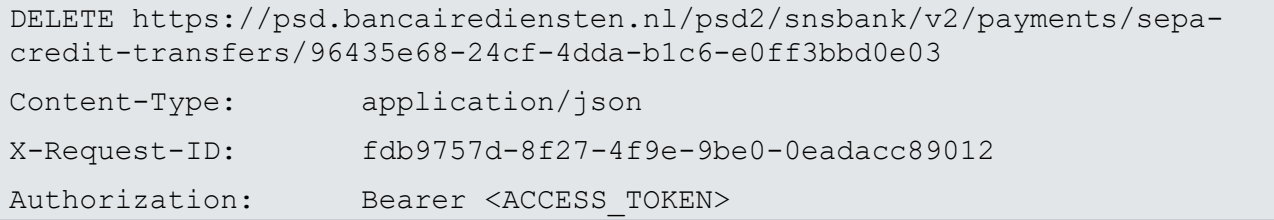

#### **4.17.7 Response code**

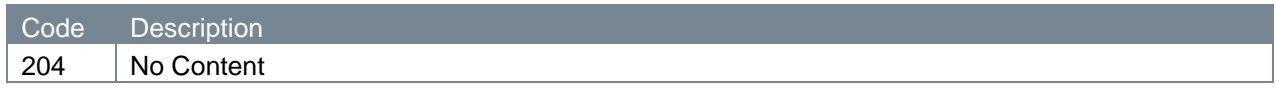

#### **4.17.8 Response header**

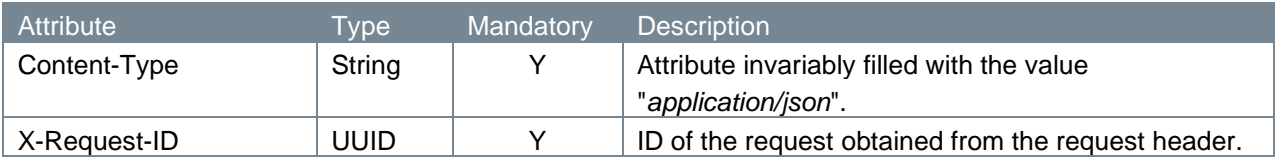

#### **4.17.9 Response body**

The cancel payment endpoint does not have a response body.

#### **4.17.10 Example cancel payment response**

The cancel payment response is illustrated below.

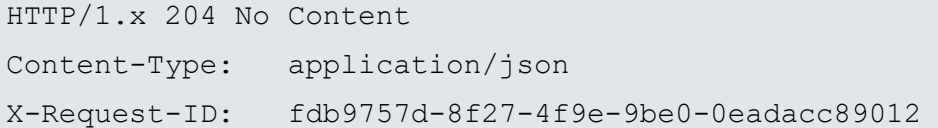

# **4.18 Get payment status report request**

When a SEPA Direct Debit is rejected, a pain.002 rejection file is generated. With this endpoint, the pain.002 file can be retrieved by the TPP. From 17 March 2024 onwards, these are pain.002.001.10 files.

#### **4.18.1 Method and URL**

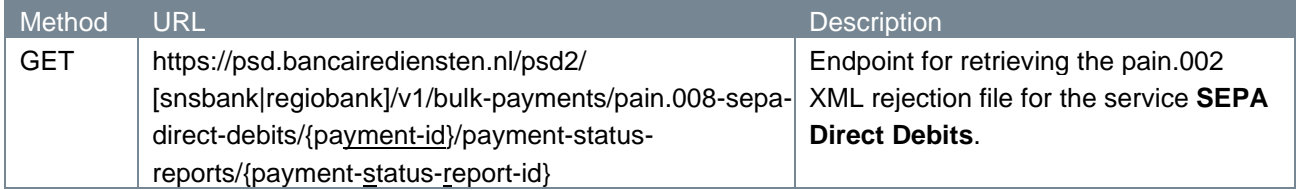

#### **4.18.2 Path parameters**

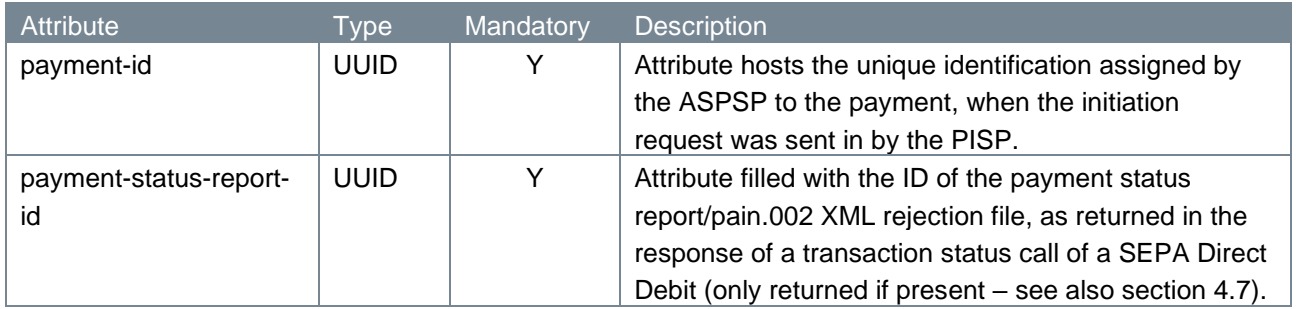

#### **4.18.3 Query parameters**

The payment status report endpoint does not have any query parameters.

#### **4.18.4 Request header**

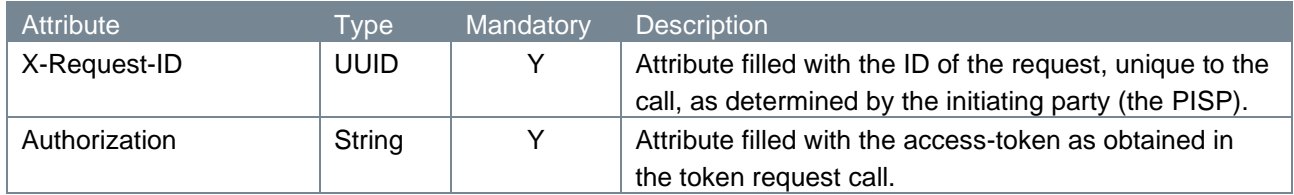

#### **4.18.5 Request body**

The payment status report endpoint does not have a request body.

#### **4.18.6 Example payment status report request**

The payment status report request is illustrated below:

```
GET https://psd.bancairediensten.nl/psd2/snsbank/v1/bulk-
payments/pain.008-sepa-direct-debits/1bba72b6-0b44-47c1-bfa5-
32ae6bd53520/payment-status-reports/7d9601f8-1a59-4649-9542-a1d6742f4d0f 
X-Request-ID: fdb9757d-8f27-4f9e-9be0-0eadacc89017
Authorization: Bearer <ACCESS-TOKEN>
```
#### **4.18.7 Response code**

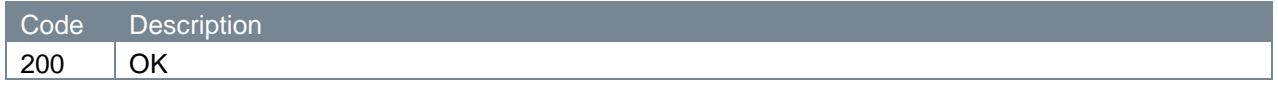

#### **4.18.8 Response header**

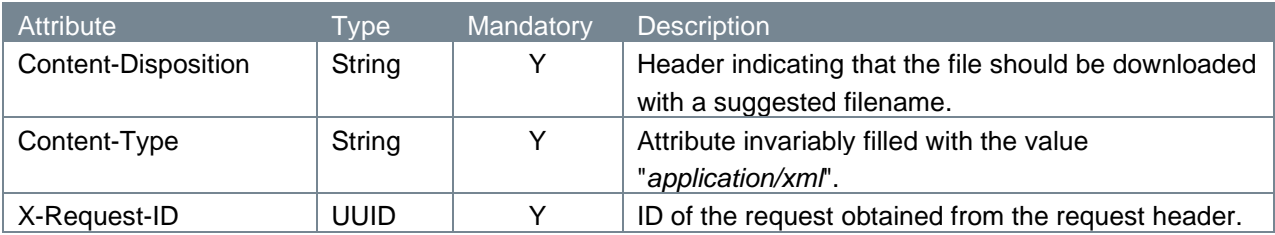

#### **4.18.9 Response body**

The response of a payment status report call contains an XML (not JSON) of the full pain.002 as received from Worldline.

#### **4.18.10 Example get payment status report response**

The cancel payment response is illustrated below.

```
HTTP/1.x 200 OK
Content-Disposition: attachment; 
filename="PAIN.002.001.03.4bddb96167104433999597ecfcb8074e.2023-05-01"
Content-Type: application/xml
X-Request-ID: fdb9757d-8f27-4f9e-9be0-0eadacc89017
<?xml version="1.0" encoding="UTF-8"?>
<Document xmlns="urn:iso:std:iso:20022:tech:xsd:pain.002.001.03">
     <CstmrPmtStsRpt>
         <GrpHdr>
             <MsgId>12345</MsgId>
             <CreDtTm>2022-09-25T16:07:00Z</CreDtTm>
         </GrpHdr>
         <OrgnlGrpInfAndSts>
             <OrgnlMsgId>54321</OrgnlMsgId>
             <OrgnlMsgNmId>pain.008.001.02</OrgnlMsgNmId>
             <OrgnlNbOfTxs>10</OrgnlNbOfTxs>
             <OrgnlCtrlSum>100</OrgnlCtrlSum>
         </OrgnlGrpInfAndSts>
         <OrgnlPmtInfAndSts>
             <OrgnlPmtInfId>13040576.500272</OrgnlPmtInfId>
             <OrgnlNbOfTxs>10</OrgnlNbOfTxs>
             <OrgnlCtrlSum>100</OrgnlCtrlSum>
             <PmtInfSts>RJCT</PmtInfSts>
             <StsRsnInf>
                  <Orgtr>
                     <Id>
                          <OrgId>
                              <BICOrBEI>INNDNL2U</BICOrBEI>
                          </OrgId>
                     \langle/Id>
                  </Orgtr>
```
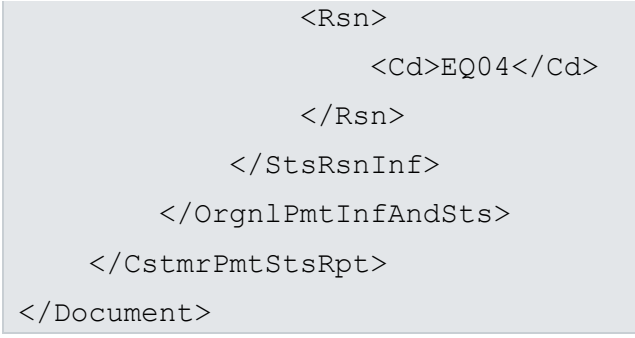

# **4.19 Error handling**

## **4.19.1 HTTP error codes**

The possible HTTP error codes that are returned and their meaning can be found in the table below.

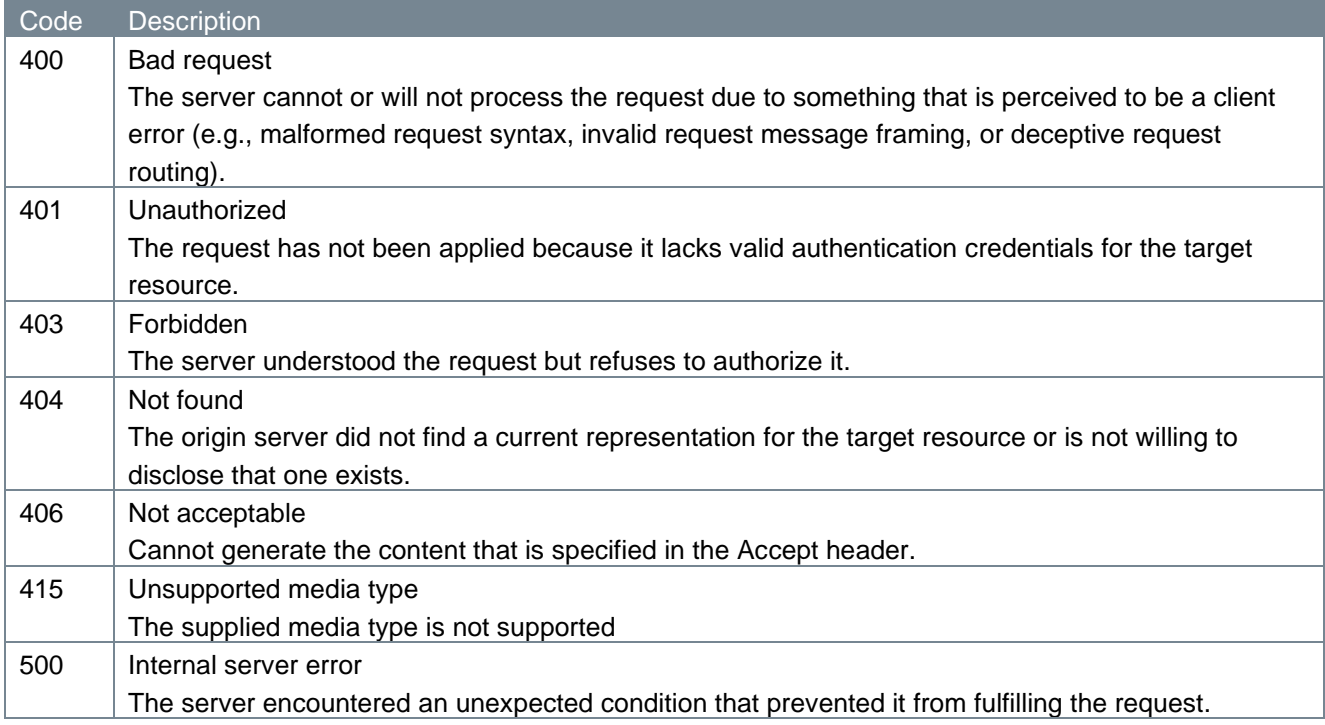

#### **4.19.2 Additional error information**

Errors will be accompanied by additional information in the form of tppMessages. These look like this:

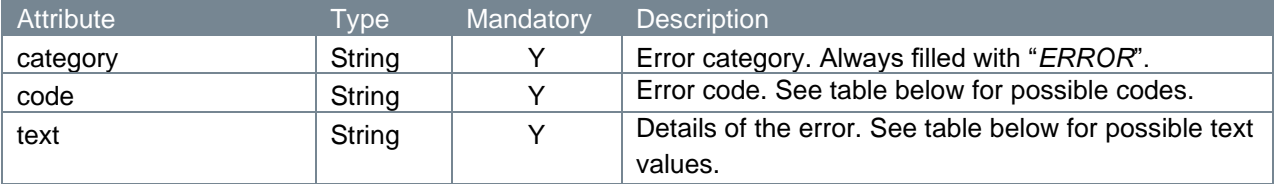

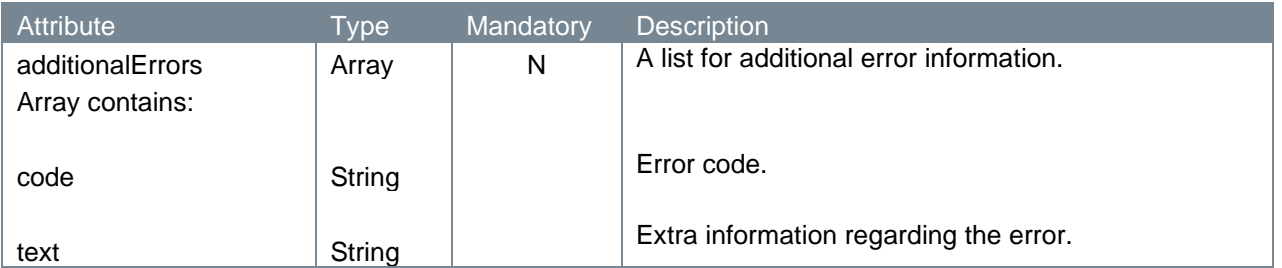

### Examples:

```
\overline{[} { 
     "category": "ERROR",
     "code": " FORMAT_ERROR",
     "text": " The format of input is not valid."
  }
]
\lceil { 
     "category" : "ERROR",
     "code" : "FORMAT_ERROR",
     "text" : "Validation failed, see additionalErrors property for more 
details."
     "additionalErrors": {
       "code" : "AM16"
       "text" : "InvalidGroupControlSum in msgid.batchId2"
      }
  } 
\, \, \,
```
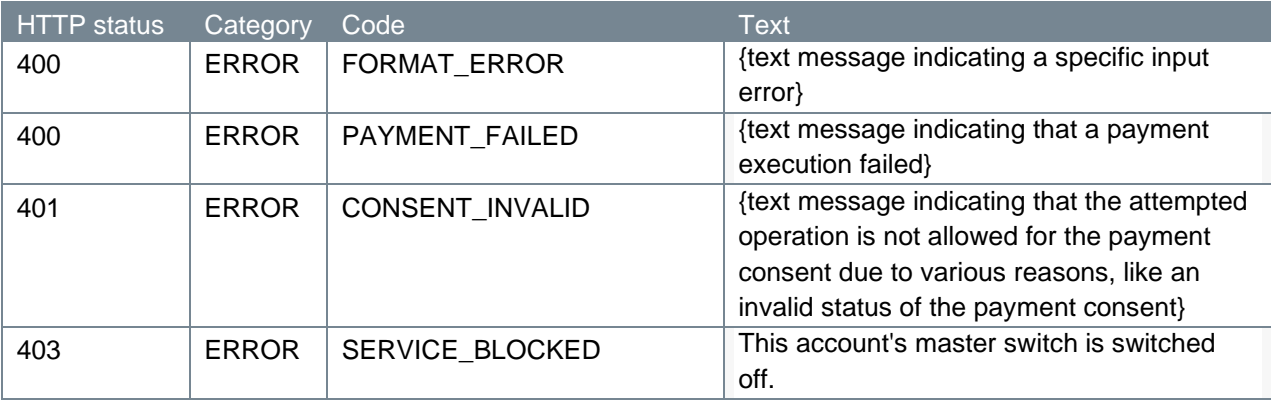

The table below shows the various codes and texts that might be returned.

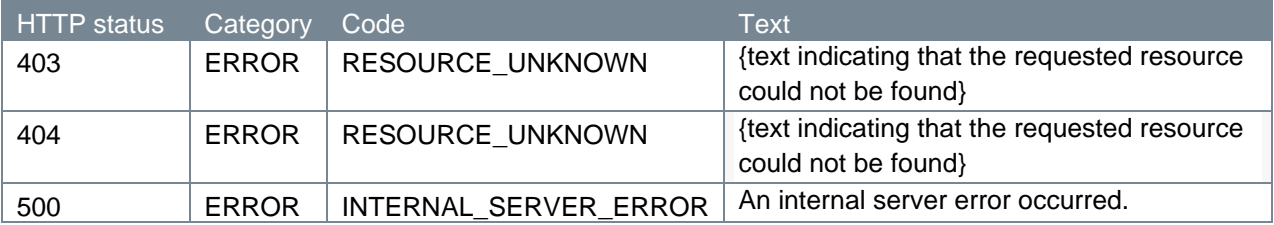

Bulk payments: Additional error ISO20022 reject reason codes after initiation of an XML pain.001 file.

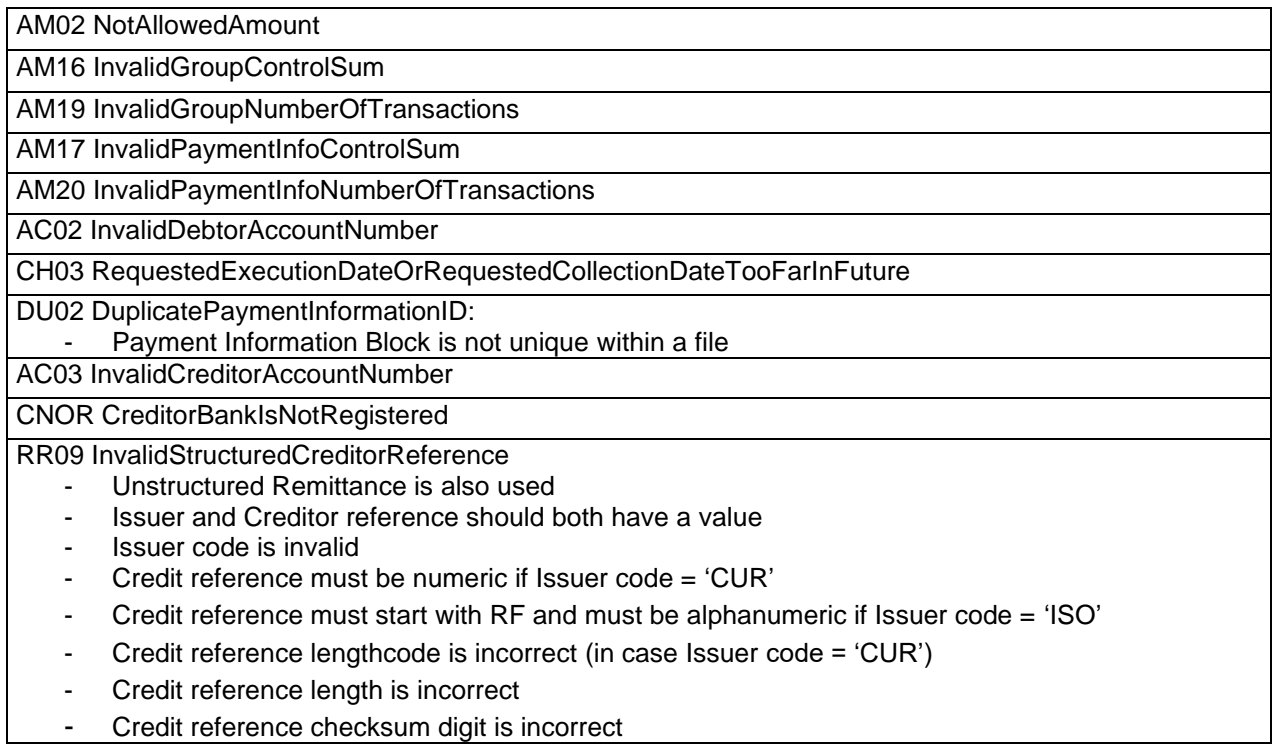

SEPA Direct Debits: Additional error ISO20022 reject reason codes after initiation of an XML pain.008 file.

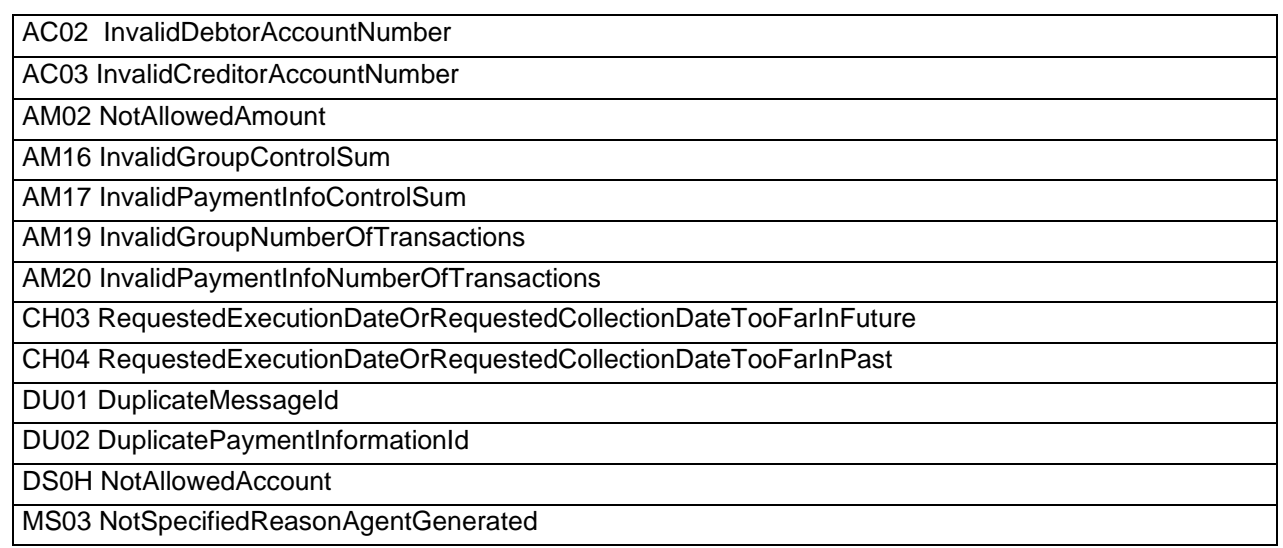

## **4.19.3 Redirect error codes**

The possible redirect errors that are returned to the third party with the error description and error code.

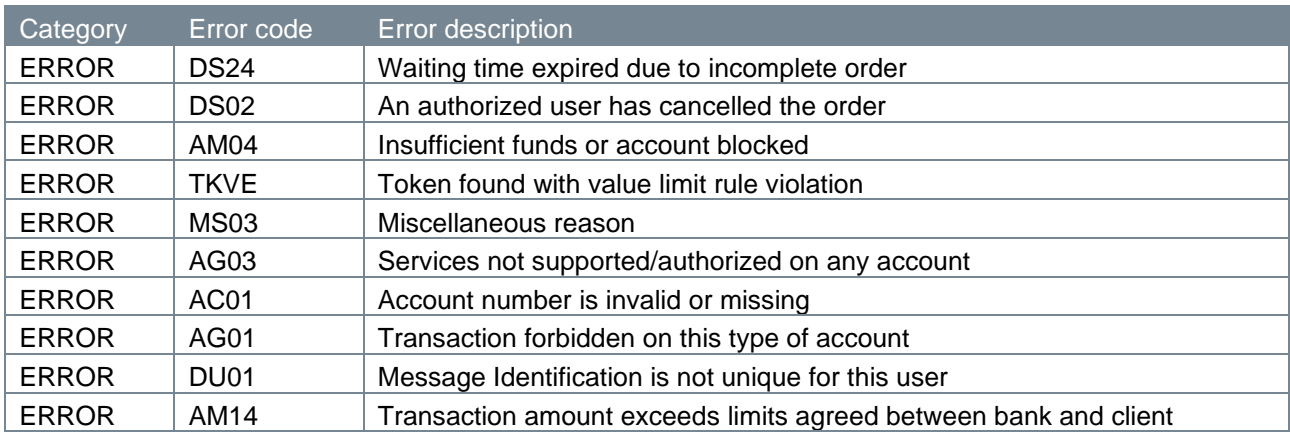